Universidad de las Ciencias Informáticas Facultad 1

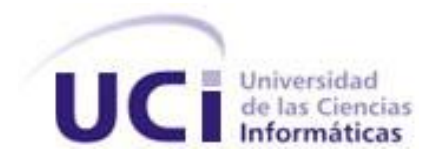

**Título**: Módulos de Revistas, Comunidad Virtual y Referencia en Línea para DTIC, Centro Virtual de Recursos.

Trabajo de Diploma para optar por el título de Ingeniero en Ciencias Informáticas

**Autores**

Milena Sánchez González Jorge Luis Leyva Sánchez

### **Tutores**

Ing. Emilio Suri López Ing. Miguel Jaeger Rodríguez Lazo

**Ciudad de La Habana Junio 2011 "Año 53 de la Revolución"** Declaración de autoría

Declaramos ser autores de la presente tesis y reconocemos a la Universidad de las Ciencias Informáticas los derechos patrimoniales de la misma, con carácter exclusivo.

Para que así conste firmamos la presente a los \_\_\_\_ días del mes de \_\_\_\_\_\_\_ del año \_\_\_\_\_\_\_

 $\overline{\phantom{a}}$  , and the contract of the contract of the contract of the contract of the contract of the contract of the contract of the contract of the contract of the contract of the contract of the contract of the contrac Firma del Autor Firma del Autor

 $\overline{\phantom{a}}$  , and the contract of the contract of the contract of the contract of the contract of the contract of the contract of the contract of the contract of the contract of the contract of the contract of the contrac Firma del Tutor Firma del Tutor

#### **Resumen**

El presente trabajo de diploma Módulos de Revistas, Comunidad Virtual y Referencia en Línea para DTIC, Centro Virtual de Recursos, tiene como objetivo principal la implementación de los módulos para la gestión de Revistas, Comunidades Virtuales y Referencia en Línea. El portal actualmente no permite la gestión de revistas, además no cuenta con un espacio que facilite la comunicación entre los usuarios que pertenecen a las Tecnologías de la Información y las Comunicaciones, ni el intercambio de información y conocimientos entre ellos.

Los módulos propuestos en esta investigación se desarrollaron con el objetivo de darle solución a los problemas planteados anteriormente, pues los mismos facilitarán la comunicación entre los usuarios del sector, emitirán respuestas rápidas a sus inquietudes y permitirán la gestión de revistas.

Para la implementación del sistema se utilizó Drupal como Sistema de Gestión de Contenidos, MySQL como Gestor de Bases de Datos, haciendo uso del servidor de aplicaciones Apache. Además se desarrollaron casos de prueba para validar el correcto funcionamiento del software. Los módulos desarrollados posibilitan crear, eliminar y modificar revistas, gestionar artículos de revistas, brindan ayuda a los usuarios mediante un chat en línea y permiten la realización de solicitudes de artículos de revistas.

**Palabras claves:** Revistas, Comunidad Virtual, Referencia en Línea, Drupal.

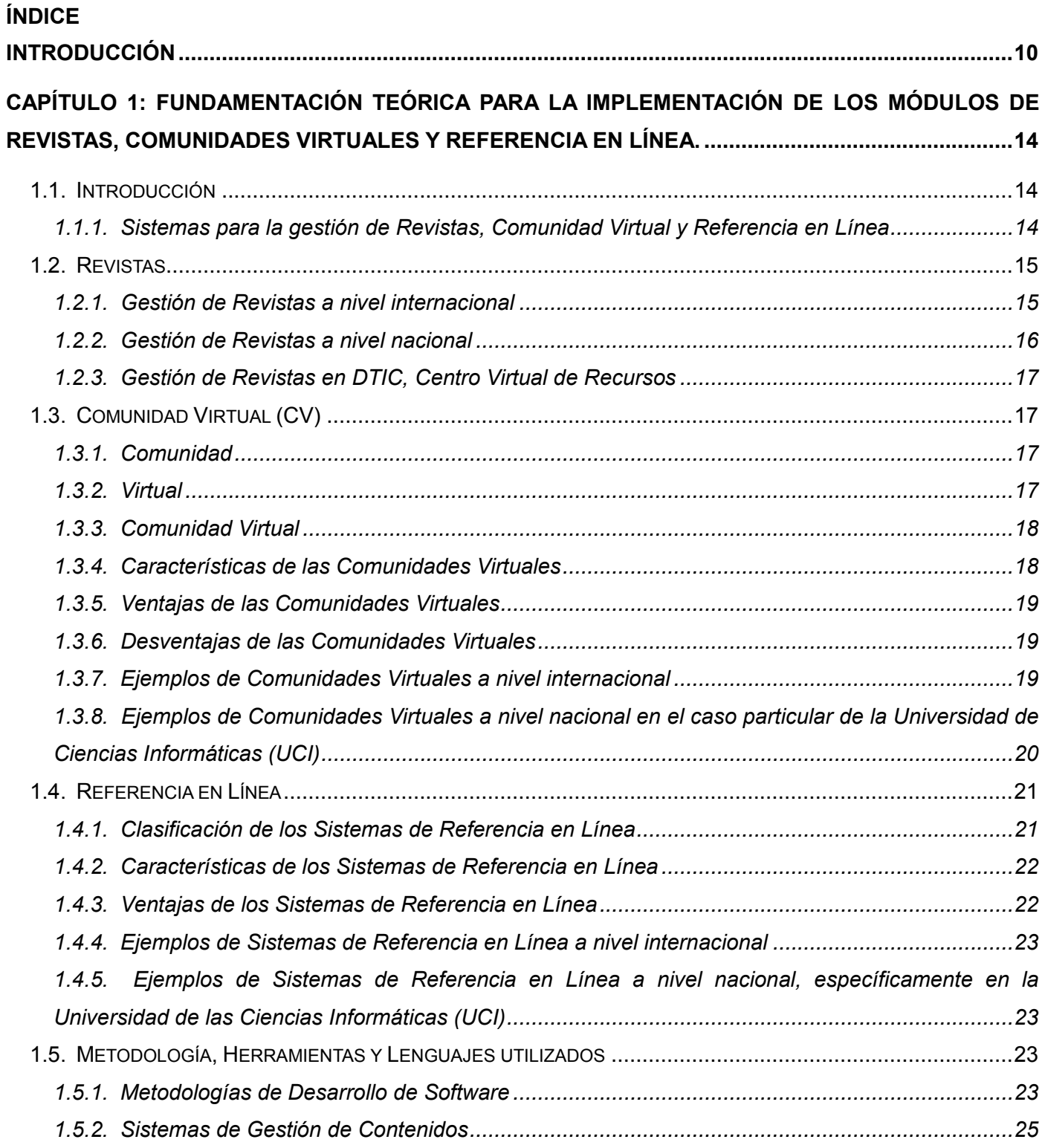

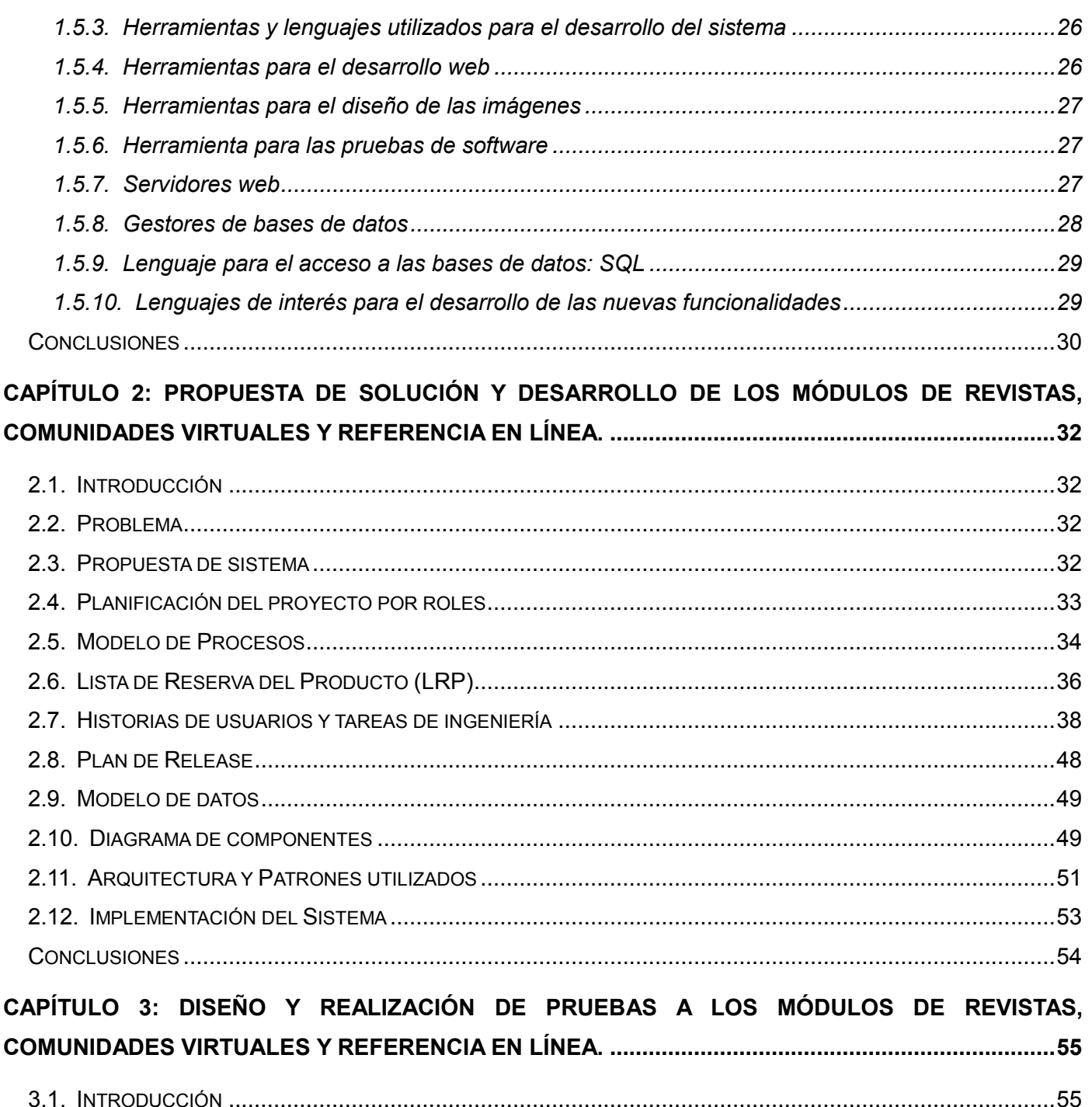

L.

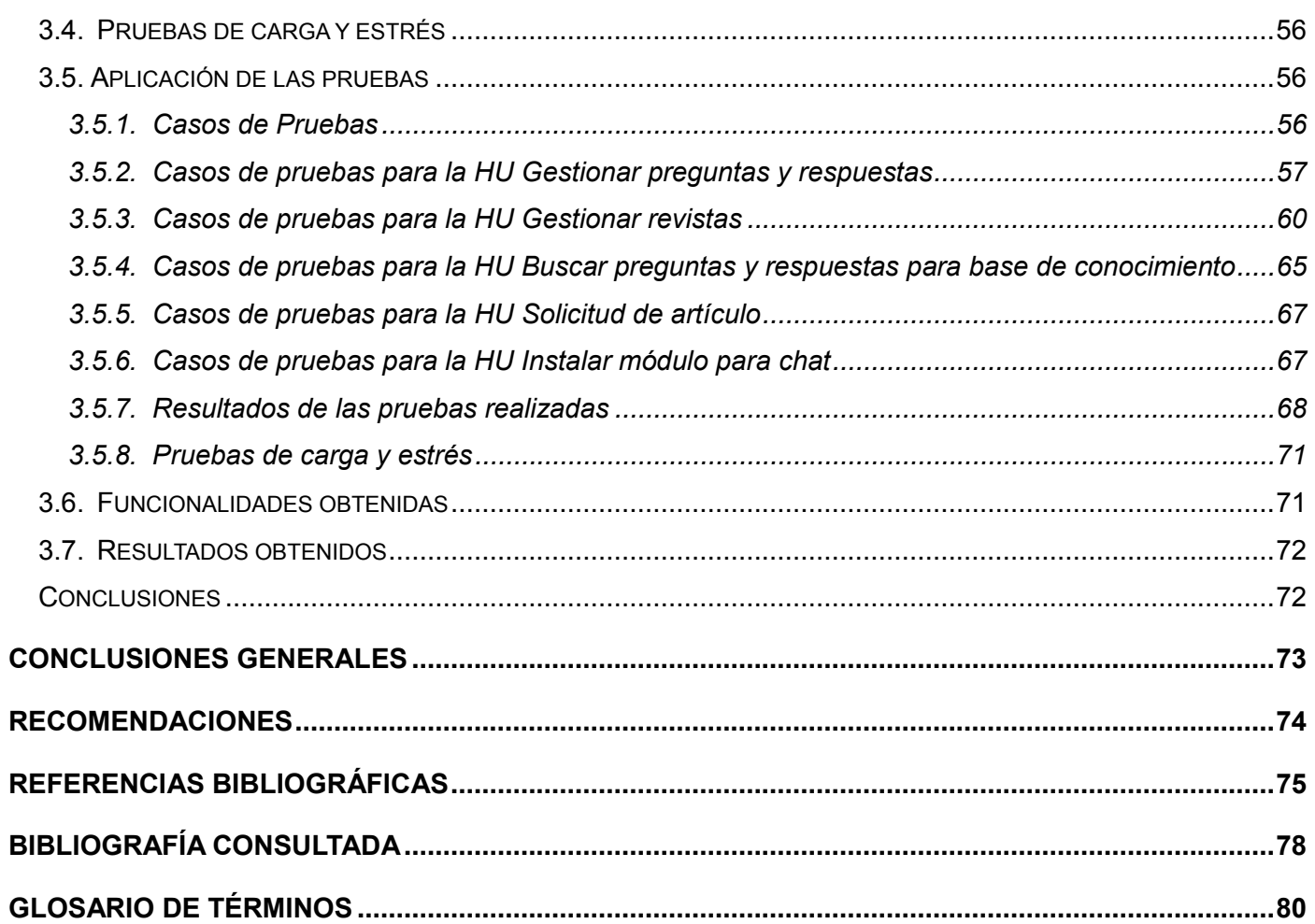

# **ÍNDICE DE TABLAS**

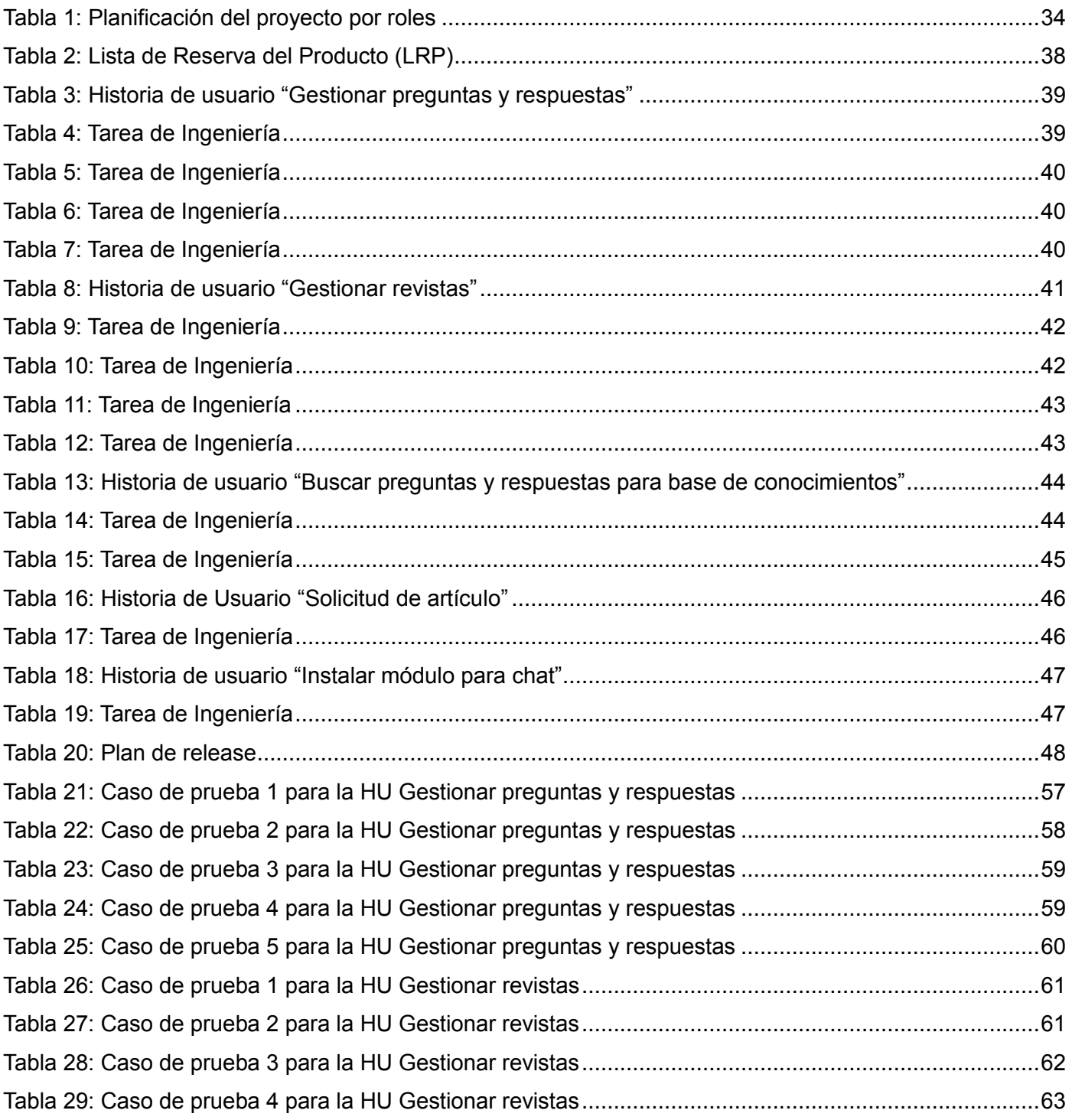

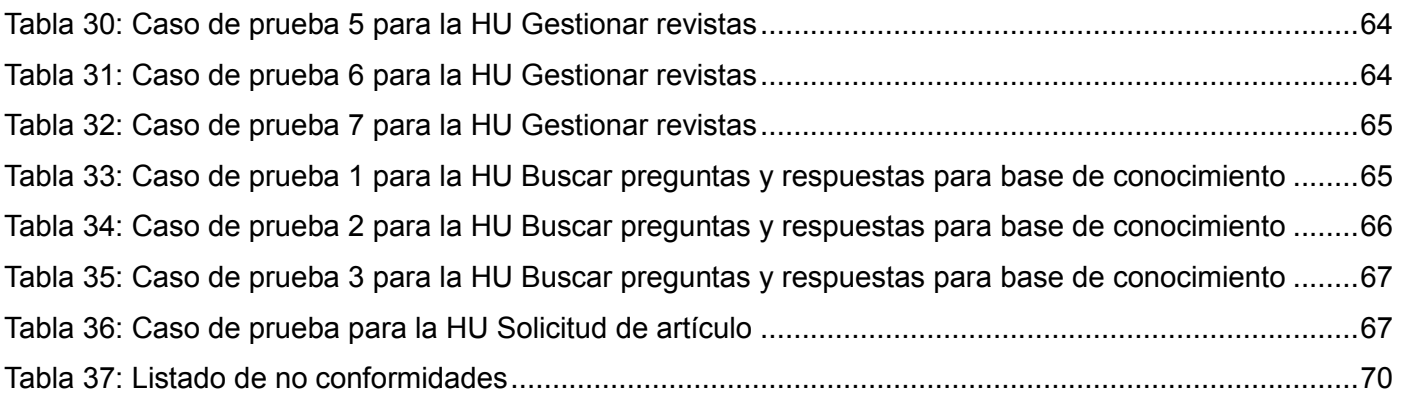

# **ÍNDICE DE ILUSTRACIONES**

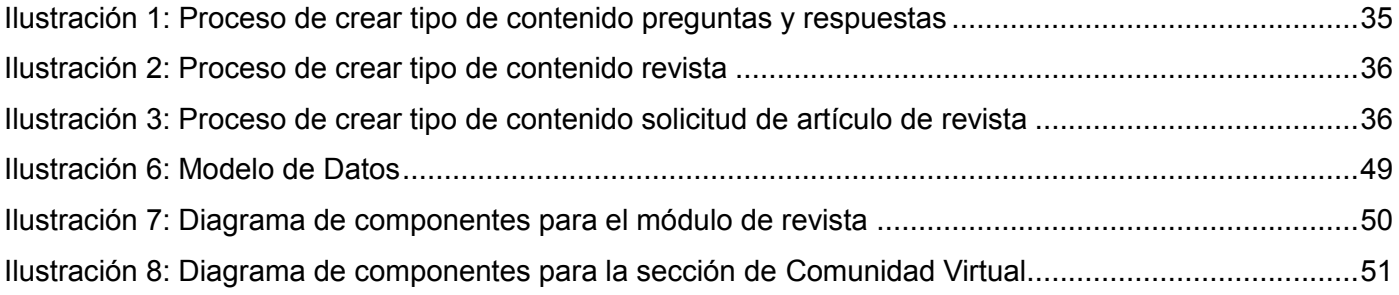

#### <span id="page-9-0"></span>**Introducción**

En la presente era digital la información es considerada un recurso necesario e indispensable para el buen desempeño de todos los sectores de una organización y de gran importancia para satisfacer las necesidades de las personas e instituciones. El exceso y la no disponibilidad de la información, son algunos de los principales problemas que imposibilitan interactuar con ella, pues en la actualidad es frecuente encontrar innumerables publicaciones redundantes y de muy baja calidad mezcladas con otras importantes y sólidas, difíciles de hallar entre la información ruidosa que la rodea. La tendencia actual es localizar fuentes de conocimientos en menor proporción de tiempo pero mucho más seguras y completas.

Siguiendo esta línea, en Cuba se desarrollan diversas acciones para garantizar una buena gestión de la información, por lo que es importante conocer que en febrero del 2000 fue creado el Ministerio de Informática y las Comunicaciones (MIC), el cual cuenta dentro de su infraestructura con la Consultoría Unidad Presupuestada Adscrita a la Oficina Central del Ministerio (DELFOS), creada oficialmente el 4 de mayo del 2004. La consultoría tiene como objetivo principal actuar como centro coordinador del Sistema de Información del Ministerio de Informática y las Comunicaciones. En esta institución surge D'TIC, Centro Virtual de Recursos, que no es más que un entorno web dinámico en el que se integran los recursos que dan soporte a la formación, la investigación y la toma de decisiones. Un Centro donde se concentra, organiza y se pone a disposición de los usuarios los recursos disponibles en el sector y se brinda a los miembros la posibilidad de comunicarse e intercambiar experiencias.

D´TIC, Centro Virtual de Recursos se ha concebido como un espacio que desde la red de Cuba permita a profesionales del sector en el país disponer de información apropiada, validada y confiable. También es un espacio que agrupa los recursos de información de mayor interés para los especialistas de las Tecnologías de la Información y las Comunicaciones (TIC) y que facilita la comunicación y el intercambio de conocimientos e información entre ellos. (1)

El portal actual cuenta con una sección de biblioteca que permite a los usuarios tener acceso a libros, boletines, directorios y bases de datos. Además de estos servicios existen otros muy importantes, con los que no se cuenta, tal es el caso de las revistas. Las revistas son publicaciones periódicas que disponen de una gran variedad de artículos sobre diversos temas. Las mismas aportan conocimientos respaldados por resultados de investigaciones, al igual que los libros; pero en el caso de estos últimos tarda meses o quizás años su publicación. Las temáticas que aborda el Ministerio de Informática y las Comunicaciones

10

evolucionan continua y rápidamente, generándose una necesidad de información que se obtenga de manera ágil y rápida, siendo el factor tiempo una desventaja de los libros a la hora de elegir entre ellos y las revistas. También el portal carece de un espacio que permita la comunicación entre los usuarios, por lo que no existe la posibilidad de dar respuestas rápidas a las inquietudes de los involucrados, además de ser muy pobre el intercambio de conocimientos, de información y de criterios entre ellos.

Dada la situación problemática expuesta anteriormente se plantea el siguiente **problema a resolver:** ¿Cómo facilitar el intercambio y la actualización científica de los investigadores y especialistas de las Tecnologías de la Información y las Comunicaciones en DTIC, Centro Virtual de Recursos?

Se identificó como **objeto de estudio:** el proceso de desarrollo de software de gestión de información para D´TIC, Centro Virtual de Recursos y como **campo de acción:** el análisis, diseño e implementación de los módulos de Revista, Comunidades Virtuales y Referencia en Línea.

Con el fin de darle solución al problema antes planteado se propone el siguiente **objetivo general:** La implementación de los módulos para la gestión de Revistas, Comunidades Virtuales y Referencia en Línea en D´TIC, Centro Virtual de Recursos. Derivándose los siguientes **objetivos específicos:**

- Definir las características de las Revistas científicas, Comunidades Virtuales y de los Sistemas de Referencia en Línea.
- Seleccionar las herramientas y tecnologías a utilizar para el desarrollo de los módulos de Revistas, Comunidad Virtual y Referencia en Línea.
- Realizar el análisis y diseño de los módulos de Revistas, Comunidad Virtual y Referencia en Línea.
- Implementar y probar el funcionamiento de los módulos.

En base al cumplimiento de los objetivos específicos, se plantea el siguiente plan de **tareas de la investigación:**

- 1. Fundamentación de la necesidad de las secciones de Revistas, Comunidad Virtual y Referencia en Línea.
- 2. Identificación de las principales características y funcionalidades de las secciones a implementar.
- 3. Definición y caracterización de los lenguajes de programación para la web y el desarrollo de módulos en Drupal.
- 4. Realización del estudio de la metodología ágil SXP, para el desarrollo del software.
- 5. Confección de la lista de reserva del producto.
- 6. Definición y descripción de las historias de usuarios a desarrollar en cada iteración.
- 7. Realización de los modelos de procesos y diagramas de componentes.
- 8. Implementación y realización de las pruebas a los módulos de Revistas, Comunidad Virtual y Referencia en Línea.

Con la realización del presente trabajo investigativo, se **defiende la idea** de que la implementación de los módulos de Revistas, Comunidad Virtual y Referencia en Línea facilitarán el intercambio y la actualización científica de los investigadores y especialistas de las Tecnologías de la Información y las Comunicaciones (TIC) en DTIC, Centro Virtual de Recursos.

Para darle cumplimiento a las tareas de la investigación, se utilizaron diferentes métodos que se abordarán a continuación:

Los **métodos teóricos** posibilitan estudiar las características del objeto de investigación, además facilitan la construcción de modelos e hipótesis de investigación, de estos se emplearon los siguientes:

- **Analítico–Sintético** permitió la recopilación de información necesaria, así como el análisis de los conceptos y definiciones más importantes para el desarrollo del presente trabajo.
- **Histórico – Lógico** posibilitó determinar la evolución y el desarrollo de los módulos en Drupal.
- **Modelación** mediante este método se logró obtener una mejor comprensión del problema para llevar a cabo el desarrollo de las funcionalidades del sistema.

Los **métodos empíricos** describen y explican las características del objeto, representan un nivel de la investigación cuyo contenido procede de la experiencia y es sometido a cierta elaboración racional. Se emplearon:

 **Entrevistas** se utilizaron durante todo el tiempo de realización del trabajo de diploma para recopilar información mediante conversaciones con especialistas, profesores y otros conocedores del tema, facilitando la búsqueda de información para la realización del trabajo.

El presente trabajo de diploma está estructurado en tres capítulos.

# **Capítulo 1. Fundamentación teórica para la implementación de los módulos de Revistas, Comunidades Virtuales y Referencia en Línea.**

Se analiza el estado actual referente al tema a nivel mundial, nacional y en la universidad, haciendo referencia a los diferentes conceptos, teorías, y demás aspectos que deben tenerse en cuenta para el desarrollo del software. Se expone lo relacionado con las tecnologías, las herramientas y la metodología que se manejará para dar cumplimiento al objetivo trazado.

# **Capítulo 2. Propuesta de solución y desarrollo de los módulos de Revistas, Comunidades Virtuales y Referencia en Línea.**

Este capítulo describe la propuesta de solución del problema a resolver, se define cuáles serán las funcionalidades a implementar en el sistema. Además en él se describe el proceso ágil basado en las historias de usuarios, prototipo de interfaz de usuario, plan de release entre otros artefactos de interés.

# **Capítulo 3. Diseño y realización de pruebas a los módulos de Revistas, Comunidades Virtuales y Referencia en Línea.**

En este capítulo se describen, diseñan, realizan y controlan las pruebas aplicadas al sistema.

# <span id="page-13-0"></span>**Capítulo 1: Fundamentación teórica para la implementación de los módulos de Revistas, Comunidades Virtuales y Referencia en Línea.**

### <span id="page-13-1"></span>**1.1. Introducción**

En el presente capítulo se muestra el resultado de una revisión bibliográfica sobre los Sistemas para la Gestión de Revistas, Comunidad Virtual y Referencia en Línea. En el mismo se tratan conceptos fundamentales sobre el tema, se incluye además la situación a nivel nacional e internacional, así como las tendencias, lenguajes y herramientas más adecuadas para el desarrollo del trabajo.

### <span id="page-13-2"></span>**1.1.1. Sistemas para la gestión de Revistas, Comunidad Virtual y Referencia en Línea**

Para lograr un mejor entendimiento sobre qué son los sistemas para la gestión de Revistas, Comunidad Virtual y Referencia en Línea se hace necesario hacer alusión a algunas definiciones.

#### **Gestión**

La gestión es interactuar en todas las áreas de una empresa, organizaciones, unidades e instituciones informativas, se entiende además por gestión a toda actividad dirigida a obtener y asignar todos los recursos necesarios para el cumplimiento de los objetivos de una organización. (2)

#### **Información**

La Información es un conjunto de datos con un significado, o sea, que reduce la incertidumbre o que aumenta el conocimiento de algo. La información es un mensaje con significado en un determinado contexto, disponible para uso inmediato y que proporciona orientación a las acciones por el hecho de reducir el margen de incertidumbre con respecto a nuestras decisiones. (3)

De forma más concreta la información comprende los datos y conocimientos que se usan en la toma de decisiones. (4)

La Información también consiste en datos seleccionados y ordenados con un propósito específico. (5)

Como se ve, la información no siempre se define de la misma forma, se trata de un concepto tan amplio que se aplica en ocasiones de manera diferente, sin embargo, si se toma en cuenta su concepción más amplia, es posible decir que la real función de la información es poder aumentar el conocimiento que las personas tienen sobre algo, lo que en algunos casos puede ayudar en la toma de decisiones y en la evaluación de determinados procesos.

### **Gestión de la información**

Con el propósito de lograr que la información en ocasiones fuera analizada, utilizada, recuperada y almacenada, surge el concepto de **gestión de la información**, el cual no es más que el proceso de analizar y utilizar la información que se ha recabado y registrado para permitir a los administradores (de todos los niveles) tomar decisiones documentadas. Por lo tanto, la gestión de la información implica:

- 1 Determinar la información que se precisa.
- 2 Recoger y analizar la información.
- 3 Registrarla y recuperarla cuando sea necesaria.
- 4 Utilizarla.
- 5 Divulgarla. (6)

### <span id="page-14-0"></span>**1.2. Revistas**

Hoy existen diversas herramientas que permiten que la información llegue a todos los sectores de una organización, tal es el caso de las revistas, que al igual que los libros, diarios, son una enorme fuente de conocimientos para todos.

Una **Revista** es una publicación impresa que es editada de manera periódica (semanal, mensual o anualmente). Las revistas forman parte de los medios gráficos, aunque también pueden tener su versión digital o haber nacido directamente en internet. (7)

Otras definiciones:

Una Revista científica como una publicación periódica que publica artículos científicos y/o información de actualidad sobre investigación y desarrollo acerca de un campo científico determinado. (8)

Las Revistas científicas son publicaciones en series, que tratan generalmente una o más materias específicas y que contienen información general o información científica y técnica. (9)

### <span id="page-14-1"></span>**1.2.1. Gestión de Revistas a nivel internacional**

En el mundo existen sitios web que se dedican a la publicación de revistas para la gestión de las mismas. Un ejemplo a nivel internacional es el sitio **Dialnet** que tiene como objetivo principal aumentar la difusión, la visibilidad y la accesibilidad de la literatura científica hispana, potenciando el acceso libre y gratuito a la misma. (10)

Los principales servicios que ofrece Dialnet a investigadores y usuarios en general, de una manera abierta y gratuita son:

- La **búsqueda de documentos**: En ese sentido, Dialnet es un portal integrador de recursos (revistas, libros, tesis) y constituye una de las principales bases de datos de contenidos hispanos, facilita además el acceso a numerosos tipos de contenidos. Para hacer uso de este servicio no es necesario registrarse.
- La **suscripción de alertas informativas**: Cada usuario puede seleccionar sus revistas favoritas para recibir por correo electrónico alertas informativas con los sumarios de los nuevos números que se publiquen. Para disfrutar de este servicio personalizado es necesario ser usuario registrado del sistema. Cualquier usuario puede registrarse de una manera gratuita. (11) Ver Anexo 1

### <span id="page-15-0"></span>**1.2.2. Gestión de Revistas a nivel nacional**

En Cuba también hay varios portales que son para la gestión de revistas, un ejemplo de esto es el **Portal de la Revista Universitaria**, el mismo incluye las principales revistas que se obtienen como resultado del trabajo de la Universidad de la Habana. El enlace a cada una facilita el acceso al texto completo, a los artículos compilados en cada número y volumen desde el año 2000. A través de este producto se recoge el quehacer de trabajadores y estudiantes universitarios en las áreas de las ciencias naturales, exactas, humanísticas, sociales y económicas. (12)

Tiene como misión este portal promover el hábito por la investigación, búsquedas y consultas sobre diferentes temáticas para elevar el nivel cultural y profesional de los estudiantes, profesores, investigadores y trabajadores de la Universidad de la Habana. Brinda servicios de información a especializados, con calidad y eficiencia, logrando la satisfacción de las necesidades de la comunidad usuaria y de las funciones sustantivas de la universidad con recursos tecnológicos adecuados y recursos humanos preparados y comprometidos. (13)

También se encontraron sitios para profesionales de la salud como la Revista Cubana de Salud Pública (RCSP), es una publicación periódica (trimestral, mensual, anual) que ofrece la oportunidad a profesionales del campo de la salud, de publicar los resultados de sus investigaciones, las reflexiones de la salud pública sobre tendencias políticas, económicas, sociales, epidemiológicas u otras, y revisiones de temas de acuerdo con el perfil de la revista. El propósito de la RCSP es promover la salud, contribuir a la prevención de enfermedades y lesiones y al mejor manejo de la atención a enfermos y lesionados, a la prolongación de la vida y al mejoramiento de la calidad de vida de individuos y de colectivos humanos. (14) Ver Anexo 2

### <span id="page-16-0"></span>**1.2.3. Gestión de Revistas en DTIC, Centro Virtual de Recursos**

DTIC, Centro Virtual de Recursos para profesionales de las Tecnologías de la Información y las Comunicaciones en Cuba permitirá que la sección de Revista sea capaz de responder a las necesidades de los usuarios, considerando los diferentes niveles de acceso a la información por roles, también esta sección agrupará los recursos de información de mayor interés para los especialistas de las TIC,6 que los mismos se encuentran dispersos y poco accesibles, además facilitará la comunicación y el intercambio entre los usuarios del sector.

### <span id="page-16-1"></span>**1.3. Comunidad Virtual (CV)**

#### <span id="page-16-2"></span>**1.3.1. Comunidad**

Comunidad tiene un linaje directo con la palabra comunicación y a su vez, se plantea que este último proviene del latín communis (común) o communicare (el establecimiento de una comunidad). (15) Semánticamente, una comunidad podría ser definida como "junta o congregación de personas que viven unidas y sometidas a ciertas constituciones y reglas". (16)

Comunidad se define por conjunto de interacciones, comportamientos humanos que tienen un sentido y expectativas entre sus miembros. No sólo acciones, sino acciones basadas en esperanzas, valores, creencias y significados compartidos entre personas. (17)

Al analizar algunas definiciones de comunidad se llegó a la conclusión de que una comunidad es un grupo de individuos que voluntariamente se asocian con un fin común**.** La consecución de este fin conlleva a un grado de compromiso por parte de cada uno de sus integrantes, estableciéndose así una relación particular entre ellos.

### <span id="page-16-3"></span>**1.3.2. Virtual**

Desde el punto de vista histórico la palabra virtual data de la edad media y se originó a partir de la palabra "virtud". Durante la presente era, se usa el término virtual para calificar el poder divino, porque tiene la "virtud" de ser real aun cuando no se pueda observar en el mundo material. (15)

La acepción actual del término, deriva por consiguiente de estas dos raíces semánticas (la virtud de producir un efecto y la de imagen especular) definiéndose como "algo que tiene existencia aparente y no real." (18)

Es así como se formula la siguiente definición del término virtual: lo virtual es la cualidad de aparentar lo real al simular sus efectos, pero sin serlo. En otras palabras, lo virtual es la cualidad de lo hiperreal.

### <span id="page-17-0"></span>**1.3.3. Comunidad Virtual**

A partir de las definiciones anteriores de comunidad y virtual se puede entender el significado de comunidad virtual.

Las Comunidades Virtuales son agregados sociales que emergen en la red (Internet) cuando suficientes personas llevan a cabo discusiones públicas por suficiente tiempo y con suficiente sentimiento humano, para formar nexos de relaciones personales en el ciberespacio. (19)

También se puede llamar comunidad virtual al conjunto de personas que se conectan entre sí a través de una computadora, un teléfono y las redes telemáticas de todo tipo; aquí caben desde sistemas de conferencia mediante computadoras, que permiten a las personas de todo el mundo realizar conversaciones públicas, hasta el correo electrónico. (20)

### <span id="page-17-1"></span>**1.3.4. Características de las Comunidades Virtuales**

Las Comunidades Virtuales presentan varias características y funcionalidades, las cuales enriquecen el trabajo de los usuarios que las utilizan. Algunas de las características más significativas son:

- 1. Los miembros se sienten parte de una totalidad social amplia, existe una red de relaciones entre los usuarios, hay una corriente de intercambio de contenidos que tienen valor importante para ellos.
- 2. Responden a necesidades, un interés u objetivo común a otras personas, al deseo de compartir una experiencia o establecer relaciones sociales o comerciales y al deseo de disfrutar de experiencias gratificantes.
- 3. Facilitan el acceso a información pues recopilan la mejor información existente en la red del tema sobre el que trata la comunidad. Para ello, cada comunidad reúne estudios, trabajos, artículos, productos o servicios.
- 4. Facilitan la comunicación, adquisición e intercambio de conocimientos en temas determinados estableciendo relaciones personales con personas de intereses afines y reconociendo el trabajo intelectual por un grupo social.

### <span id="page-18-0"></span>**1.3.5. Ventajas de las Comunidades Virtuales**

Las Comunidades Virtuales son un espacio que propician disímiles ventajas, que aportan grandes resultados, tanto a usuarios como implicados en estas, algunas de ellas son:

- Desarrollo de habilidades interpersonales.
- La exposición de ideas, planteamientos y criterios.
- La aceptación de críticas razonables por parte de otras personas.
- Brindan un servicio de gran utilidad a los usuarios (ejemplo de estos son los talonarios de anuncios, los chat y los foros).
- Se renueva periódicamente el contenido de la web.
- Son sencillas y económicas, los mismos visitantes del sitio son quienes crean el interés por el mismo.

### <span id="page-18-1"></span>**1.3.6. Desventajas de las Comunidades Virtuales**

Las Comunidades Virtuales presentan algunos riesgos que son en este caso a lo que se le llama desventajas de las Comunidades Virtuales, ellas son:

- En las comunidades virtuales se goza de anonimato, y eso es algo que cambia por completa la personalidad del individuo.
- Se pueden encontrar abundantes manipuladores y distorsionadores de mente, que brindan conocimiento del cual es mejor no saber (ideologías, terrorismo, ideologías religiosas como el satanismo).
- La infraestructura necesaria para acceder en tiempo real a los mundos virtuales: los usuarios no sólo tienen equipos diferentes sino que el acceso a internet también es diferente, para cada uno de ellos.
- Se rompe el vínculo afectivo: esto imposibilita las interrelaciones presenciales entre los involucrados.

### <span id="page-18-2"></span>**1.3.7. Ejemplos de Comunidades Virtuales a nivel internacional**

Cada día surgen más comunidades virtuales y de cierta forma se expanden más por toda la red, estas son de gran importancia pues facilitan la comunicación entre los usuarios. A continuación se presentan algunos ejemplos:

### **Drupal.org Comunidad Virtual del CMS Drupal**

Comunidad virtual de desarrollo tecnológico utilizada para la difusión y extensión del trabajo en el CMS Drupal. Consta con más de 365.000 páginas y permite a los usuarios registrados publicar su contribución en el progreso de la herramienta. Promueve además noticias vinculadas a la evolución de nuevas mejoras, temas, módulos y documentación que posibilitan un cómodo uso del CMS.

#### **Facebook.com Comunidad Virtual de interacción social**

Tiene como primordial objetivo fomentar una comunicación entre los usuarios de manera sencilla sin necesidad de las relaciones personales en entornos sociales reales; con solo el acceso a una computadora se posibilita la interacción entre cibernautas en tiempo real mediante conversaciones electrónicas en donde el usuario puede proyectarse de diversas maneras haciendo uso de las tecnologías de la información. Los usuarios que usan Facebook pueden navegar y encontrar amigos o conocidos por email, escuelas, universidades, o simplemente escribiendo un nombre o la ubicación para realizar la búsqueda. Cada persona que se registre en esta comunidad se crea una página de perfil que muestra a sus amigos y contiene información sobre sí mismos, pueden además insertar o compartir fotografías descargadas desde un teléfono, cámara, o una unidad de almacenamiento pues existe una cantidad ilimitada de almacenamiento disponible que es una gran ventaja de las capacidades de intercambio de Facebook. [Ver Anexo 3](#page-79-0)

# <span id="page-19-0"></span>**1.3.8. Ejemplos de Comunidades Virtuales a nivel nacional en el caso particular de la Universidad de Ciencias Informáticas (UCI)**

#### **Drupaleros.uci.cu**

La visión de esta comunidad es llegar a ser la principal fuente de consulta y soporte para todo aquel que desarrolle utilizando la herramienta, convertir al CMS Drupal en una potente y popular herramienta de desarrollo web en la universidad para incrementar el nivel y calidad de los productos de perfil en cada facultad. [Ver Anexo 4](#page-79-0)

### **Comunidad de Software Libre en la UCI**

Portal web encomendado a la promoción del uso del software libre en la Universidad, presenta noticias de gran relevancia en el tema, foros para la discusión de los diversos temas que rodean al movimiento, documentos relacionados con la emigración al Software Libre, encuestas y así como también contiene

diversos enlaces para acceder a otros servicios de suma importancia para el desarrollo del Software Libre en Cuba. El propósito de este portal es mostrarle a las personas los provechos que se les puede sacar al software libre, así como mantener a toda la comunidad de la UCI informada acerca de qué se mueve alrededor del sistema operativo.

### <span id="page-20-0"></span>**1.4. Referencia en Línea**

Los Sistemas de Referencia en Línea ayudan a incrementar las capacidades de las personas, aportando así documentación, tutoriales y de forma general ayuda e información. Estos sistemas ayudan al aumento de las potencialidades de recuperación de información así como a la mejora de la relación hombremáquina a través del diseño de interfaces. También son usados para el entendimiento de un producto, mejorar el aprendizaje y rendimiento en entornos informáticos y los mismos son de gran importancia pues ayudan a los usuarios a interactuar mucho más con el software.

### <span id="page-20-1"></span>**1.4.1. Clasificación de los Sistemas de Referencia en Línea**

Los Sistemas de Referencia en Línea pueden ser clasificados de acuerdo a tres variables: el propósito para el que son desarrollados, el tamaño y la relación con el producto al que sirven de soporte. Estos sistemas se usan fundamentalmente para tareas de instrucción (leer para aprender) y como referencia (leer y hacer).

Los Sistemas de Referencia en Línea se clasifican en 3 tipos:

- Tutoriales en línea: cuando los usuarios pueden disfrutar de una nueva aplicación, el primer impulso es probarla inmediatamente, sin estudiar los manuales. Un tutorial en papel ofrece un método poco atractivo para el usuario, un tutorial en disco, por el contrario, puede introducirlo en el ordenador y en pocos segundos comenzar la exploración pues aprender a trabajar con una aplicación utilizando el propio ordenador siempre es más idóneo y atractivo para el usuario.
- Documentación en Línea: la documentación en línea constituye un segundo tipo de Sistemas de Referencia en Línea que proporciona material de referencia y describe detalladamente procedimientos.
- $\triangleright$  Referencia en Línea: proporciona una información breve y concisa para resolver un problema puntual durante el trabajo del usuario con el software. Tiene un reducido peso pedagógico, menor que los tutoriales y la documentación. En el momento en el que se accede a una referencia en línea, no se está en condiciones de estudiar y ampliar las cohesiones hacia la aplicación, sino que

se busca acabar la tarea que se está realizando. Es entonces necesario un recordatorio de cómo realizar una determinada labor o conocer el significado de un icono o bien diagnosticar la actual situación y resolver el problema. Cuando se proporciona una referencia positiva, el usuario experimenta que el producto es inteligente y amigable, pero si la ayuda es difícil de utilizar o falta información necesaria, el usuario lo interpreta como un fracaso del producto. (21)

### <span id="page-21-0"></span>**1.4.2. Características de los Sistemas de Referencia en Línea**

Desde el punto de vista del usuario es necesario tener en cuenta ciertas características que deben poseer los Sistemas Referencia en Línea para aprovechar su utilidad al máximo.

**Disponibilidad.** Se puede acceder a la ayuda en cualquier momento de la interacción con el sistema sin tener que salir de la aplicación.

**Precisión y detalle.** La ayuda de un sistema debe ser precisa, detallada y uno de los problemas más importantes para conseguirlo es la constante actualización de las versiones de software. Si las funcionalidades del software no se encuentren vinculadas a la aplicación, el usuario quedará desilusionado. Hay que tener en cuenta que, cuando se efectúa el diseño, no se conoce qué partes de la ayuda serán las más utilizadas, por tanto, se debe prestar la misma importancia a cada una de ellas.

**Flexibilidad.** Muchos Sistemas de Referencia en Línea son rígidos, pues no tienen en cuenta el nivel de experiencia de la persona que lo está utilizando, o no tiene en cuenta el contexto en que ésta trabaja. Un sistema de Referencia en Línea flexible permite que los diferentes tipos de usuarios interactúen de una manera apropiada según sus necesidades.

**Robustez.** Los Sistemas de Referencia en Línea se utilizan frecuentemente cuando el usuario se encuentra en dificultades, por tanto, es importante su robustez, especialmente en aquellos casos en que las aplicaciones no se comportan correctamente.

**Consistencia.** Todas las partes de la ayuda y la documentación han de ser consistentes en términos de contenidos, terminología y estilo. La consistencia tiene un refuerzo en la presentación.

**No obstructiva.** Es muy importante que la ayuda no se interponga en el uso normal de la aplicación, pues esto decepcionaría al usuario.

#### <span id="page-21-1"></span>**1.4.3. Ventajas de los Sistemas de Referencia en Línea**

- $\triangleright$  Es un servicio las 24 horas del día y los 365 días al año.
- $\triangleright$  Son capaces de dar soluciones a situaciones emergentes.

- Costo menor al de contratar a una persona las 24 horas del día para su compañía.
- $\triangleright$  Apoyo para solucionar imprevistos en organizaciones, empresas y compañías.

#### <span id="page-22-0"></span>**1.4.4. Ejemplos de Sistemas de Referencia en Línea a nivel internacional**

El servicio de documentación de la **Universidad Politécnica de Cartagena** facilita el acceso, la gestión, el uso y la valoración de la información. El servicio de documentación ha puesto en marcha una Referencia en Línea desde cualquiera de las páginas web y desde sus recursos (catálogo, biblioteca digital, repositorio y aula). Este servicio permite atender a los usuarios en tiempo real, tratando de solucionar sus problemas de forma inmediata. La Referencia en Línea de este portal está disponible de lunes a viernes de 8:30 a 21:00 h. Fuera de este horario, las respuestas se atenderán al día siguiente mediante el correo electrónico. Además la referencia tiene como principal objetivo resolver dudas sobre la organización o funcionamiento del servicio de documentación. (22) [Ver Anexo 5](#page-79-0)

# <span id="page-22-1"></span>**1.4.5. Ejemplos de Sistemas de Referencia en Línea a nivel nacional, específicamente en la Universidad de las Ciencias Informáticas (UCI)**

En la UCI se desarrollan varios proyectos que cuentan con una referencia en línea dentro de ellos se encuentra EVA (Entorno Virtual de Aprendizaje), que no es más que un espacio de apoyo al proceso de formación de la carrera de ingeniería en ciencias informáticas, donde los profesores pueden implementar estrategias de enseñanza-aprendizaje complementarias a las clases presenciales, así como diseñar cursos semipresenciales o totalmente a distancia, disponiendo los estudiantes de un poderoso medio en el cual pueden obtener, utilizar o compartir materiales didácticos. La Referencia en Línea de esta comunidad es con el objetivo de solventar cualquier problema o duda del sistema que se le presente, se ofrece un servicio de soporte en línea que funciona de lunes a viernes en el horario de 8:00 a.m. a 5:00 p.m. [Ver](#page-79-0)  [Anexo 6](#page-79-0)

#### <span id="page-22-2"></span>**1.5. Metodología, Herramientas y Lenguajes utilizados**

#### <span id="page-22-3"></span>**1.5.1. Metodologías de Desarrollo de Software**

En el momento de comenzar el desarrollo de un software surge la pregunta: ¿Qué Metodología de desarrollo de software se debe utilizar? Y de hecho esta pregunta se torna muy importante, pues todo desarrollo de software es riesgoso y difícil de controlar. Las metodologías para el desarrollo de software son consideradas el conjunto de actividades necesarias para transformar los requisitos de los usuarios en

un sistema software.

Una metodología puede seguir uno o varios modelos de ciclo de vida, es decir, el ciclo de vida indica qué es lo que hay que obtener a lo largo del desarrollo del proyecto pero no cómo hacerlo. La metodología indica cómo hay que obtener los distintos productos parciales y finales. (23)

La realización de aplicaciones y sistemas más complejos en la actualidad ha llevado a la búsqueda de métodos más avanzados de desarrollo para coordinar y organizar mejor el trabajo, dado el tipo de tarea a realizar se puede elegir la metodología óptima, segura y apropiada, para alcanzar el éxito en el producto y que el cliente quede satisfecho con lo que pide.

Para el desarrollo del trabajo de diploma se utilizará la propuesta de la metodología **SXP.** Esta metodología no es más que la unión de Programación Extrema (XP) y SCRUM.

**XP** más bien es una metodología encaminada para el desarrollo; consiste en una programación rápida o extrema, cuya particularidad es tener como parte del equipo, al usuario final, pues es uno de los requisitos para llegar al éxito del proyecto. El tratamiento de las historias de usuarios es muy dinámico y flexible. Cada historia de usuario es lo suficientemente comprensible y delimitada para que los programadores puedan implementarla a lo sumo en varias semanas. (24)

**SCRUM** es una metodología ágil de gestión de proyectos cuyo objetivo primordial es elevar al máximo la productividad de un equipo, ideal para proyectos con un rápido cambio de requerimientos y además delega completamente en el equipo la responsabilidad de decidir la mejor manera de trabajar para ser lo más productivo posible. (25)

**SXP** ofrece una estrategia tecnológica a partir de la introducción de procedimientos ágiles que permite actualizar los procesos de software para el mejoramiento de la actividad productiva donde se fomenta el desarrollo de la creatividad, se aumenta el nivel de preocupación y responsabilidad de los miembros del equipo y ayuda al líder del proyecto a tener un mejor control del mismo. Dicha metodología cumple con los principios en las cuales se basan las metodologías ágiles, los mismos son: está especialmente indicada para proyectos de pequeños equipos de trabajo, rápido cambio de requisitos o requisitos imprecisos. Ayuda a que trabajen todos juntos, en la misma dirección, con un objetivo claro, permitiendo además

seguir de forma clara el avance de las tareas a realizar, de forma que los jefes pueden ver día a día cómo progresa el trabajo. La misma está dividida en **cuatro fases**, estas son: (26)

- $\triangleright$  Planificación-Definición.
- $\triangleright$  Desarrollo.
- $\triangleright$  Entrega.
- $\triangleright$  Mantenimiento.

Ventajas que presenta la metodología SXP para la realización del trabajo de diploma:

- > La presión está a lo largo de todo el proyecto y no en una entrega final.
- El trabajo es más ágil y mantiene al cliente dentro del equipo de desarrollo.
- Permite lograr una buena relación entre lo que el cliente desea y lo que se implementa, debido al constante intercambio entre desarrolladores y clientes.
- Se prioriza más el desarrollo que la documentación.
- Existe un gran intercambio entre el cliente y el equipo de desarrollo.

### <span id="page-24-0"></span>**1.5.2. Sistemas de Gestión de Contenidos**

Los sistemas de gestión de contenidos (*Content Management Systems*, CMS por sus siglas en inglés) como su propio nombre indica son sistemas que permiten la gestión de contenidos, así como la creación y administración de contenidos en páginas web.

Características principales de los CMS:

- Tratamiento individualizado de cada tipo de contenido.
- Independencia del contenido respecto a la presentación:
- Edición de contenidos supervisados por más de un usuario mediante flujos de trabajo.
- Posibilita publicar un mismo contenido a través de varios canales a la vez.
- Flujo de edición y publicación.
- Creación y publicación de contenidos no publicados.
- Facilita futuros cambios de diseño en la página web.
- Publicación y des-publicación programadas.
- Organización de la información en tipos de contenido. (27)

En la actualidad existen CMS que son muy usados, como Joomla, Drupal entre otros. El CMS escogido

para el desarrollo de los módulos de Revistas, Comunidades Virtuales y Referencia en Línea fue Drupal, pues D´TIC, Centro Virtual de Recursos fue creado inicialmente sobre la versión 5.6 del Sistema de Administración de Contenidos Drupal, este es un sistema de gestión de contenido modular y muy configurable. Es un programa de código abierto, con licencia GNU/GPL, escrito en PHP (*Hypertext Preprocessor*), desarrollado y mantenido por una activa comunidad de usuarios, es multiplataforma, multilenguaje y muy flexible. Es importante también tener en cuenta que este CMS es un sistema multiusuario, multiplataforma, multilenguaje y extensible. Se destaca por la calidad de su código y de las páginas generadas, el respeto de los estándares de la web, y un énfasis especial en la usabilidad y consistencia de todo el sistema. Si bien las características básicas de Drupal son suficientes como para lanzar un sitio completo, incluye: administración de usuarios, páginas, vocabulario, comentarios y sindicación. Su potencialidad reside en su estructura modular que permite ser extendida y configurada a gusto y placer del administrador para distintas funciones por medio de módulos de fácil instalación. (28)

#### <span id="page-25-0"></span>**1.5.3. Herramientas y lenguajes utilizados para el desarrollo del sistema**

**Herramientas CASE:** Las herramientas CASE cuyo significado en español es Ingeniería de Software Asistida por Ordenador. El principal objetivo de estas herramientas es el de realizar un buen diseño del proyecto, con el fin de implementar automáticamente parte del código haciendo de ellas una fuente importante para la creación de un producto con calidad.

**Visual Paradigm** es una herramienta de diseño Lenguaje Unificado de Modelado (UML), la misma soporta el ciclo de vida completo del desarrollo de software: análisis, diseño, construcción, pruebas y despliegue. El software de modelado UML ayuda a una rápida construcción de aplicaciones de calidad y a un menor costo. Posee capacidades de ingeniería directa (versión profesional) e inversa, permite dibujar todos los tipos de diagramas de clases, generar código desde diagramas y generar documentación, además esta herramienta tiene la ventaja de ser multiplataforma, de ser fácil de instalar, de actualizar y de usar, en fin ayuda a organizar el diseño visual de todos los diagramas. (29)

#### <span id="page-25-1"></span>**1.5.4. Herramientas para el desarrollo web**

Existe una gran variedad de Entornos de Desarrollo Integrados (IDE) para PHP para la realización del presente trabajo de diploma se utilizó **NetBeans:** el mismo es un reconocido entorno de desarrollo integrado, disponible para Windows, Mac, Linux y Solaris. Es un proyecto exitoso de código abierto y gratuito con una gran base de usuarios, una comunidad en constante crecimiento. Sun MicroSystems

fundó el proyecto de código abierto NetBeans en junio 2000 y continúa siendo el patrocinador principal de los proyectos, es una herramienta para que los programadores puedan escribir, compilar, depurar y ejecutar programas. Está escrito en Java pero puede servir para cualquier otro lenguaje de programación, además permite a los desarrolladores crear con rapidez aplicaciones web, empresariales, de escritorio y móviles utilizando la plataforma Java, así como, PHP, JavaScript, entre otras. (30)

#### <span id="page-26-0"></span>**1.5.5. Herramientas para el diseño de las imágenes**

Para el diseño de las imágenes se seleccionó Programa de Edición de Imágenes Digitales **(GIMP)** pues es un programa de edición de imágenes digitales en forma de mapa de bits, se utiliza tanto para dibujos como para fotografías. Es un programa libre y gratuito, forma parte del proyecto GNU y está disponible bajo la licencia pública general de GNU. GIMP cuenta con muchas herramientas, entre ellas tienen tijeras inteligentes, herramientas de pintado como pincel, brocha, relleno, herramientas de modificación de escala, de inclinación, de deformación, clonado en perspectiva o brocha de curado (para corregir pequeños defectos), herramientas de manipulación de texto entre otras. Lee y escribe la mayoría de los formatos de ficheros gráficos, entre ellos jpg, gif, png y los de Photoshop, además de poseer su propio formato de almacenamiento de ficheros, xcf. También es capaz de importar ficheros a la extensión pdf e imágenes vectoriales en formato svg, por tanto se ha llegado a la conclusión de que es una poderosa herramienta del desarrollo del software libre. (31)

#### <span id="page-26-1"></span>**1.5.6. Herramienta para las pruebas de software**

Como parte del proceso de prueba, la herramienta definida para las mismas es Jmeter la cual permite realizar pruebas de rendimiento (carga y estrés) y pruebas funcionales sobre aplicaciones web. Es una herramienta de carga para llevar acabo simulaciones sobre cualquier recurso de software. Dispone de una interfaz visual amigable. Además muestra los resultados de las pruebas en una amplia variedad de informes y gráficas. También facilita a una rápida detección de los cuellos de botella existentes debido al tiempo de respuesta excesivo.

#### <span id="page-26-2"></span>**1.5.7. Servidores web**

Un servidor web es un programa que se ejecuta continuamente en un computador, manteniéndose a la espera de peticiones de ejecución que le hará un cliente o un usuario de Internet. El servidor web se encarga de contestar a estas peticiones de forma adecuada, entregando como resultado una página web

o información de todo tipo de acuerdo a los comandos solicitados. Un servidor web básico cuenta con un esquema de funcionamiento, basado en ejecutar infinitamente el siguiente bucle: (32)

- 1. Espera peticiones en el puerto TCP indicado (el estándar por defecto para HTTP es el 80).
- 2. Recibe una petición.
- 3. Busca el recurso.
- 4. Envía el recurso utilizando la misma conexión por la que recibió petición.
- 5. Vuelve al segundo punto.

**Apache** es una muestra, de que el trabajo voluntario y cooperativo dentro de Internet es capaz de producir aplicaciones de calidad profesional difíciles de igualar. Este es un servidor web que corre en una multitud de sistemas operativos, lo que lo hace prácticamente universal. Apache es una tecnología gratuita de código abierto, el hecho de ser gratuita es importante pero no tanto como que se trate de código fuente abierto. Apache es un servidor altamente configurable de diseño modular, además de que es muy sencillo ampliar las capacidades del servidor web apache, otra característica importante es que cualquier persona que posea alguna experiencia en la programación de los lenguajes de C o Perl puede escribir un módulo para realizar una función determinada. (33)

### <span id="page-27-0"></span>**1.5.8. Gestores de bases de datos**

Los Sistemas de Gestión de Bases de Datos (SGBD) son un tipo de software muy específico, dedicado a servir de interfaz entre la base de datos, el usuario y las aplicaciones que la utilizan. El propósito general de los sistemas de gestión de bases de datos es el de manejar de manera clara, sencilla y ordenada un conjunto de datos que posteriormente se convertirán en información relevante para una organización.

El SGBD utilizado fue **PostgreSQL** es un sistema gestor de base de datos relacional orientado a objetos y libre. Como muchos otros proyectos de código abierto, el desarrollo de PostgreSQL no es manejado por una empresa y/o persona, sino que es dirigido por una comunidad de desarrolladores que trabajan de forma desinteresada, altruista, libre y/o apoyada por organizaciones comerciales. (34)

A continuación se enumeran las principales características de este gestor de bases de datos:

- Funciona en los principales sistemas operativos: Linux, Unix, Windows, entre otros.
- Documentación muy bien organizada, pública y libre, con comentarios de los propios usuarios y comunidades muy activas.

- $\div$  Es altamente adaptable a las necesidades del cliente y tiene soporte nativo para los lenguajes más populares del medio: PHP, C, C++, Perl, Python, etc.
- Tiene soporte de todas las características de una base de datos profesional (disparadores, procedimientos, funciones, secuencias, relaciones, reglas, tipos de datos definidos por usuarios, vistas, vistas materializadas, etc.).

#### <span id="page-28-0"></span>**1.5.9. Lenguaje para el acceso a las bases de datos: SQL**

Lenguaje de Consulta Estructurado (SQL) no es más que un lenguaje estándar de comunicación con bases de datos. Es un lenguaje normalizado que permite trabajar con lenguajes como ASP o PHP en combinación con base de datos como SQL Server, MySQL.

#### <span id="page-28-1"></span>**1.5.10. Lenguajes de interés para el desarrollo de las nuevas funcionalidades**

**HTML:** siglas de *HyperText Markup Language* (Lenguaje de Marcas de Hipertexto), es un lenguaje de composición de documentos y especificación de ligas de hipertexto que define la sintaxis y coloca instrucciones especiales que no muestra el navegador, aunque se le indica cómo desplegar el contenido del documento, incluyendo textos, imágenes y otros medios soportados. HTML se escribe en forma de etiquetas, rodeadas por corchetes angulares (<,>). Puede describir, hasta un cierto punto, la apariencia de un documento, y hasta incluir un script (por ejemplo Java Script), el cual puede afectar el comportamiento de navegadores web y otros procesadores de HTML. (35)

Este lenguaje permite formatear texto, añadir gráficos, sonido o video, y guardarlo todo como un archivo sólo texto o ASCII que cualquier ordenador pueda entender y es utilizado únicamente para dar estructura a las páginas. El estilo o presentación estética de estas páginas estará presente mediante un enlace a una hoja CSS (Hojas de Estilo en Cascada).

**Java Script:** se trata de un lenguaje de programación del lado del cliente, es un lenguaje interpretado, que no requiere compilación. Utilizado principalmente en páginas web similar a Java, aunque no es un lenguaje orientado a objetos, el mismo no dispone de herencias. La mayoría de los navegadores en sus últimas versiones interpretan código JavaScript, es el lenguaje de programación del lado del cliente más utilizado, además de ser también un lenguaje de programación bastante sencillo y pesado para hacer las cosas con rapidez, a veces con ligereza. Brinda la posibilidad de programar pequeños scripts y programas más grandes, orientados a objetos, con funciones, y estructuras de datos complejas. Además, pone a

disposición del programador elementos que forman la página web, para que éste pueda acceder a ellos y modificarlos dinámicamente. (36)

**CSS:** es el acrónimo de *Cascading Style Sheets* (es decir, hojas de estilo en cascada), el principio de las hojas de estilo consiste en la utilización de un solo documento para almacenar las características de presentación de las páginas asociadas a grupos de elementos. Esto implica nombrar un conjunto de definiciones y características de presentación de las páginas, y activar esos nombres para aplicarlos a una parte del texto. Se denomina "hojas de estilo en cascada" porque se pueden definir múltiples hojas y los estilos pueden aplicarse a todas las páginas con un sistema predefinido para resolver conflictos. (37)

#### **Algunas de las ventajas de utilizar CSS son:**

- Control centralizado de la presentación de un sitio web completo y de muchos documentos a partir de una única hoja de estilo con lo que se agiliza de forma considerable las actualizaciones de los mismos.
- Los navegadores permiten a los usuarios especificar su propia hoja de estilo local que será aplicada a un sitio web remoto, con lo que aumenta considerablemente la accesibilidad. Por ejemplo, personas con deficiencias visuales pueden configurar su propia hoja de estilo para aumentar el tamaño del texto o remarcar más los enlaces.
- Una página puede disponer de diferentes hojas de estilo según el dispositivo que la muestre o incluso a elección del usuario.
- El documento HTML en sí mismo es más claro de entender y se consigue reducir considerablemente su tamaño.

**PHP:** es un lenguaje de script interpretado en el lado del servidor utilizado para la generación de páginas web dinámicas, embebidas en páginas HTML y ejecutadas en el servidor. PHP no necesita ser compilado para ejecutarse. La mayor parte de su sintaxis ha sido tomada de C, Java y Perl con algunas características específicas. La meta del lenguaje es permitir rápidamente a los desarrolladores la generación dinámica de páginas. (38)

### <span id="page-29-0"></span>**Conclusiones**

Al culminar el capítulo se arribaron a las siguientes conclusiones:

El estudio del arte realizado sobre las Revistas, Comunidades Virtuales y Referencias en Líneas contribuyó a un mejor entendimiento de los conceptos relacionados con el tema. El estudio a diversos sitios contribuyó a un aporte de ideas y nuevos servicios para el desarrollo del trabajo. La selección de las herramientas y lenguajes de programación junto con el estudio de la metodología propiciaron a que quedaran sentadas las bases para el desarrollo del sistema.

.

# <span id="page-31-0"></span>**Capítulo 2: Propuesta de solución y desarrollo de los módulos de Revistas, Comunidades Virtuales y Referencia en Línea.**

### <span id="page-31-1"></span>**2.1. Introducción**

En el actual capítulo se realizará la descripción de la propuesta de solución del sistema, describiendo su funcionamiento y destacando sus características distintivas. Se presentarán los diagramas de procesos correspondientes, con el objetivo de comprender el contexto del sistema y se mostrará la lista de reserva del producto, especificando sus requisitos funcionales y no funcionales, se elaborarán las historias de usuarios y el diagrama de componentes, donde se muestran los paquetes a utilizar y las relaciones entre ellos.

### <span id="page-31-2"></span>**2.2. Problema**

Actualmente D'TIC, Centro Virtual de Recursos para profesionales de las TIC en Cuba se ha concebido como un espacio donde los profesionales de las TIC pueden encontrar información de gran interés, a pesar de que la misma se encuentre poco accesible y muy dispersa. En DTIC, Centro Virtual de Recursos, existen diversas secciones que prestan diferentes tipos de servicios a los profesionales del sector, tal es el caso de la sección de biblioteca, la misma cuenta con una serie de servicios que pone a disposición de los usuarios como libros, boletines, etc., pero no cuenta con un servicio que es de gran utilidad, tal es el caso de las revistas. La falta de este servicio se agrava un poco cuando surge la necesidad para alguna entidad del MIC consultar alguna publicación de este tipo, pues en ocasiones hay que comprarlas por lo que se provocan gastos económicos. En D'TIC existe otro problema que está afectando a los usuarios del sistema, pues el portal no cuenta con una herramienta que proporcione la comunicación y el intercambio de datos entre los profesionales del sector, lo que ha conllevado a que no se potencie el trabajo en equipo.

### <span id="page-31-3"></span>**2.3. Propuesta de sistema**

Con el objetivo de darle solución al problema antes planteado en dicha investigación se ha decidido desarrollar los módulos de Revista, Comunidad Virtual y Referencia en Línea, para así facilitar la gestión de revista, la comunicación y el intercambio entre los profesionales del MIC. El CMS escogido permite controlar el acceso del personal al portal, se utiliza para que ningún usuario sin la autorización previa pueda eliminar, modificar e insertar determinada revista, así como que ningún usuario pueda eliminar, modificar e insertar números de revistas, pues es de gran importancia que cada usuario tenga los permisos establecidos de acuerdo al rol que presenta.

# <span id="page-32-0"></span>**2.4. Planificación del proyecto por roles**

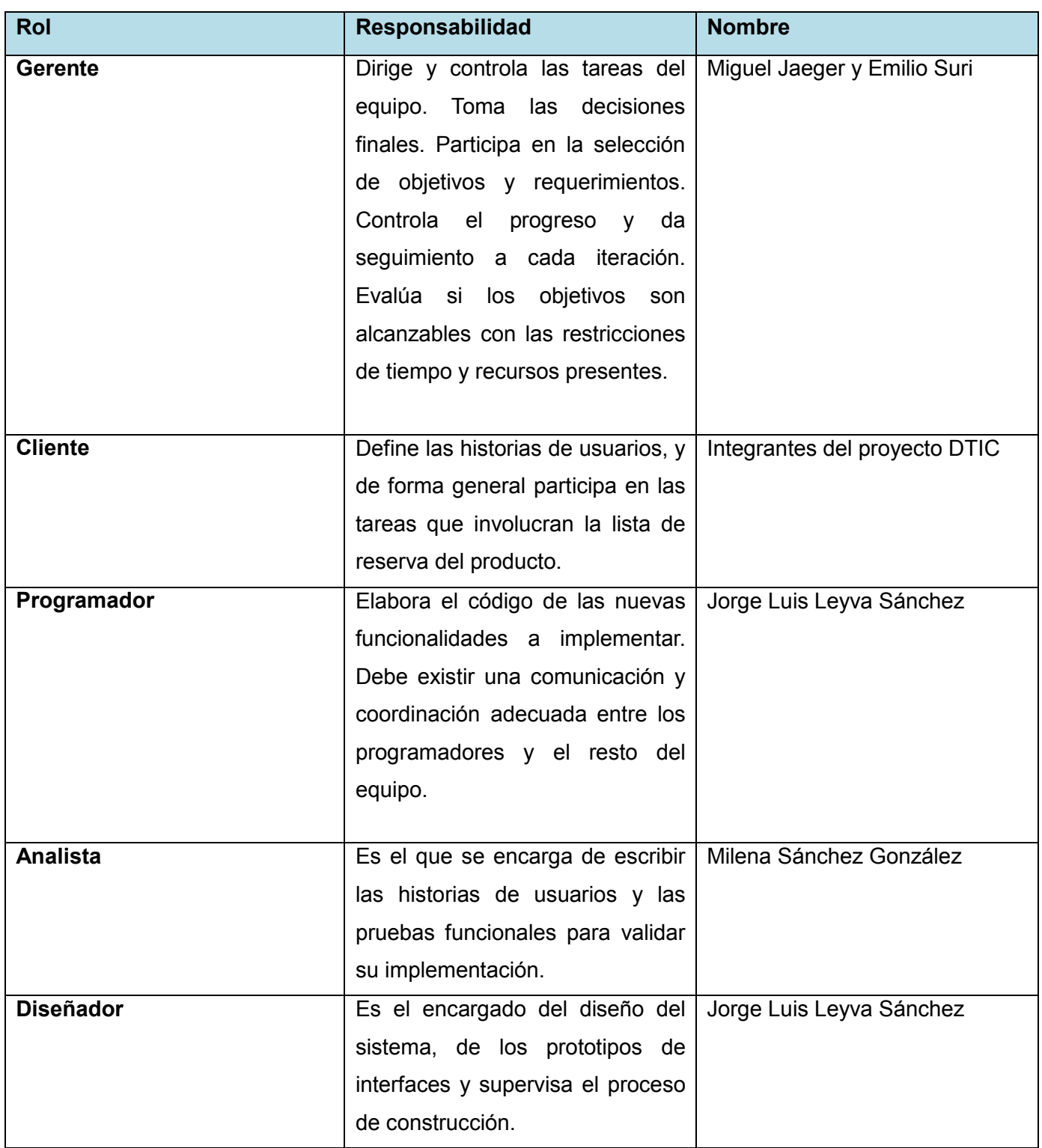

### CAPÍTULO 2: PROPUESTA DE SOLUCIÓN Y DESARROLLO DE LOS MÓDULOS DE REVISTAS, COMUNIDADES VIRTUALES Y REFERENCIA EN LÍNEA

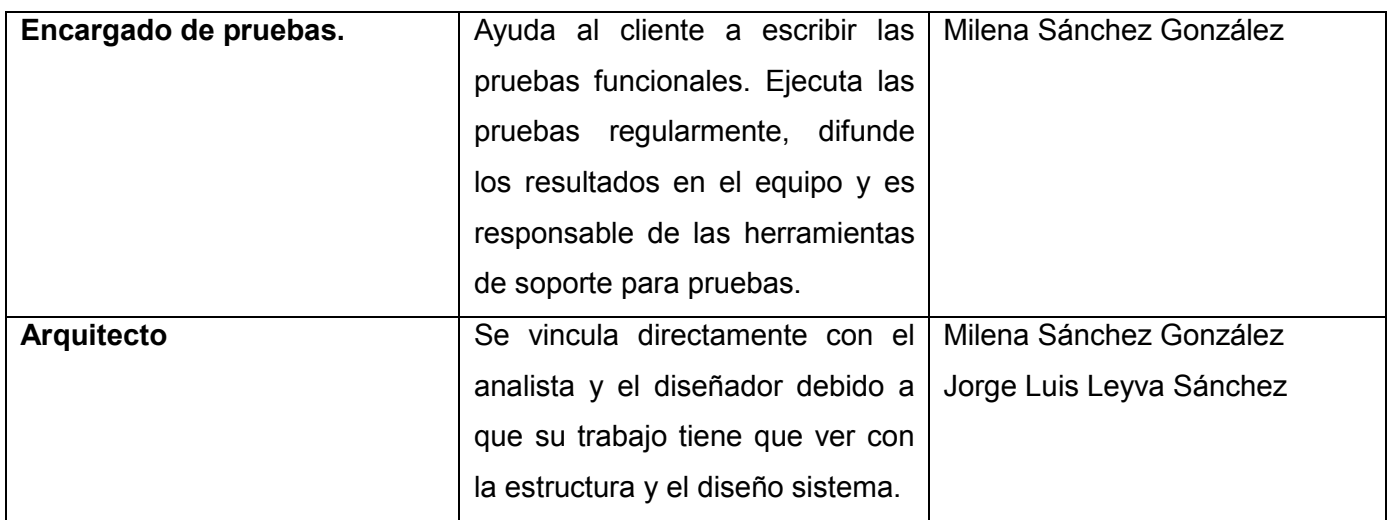

**Tabla 1: Planificación del proyecto por roles**

### <span id="page-33-1"></span><span id="page-33-0"></span>**2.5. Modelo de Procesos**

A continuación se describen cada uno de los procesos que se realizan en las secciones de Revista, Comunidad Virtual y Referencia en Línea, así como roles que intervienen en cada uno de ellos; los cuales se modelarán seguidamente a través de los diagramas de procesos, facilitando una mejor personalización del sistema propuesto:

### **Roles**

- **Usuario Registrado:** es todo aquel que pertenezca al sector de las TIC; o que se interese por sus temáticas. Tendrá acceso a los servicios básicos de D'TIC y accederá a la información libre y/o abierta.
- **Editor de Revista:** edita números de revista.
- **Responsable de Libros, Revistas y Bases de Datos:** publica, aprueba y rechaza los libros, números de revista y bases de datos.
- **Editor de Libros:** edita libros y números de revista.
- **Responsable de Biblioteca:** incorpora, edita y elimina libros, números de revistas, boletines y directorios. Publica los artículos digitalizados que se le soliciten (aquellos cuya revista sea de responsabilidad de su institución). Aprueba eliminaciones e incorporaciones de libros, números de revistas, revistas, boletines y directorios. Incorpora bases de datos y nuevos títulos de revistas.
- **Responsable de Comunidad Virtual:** modera los contenidos de la sección. Elimina, edita, mueve o cierra cualquier tema en las salas de chat de su atención.
- **Administrador de Comunidad Virtual:** modera los contenidos de los distintos espacios asociados a su temática de atención. Elimina, edita, mueve o cierra cualquier tema salas de chat de su

atención.

- **Administrador del sistema:** acceso a la administración.
- **grupo usuario:** este usuario será utilizado en cada uno de los diagramas pues tendrá incluido a los usuarios que intervienen en cada uno de los procesos.

### **Procesos**

- **Proceso de crear tipo de contenido preguntas y respuestas:** permite la creación de nuevas preguntas y respuestas de los usuarios del portal vinculadas a categorías específicas, las cuales contribuyen a organizar la información.
- **Proceso de crear tipo de contenido revista:** permite la creación de una nueva revista dentro del portal, llenando un formulario al que el usuario registrado accede.
- **Proceso de crear tipo de contenido solicitud artículo:** este proceso permite realizar solicitudes de artículos, el sistema deberá permitir a la entidad responsable de la revista realizar una notificación por correo electrónico.

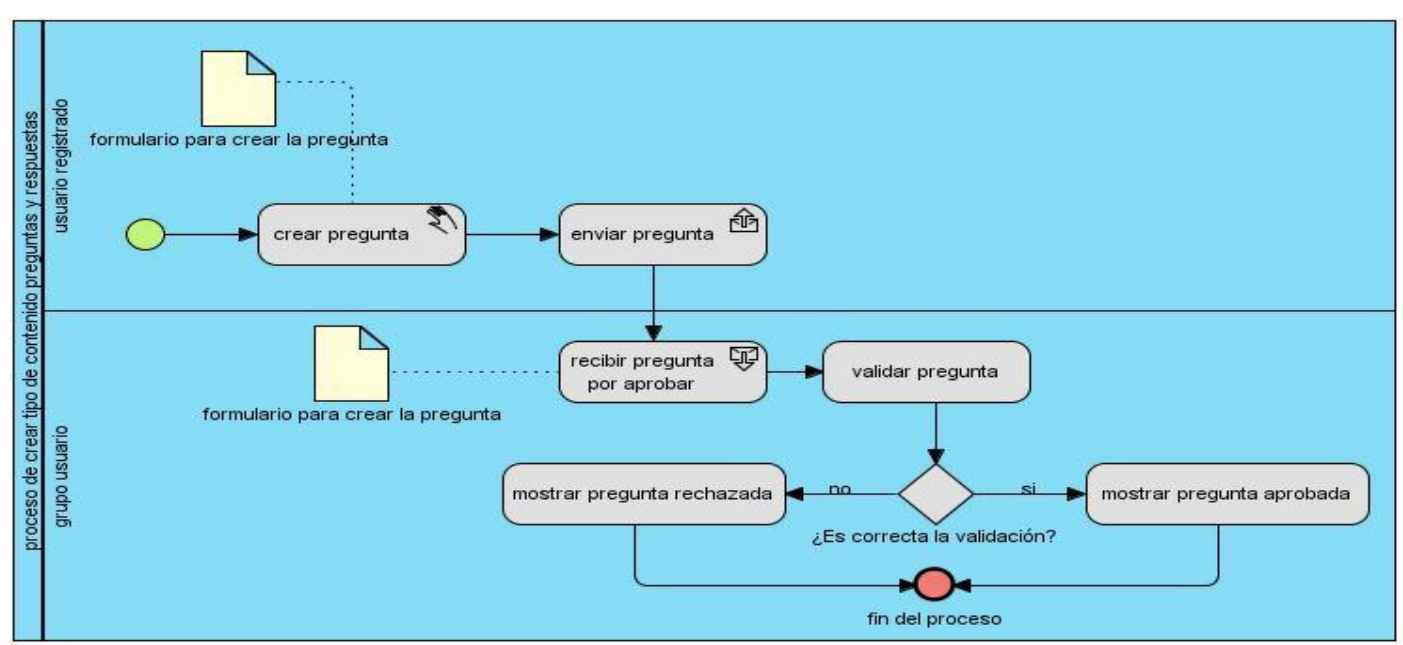

### *Proceso de crear tipo de contenido preguntas y respuestas:*

<span id="page-34-0"></span>**Ilustración 1: Proceso de crear tipo de contenido preguntas y respuestas**

### CAPÍTULO 2: PROPUESTA DE SOLUCIÓN Y DESARROLLO DE LOS MÓDULOS DE REVISTAS, COMUNIDADES VIRTUALES Y REFERENCIA EN LÍNEA

#### *Proceso de crear tipo de contenido revista:*

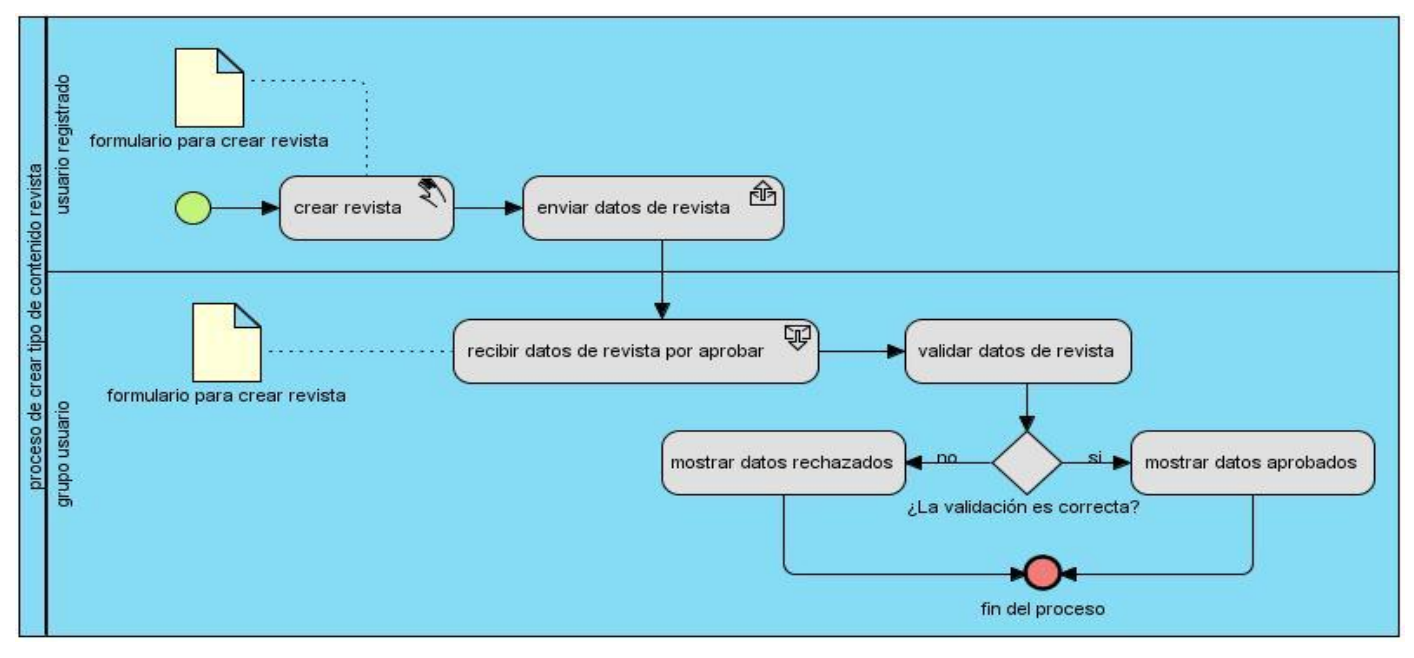

**Ilustración 2: Proceso de crear tipo de contenido revista**

<span id="page-35-1"></span>*Proceso de crear tipo de contenido solicitud de artículo de revista:*

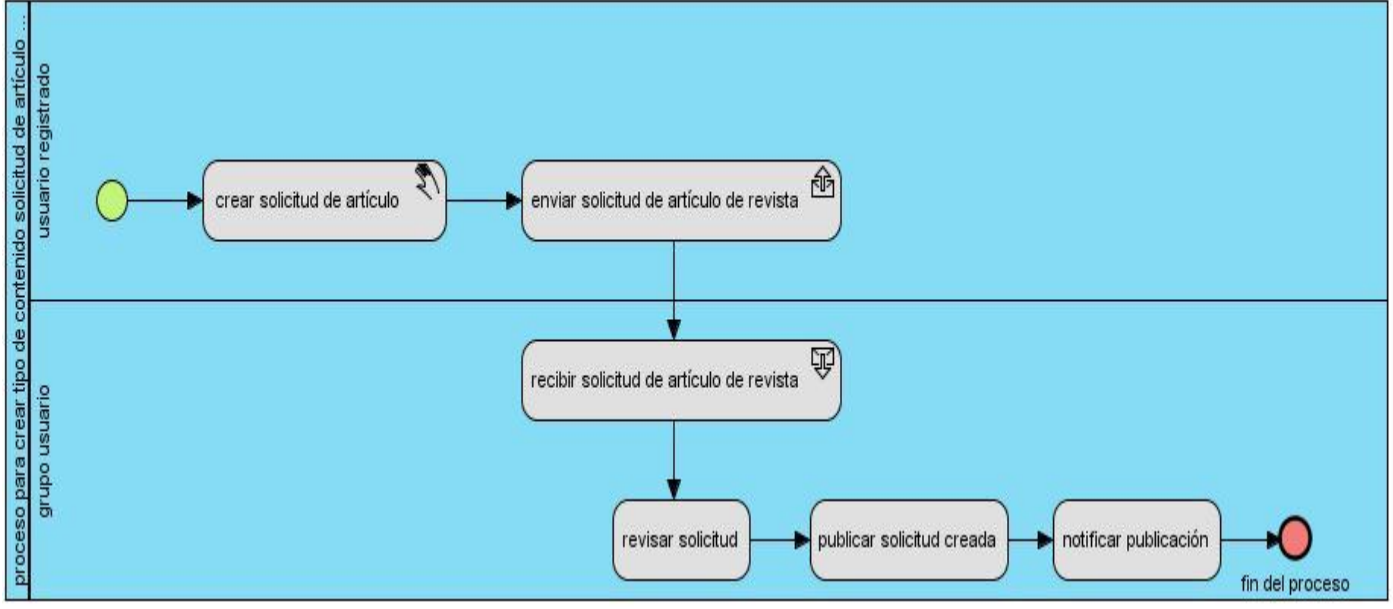

**Ilustración 3: Proceso de crear tipo de contenido solicitud de artículo de revista**

### <span id="page-35-2"></span><span id="page-35-0"></span>**2.6. Lista de Reserva del Producto (LRP)**

La Lista de Reserva del Producto (LRP) está conformada por una lista priorizada que define el trabajo a realizar en el proyecto. Tiene como objetivo comprobar que el producto resultante sea el definido, el
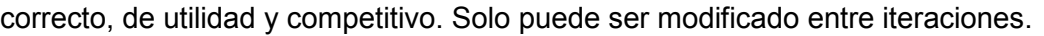

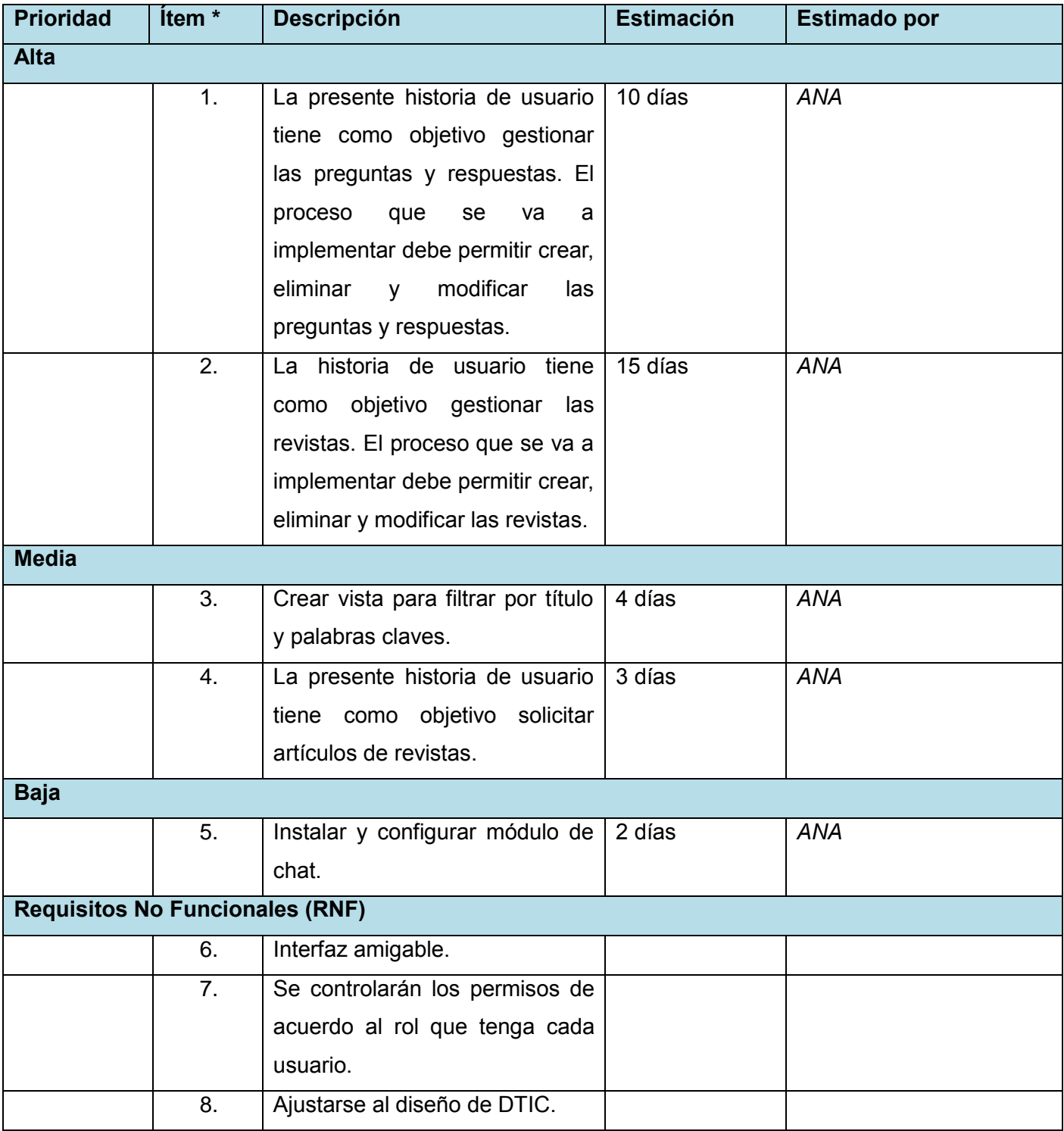

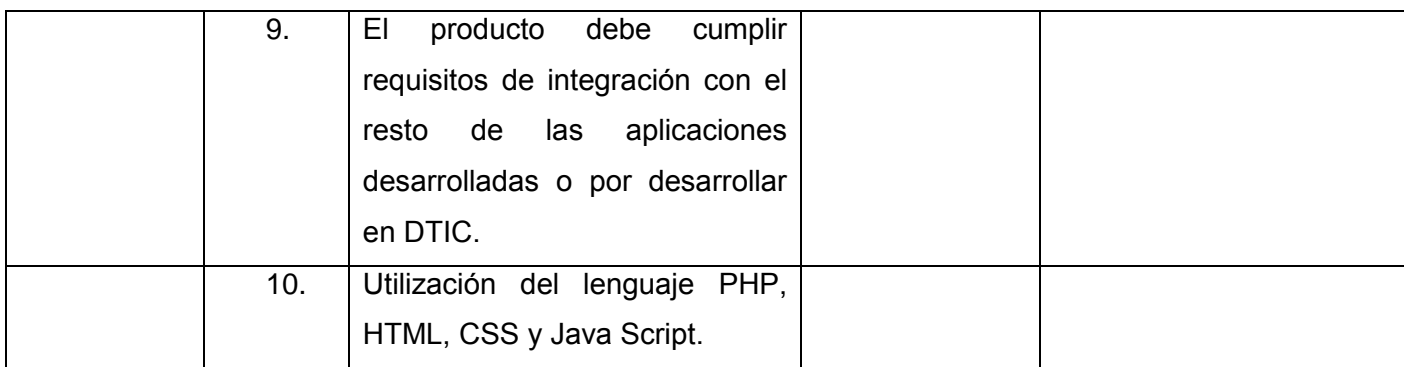

**Tabla 2: Lista de Reserva del Producto (LRP)**

#### **2.7. Historias de usuarios y tareas de ingeniería**

Las historias de usuarios se utilizan en SXP para especificar las funcionalidades del software, las mismas son escritas en un leguaje natural y con palabras concisas para no exceder su tamaño en unas pocas líneas de texto. Además de que son una guía para la construcción posterior de las pruebas comprobando de esta manera la correcta implementación de las historias de usuarios.

#### *Gestionar preguntas y respuestas*

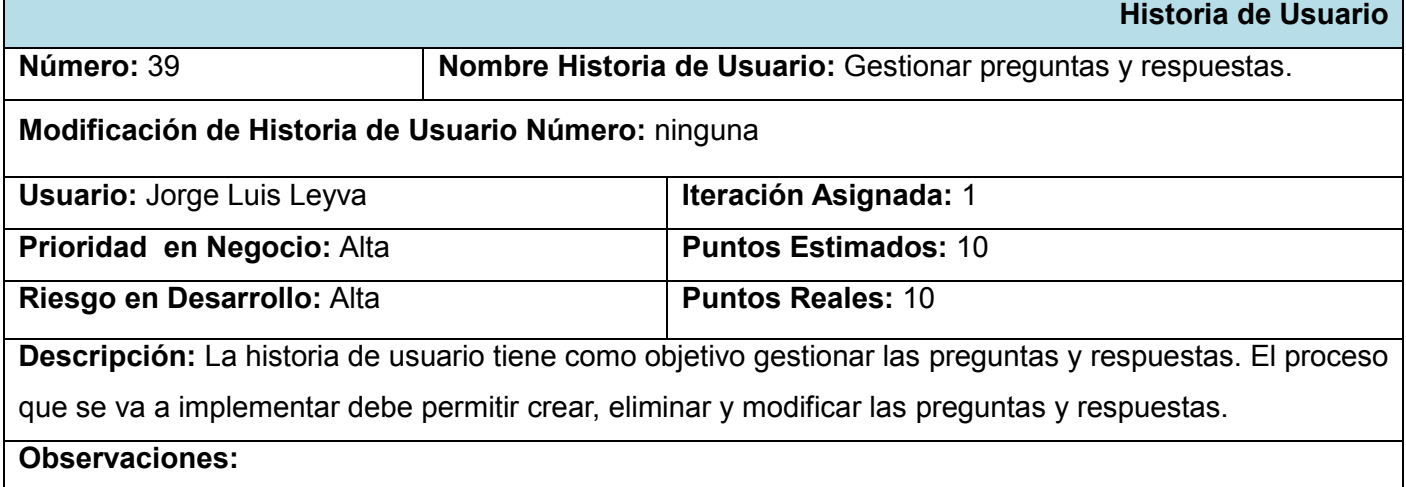

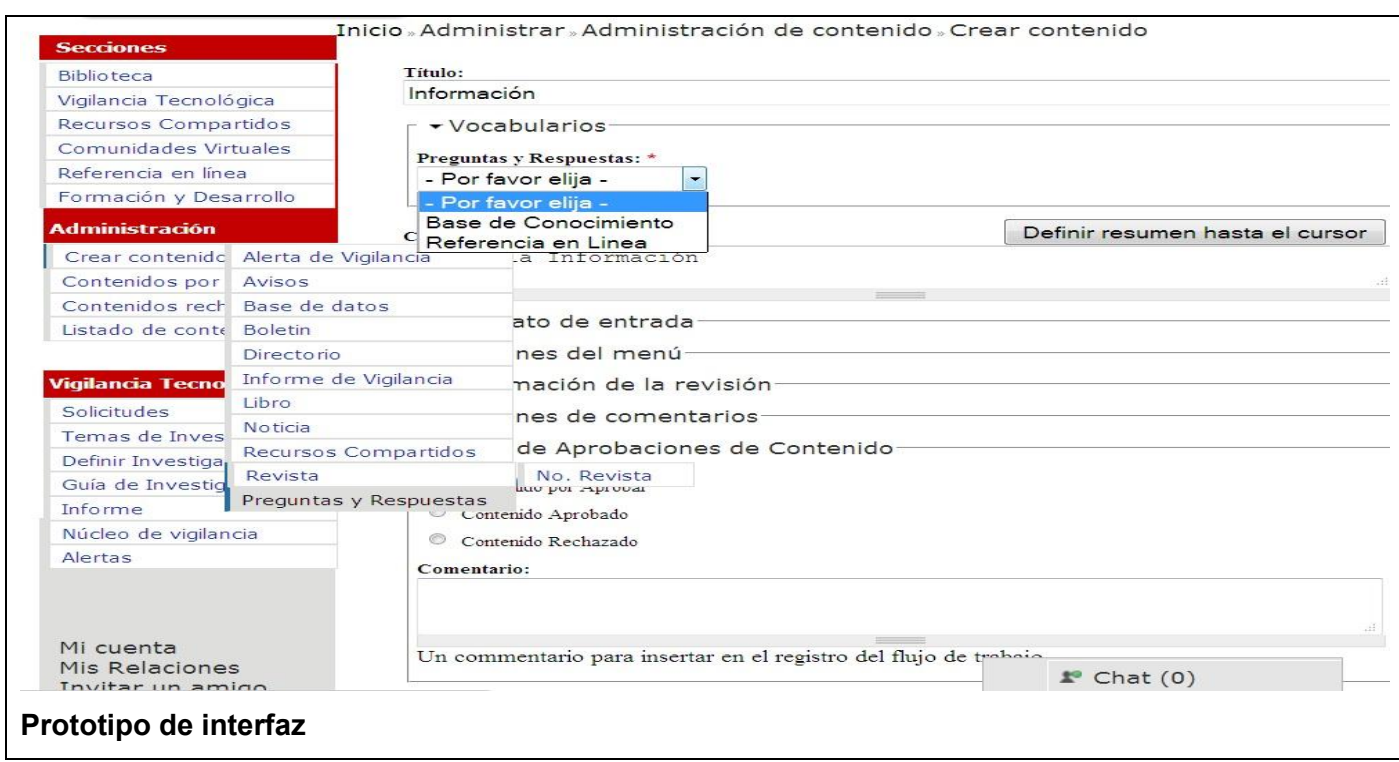

**Tabla 3: Historia de usuario "Gestionar preguntas y respuestas"**

### Tareas de Ingeniería

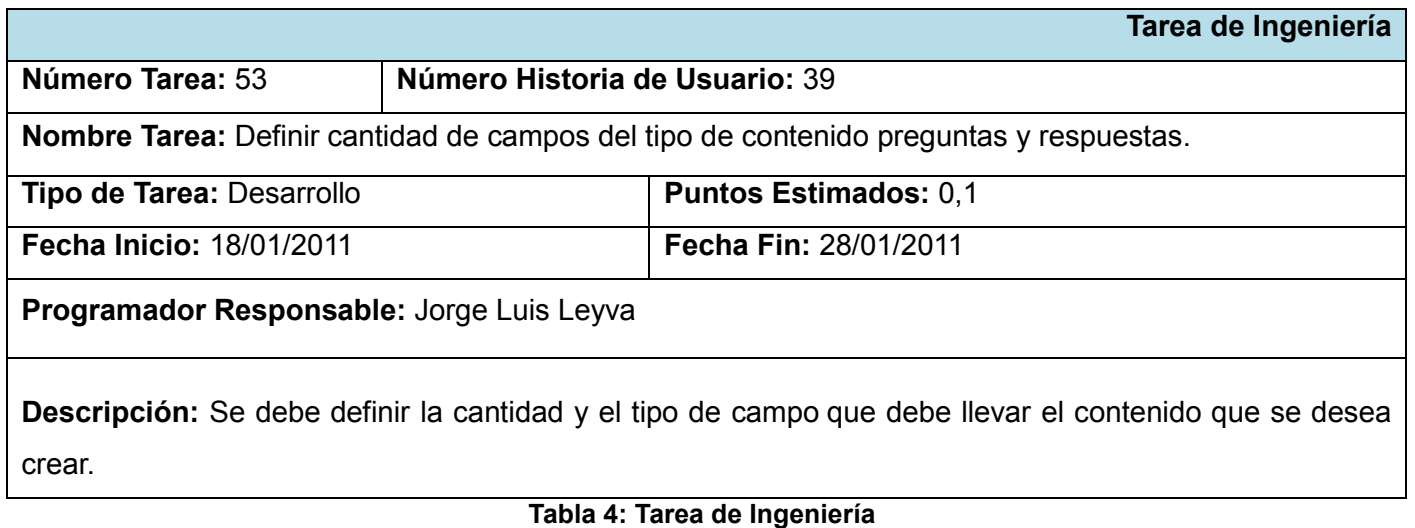

## Tareas de Ingeniería

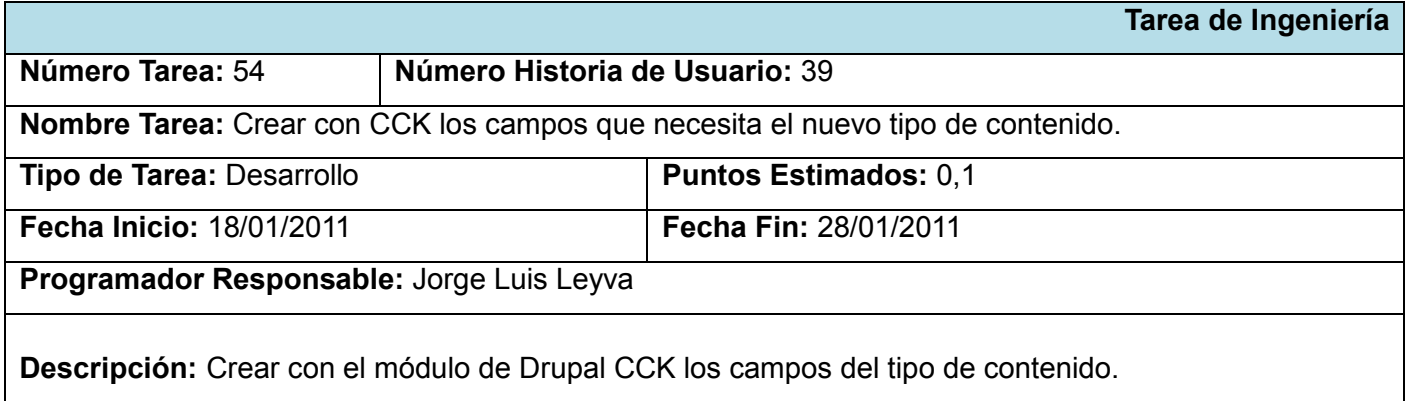

#### **Tabla 5: Tarea de Ingeniería**

### Tareas de Ingeniería

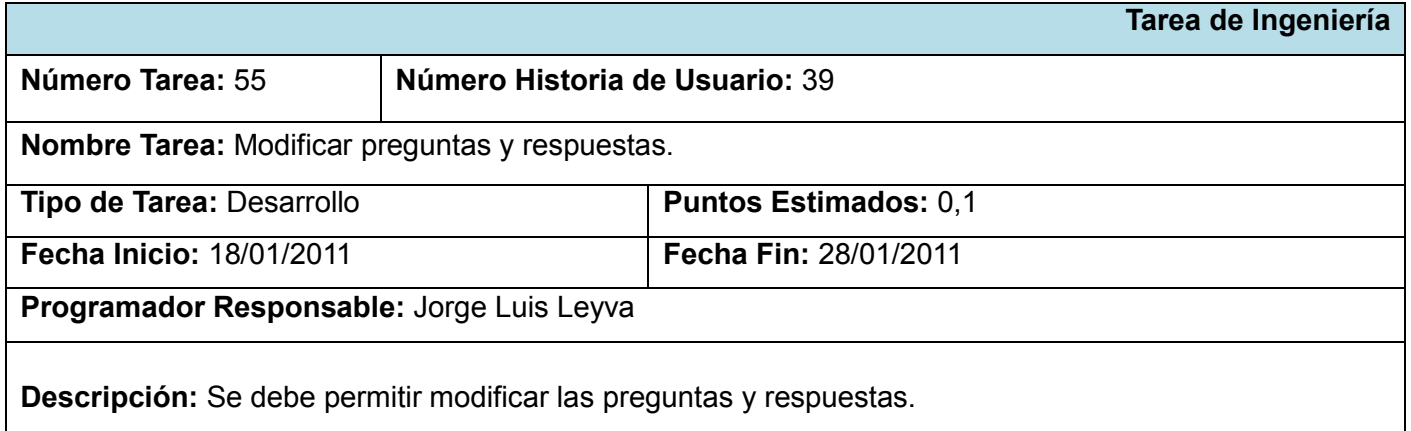

**Tabla 6: Tarea de Ingeniería**

### Tareas de Ingeniería

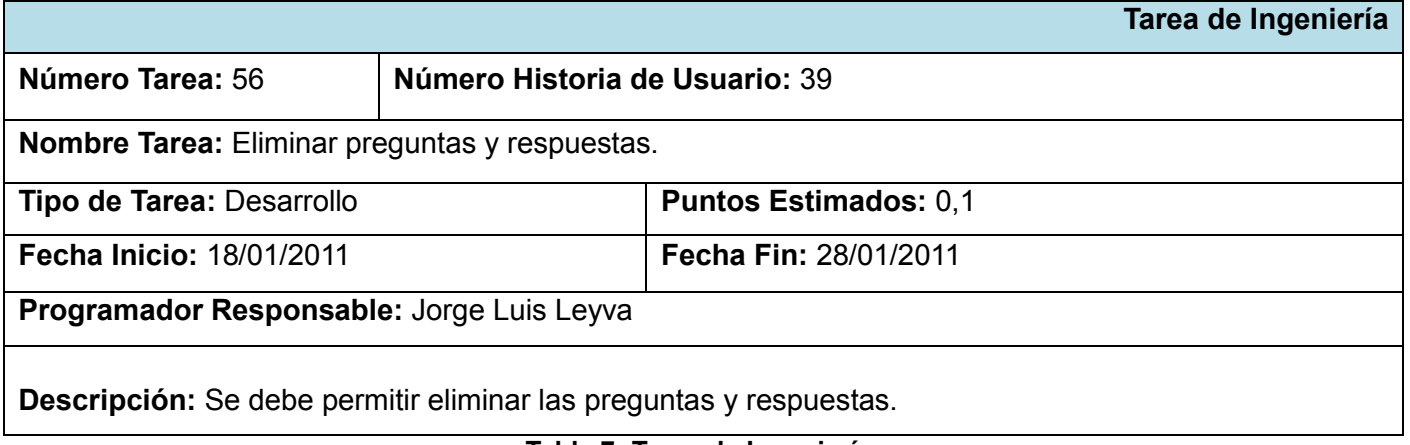

**Tabla 7: Tarea de Ingeniería**

#### *Gestionar revistas*

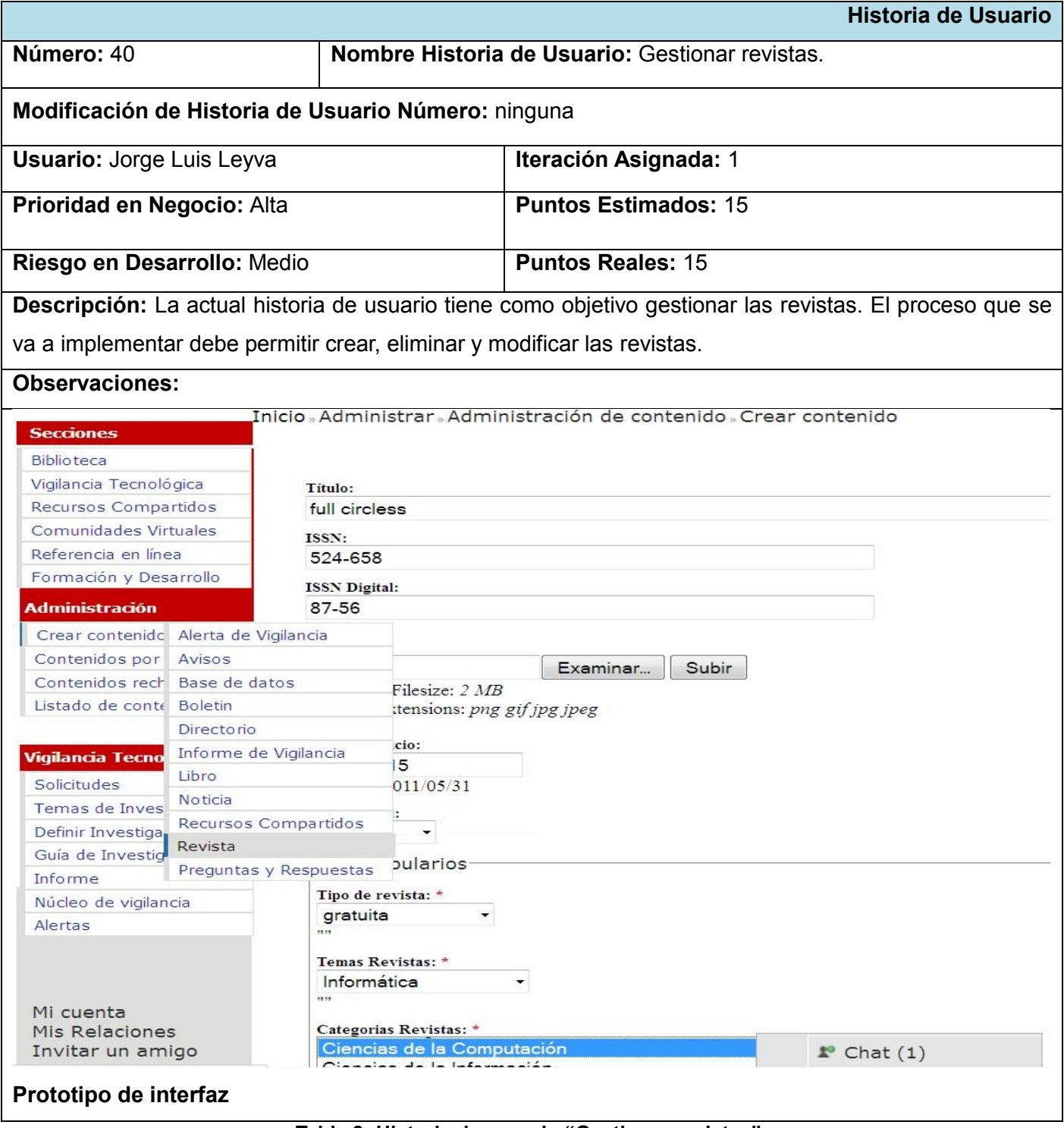

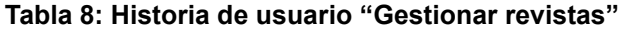

## Tareas de Ingeniería

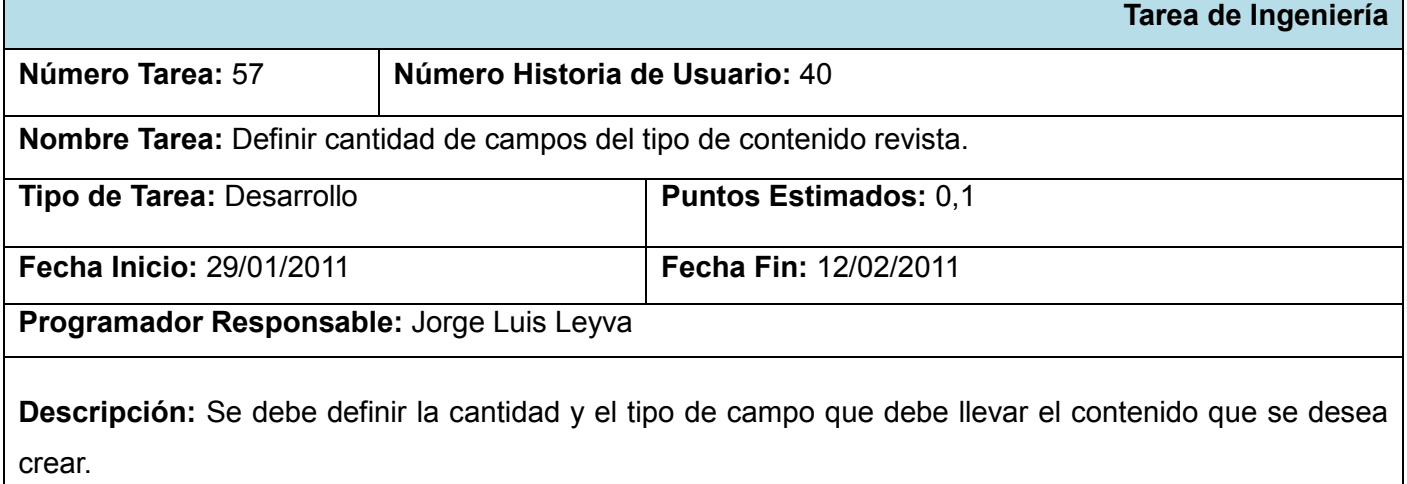

### **Tabla 9: Tarea de Ingeniería**

## Tareas de Ingeniería

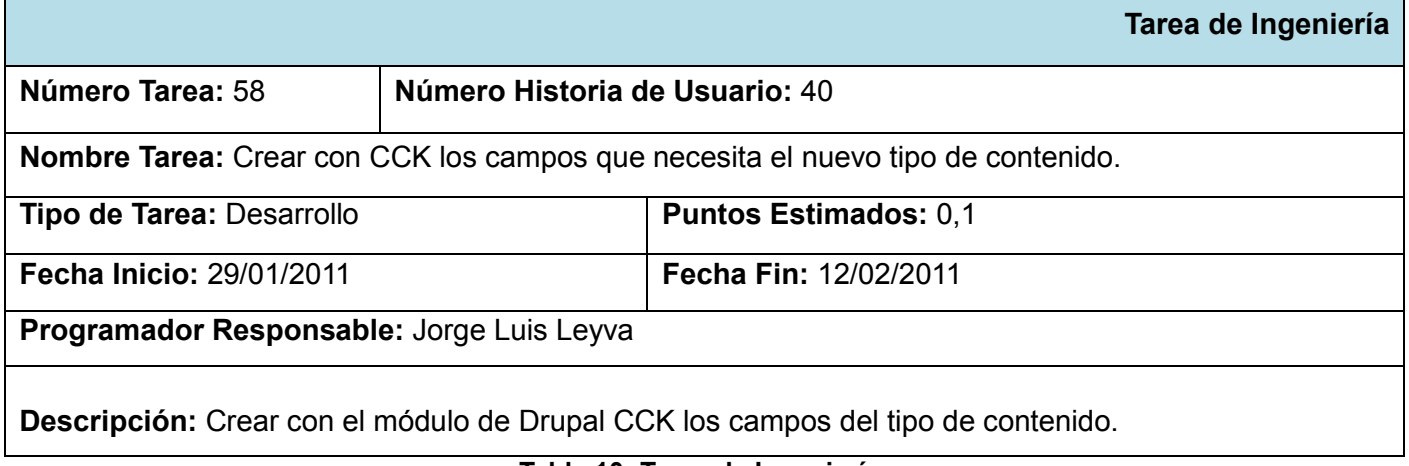

### **Tabla 10: Tarea de Ingeniería**

### Tareas de Ingeniería

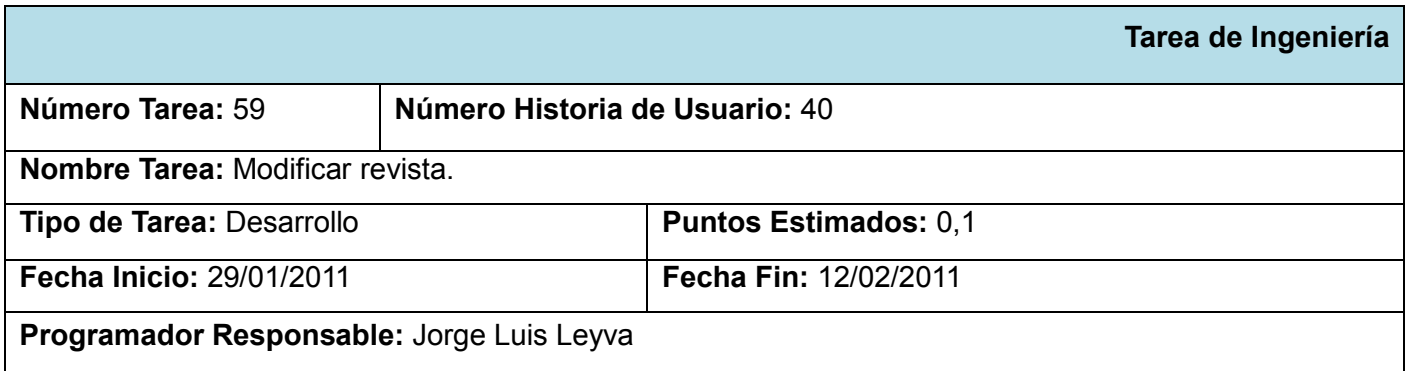

**Descripción:** Se debe permitir modificar las revistas.

### **Tabla 11: Tarea de Ingeniería**

### Tareas de Ingeniería

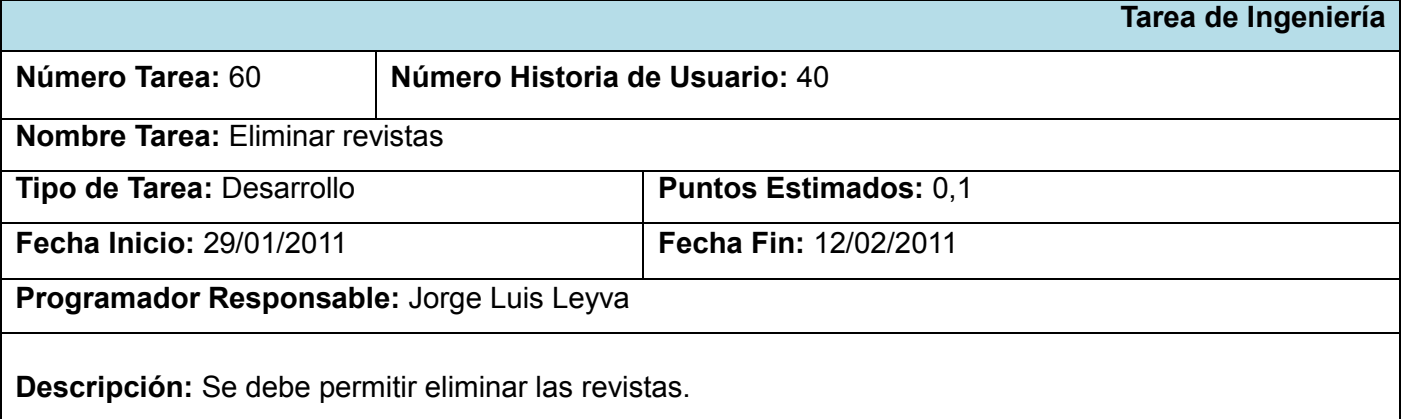

#### **Tabla 12: Tarea de Ingeniería**

## *Buscar preguntas y respuestas para base de conocimientos*

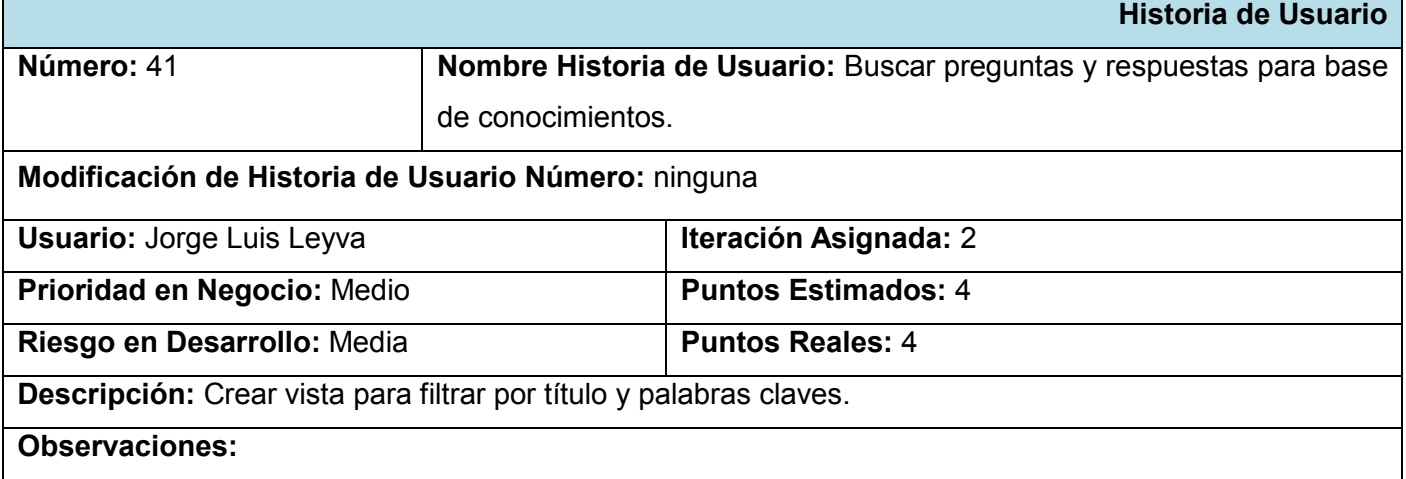

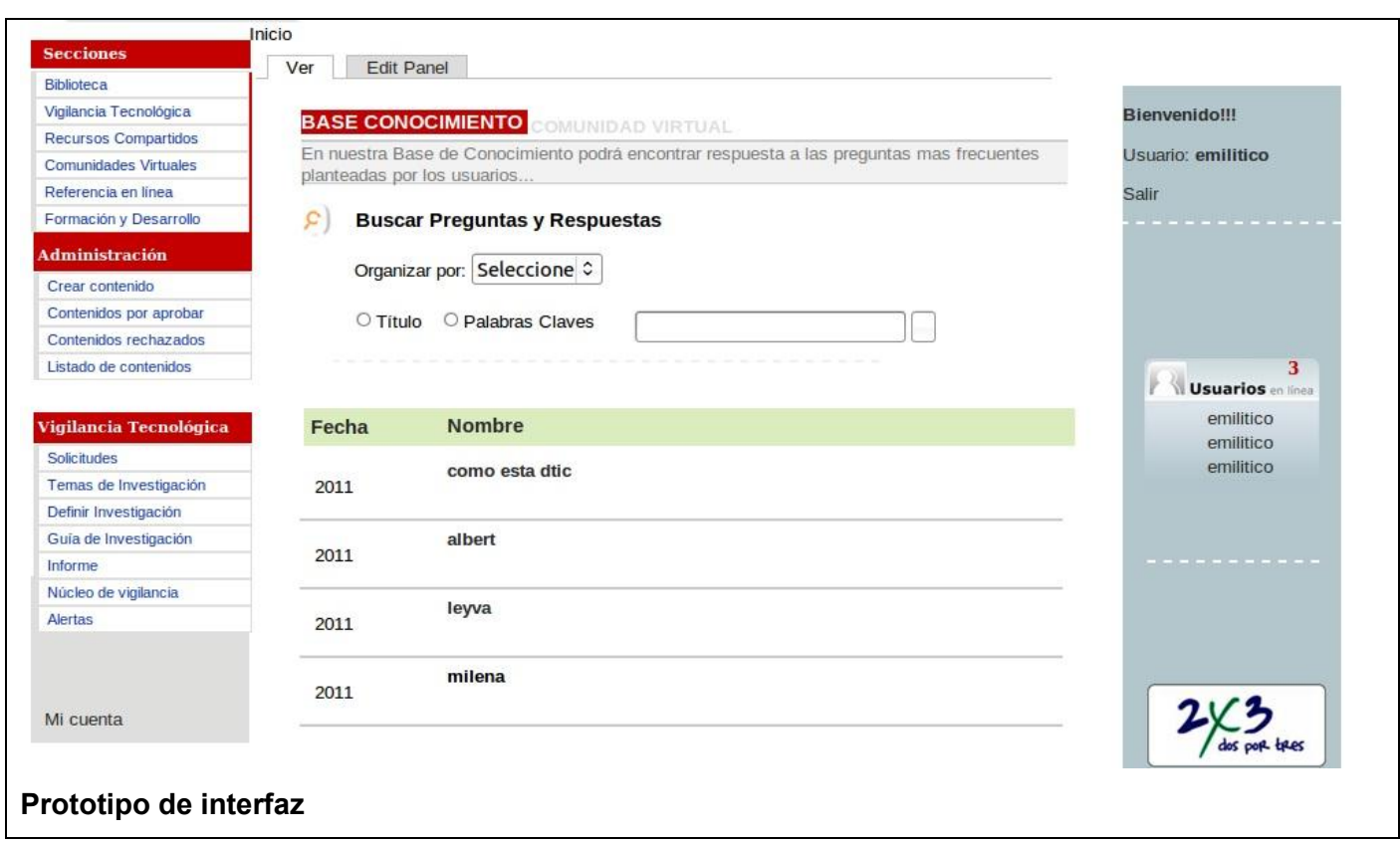

**Tabla 13: Historia de usuario "Buscar preguntas y respuestas para base de conocimientos"**

## Tareas de Ingeniería

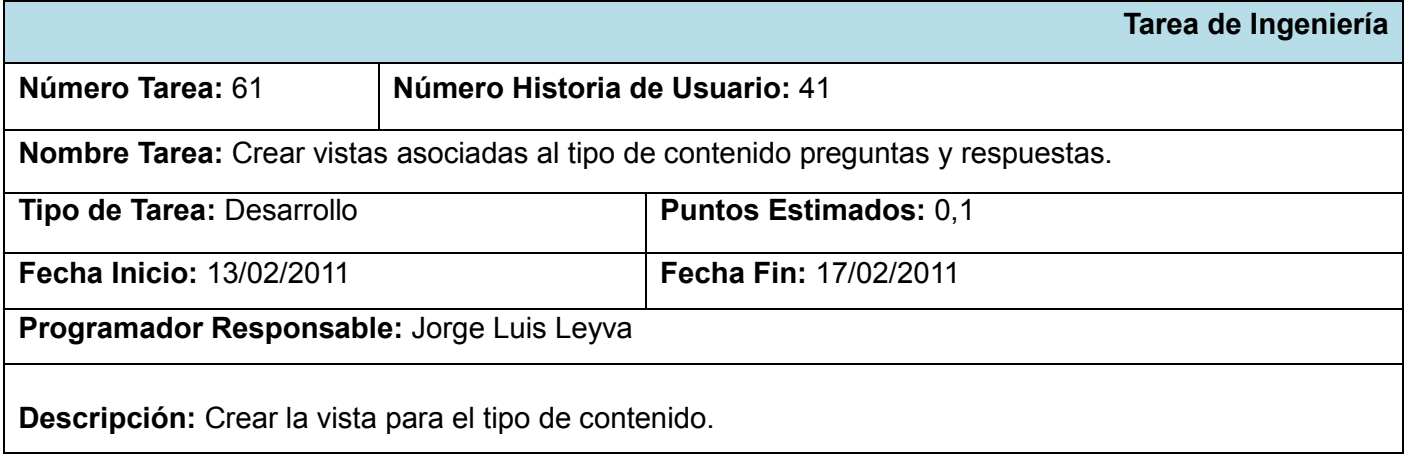

**Tabla 14: Tarea de Ingeniería**

## Tareas de Ingeniería

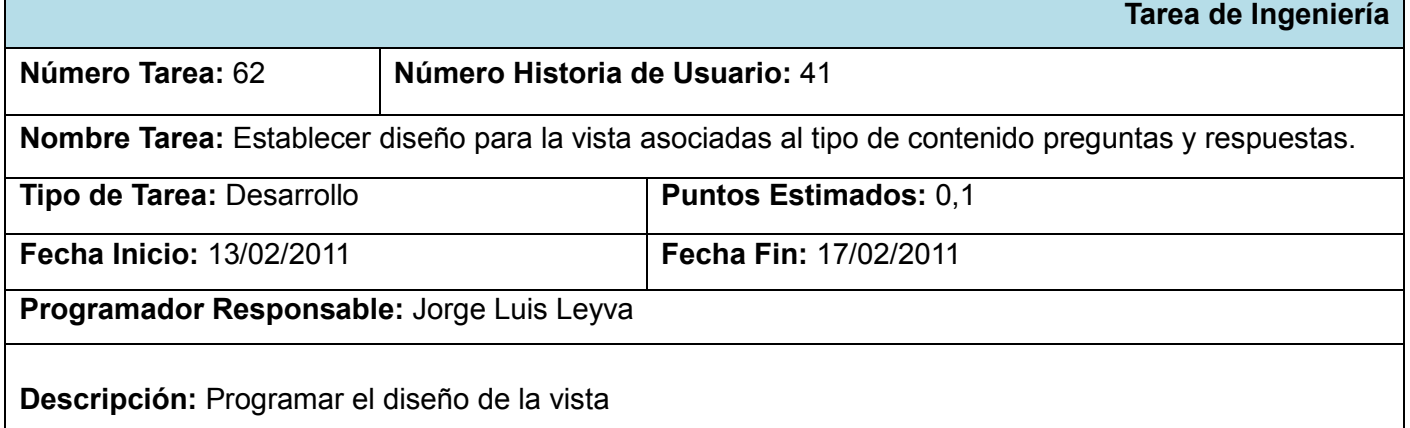

### **Tabla 15: Tarea de Ingeniería**

## *Solicitud de artículo*

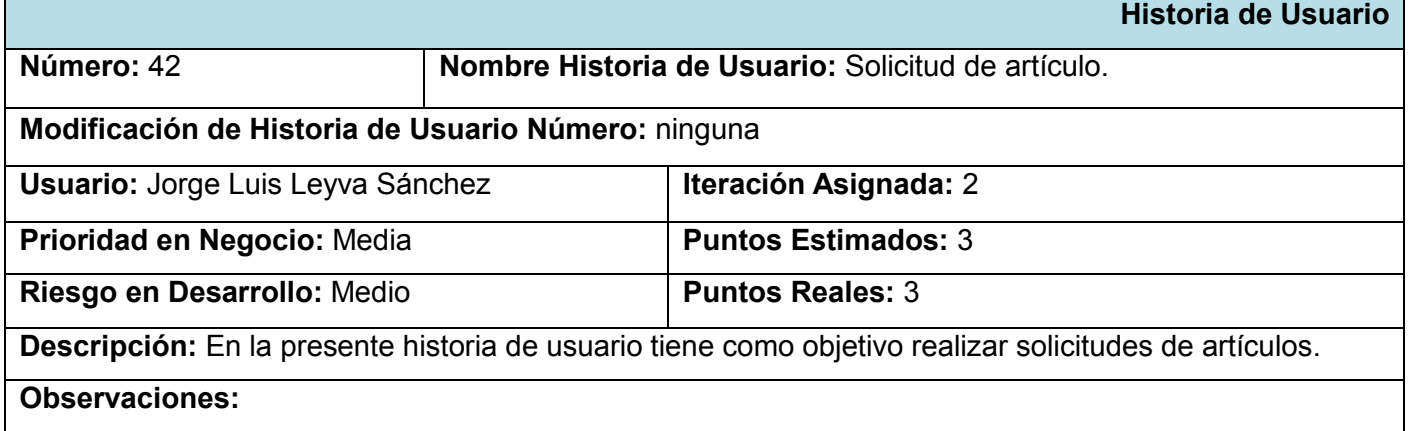

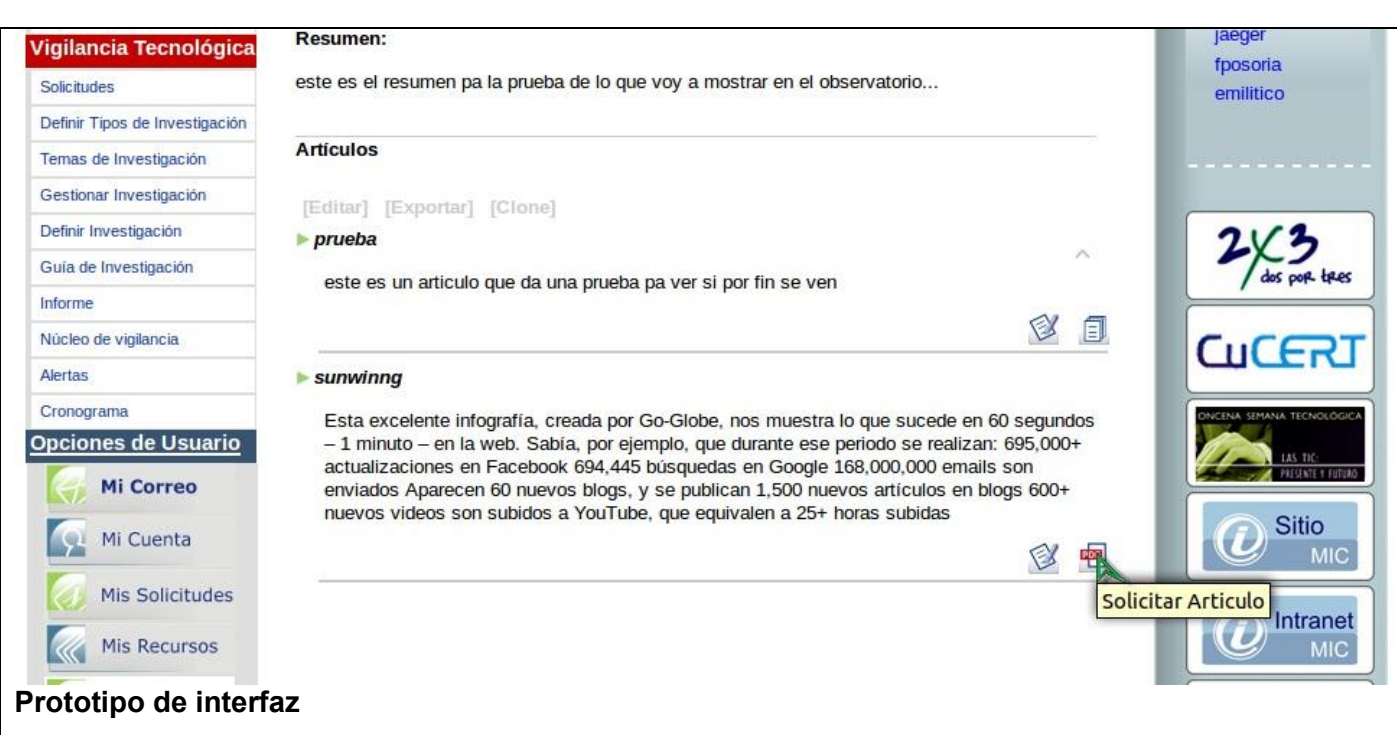

**Tabla 16: Historia de Usuario "Solicitud de artículo"**

## Tareas de Ingeniería

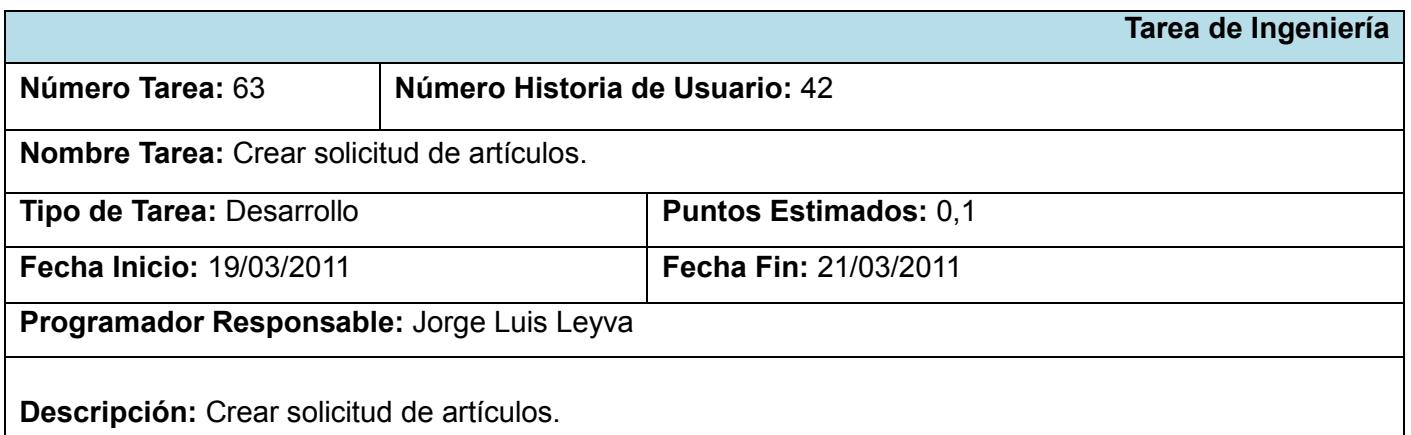

**Tabla 17: Tarea de Ingeniería**

#### *Instalar módulo para chat*

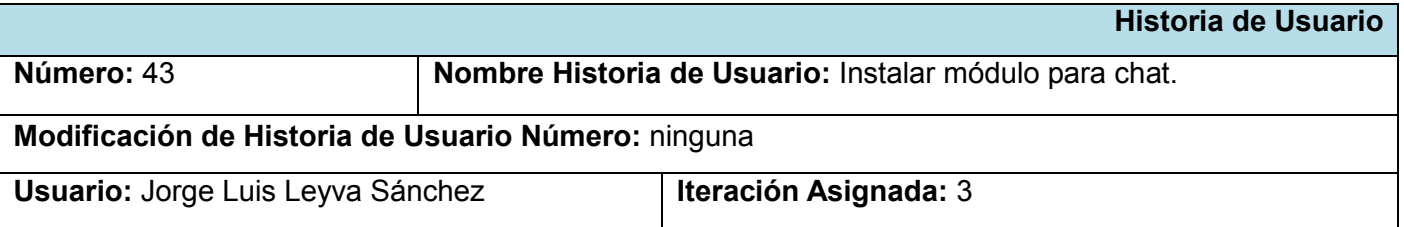

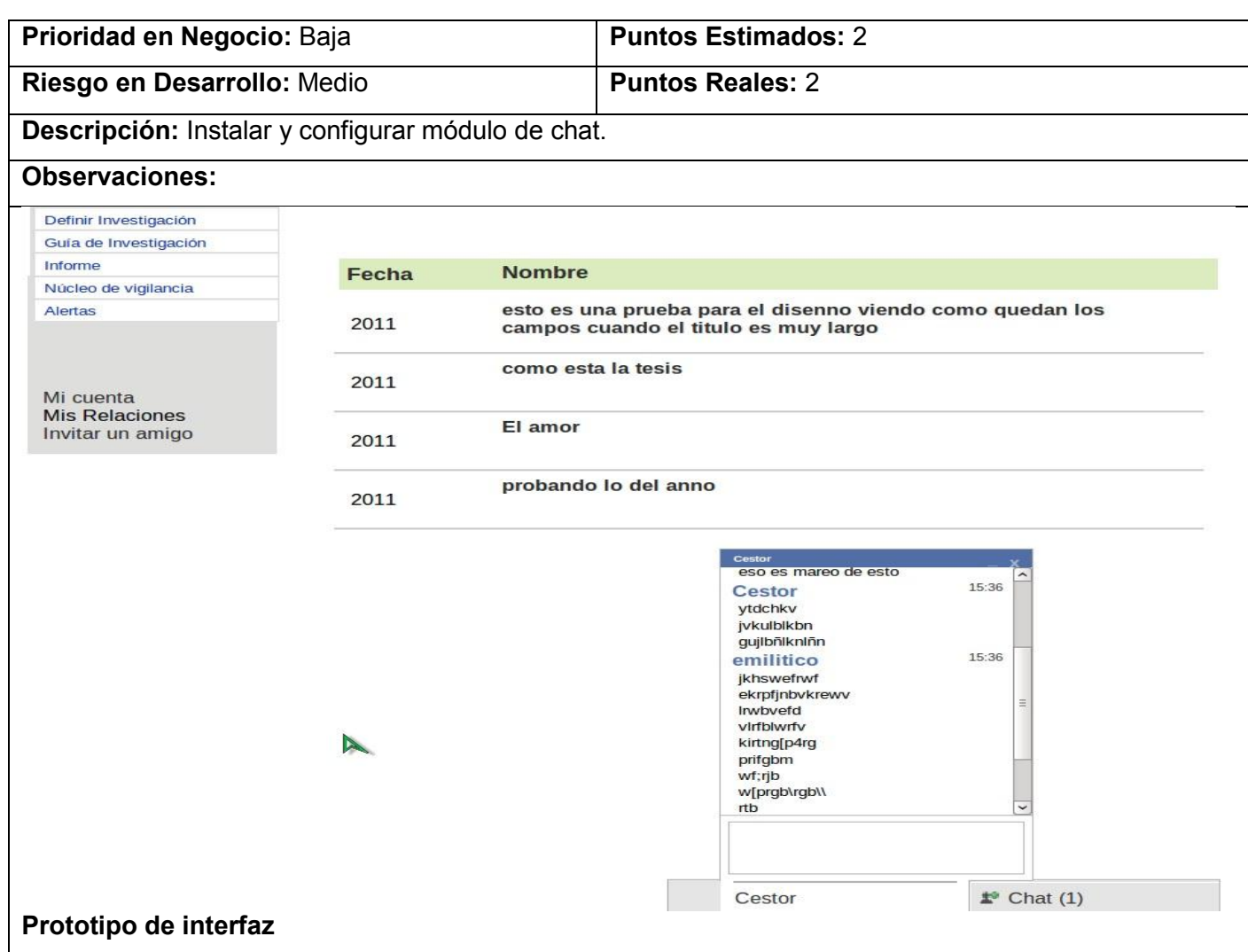

**Tabla 18: Historia de usuario "Instalar módulo para chat"**

Tarea de Ingeniería

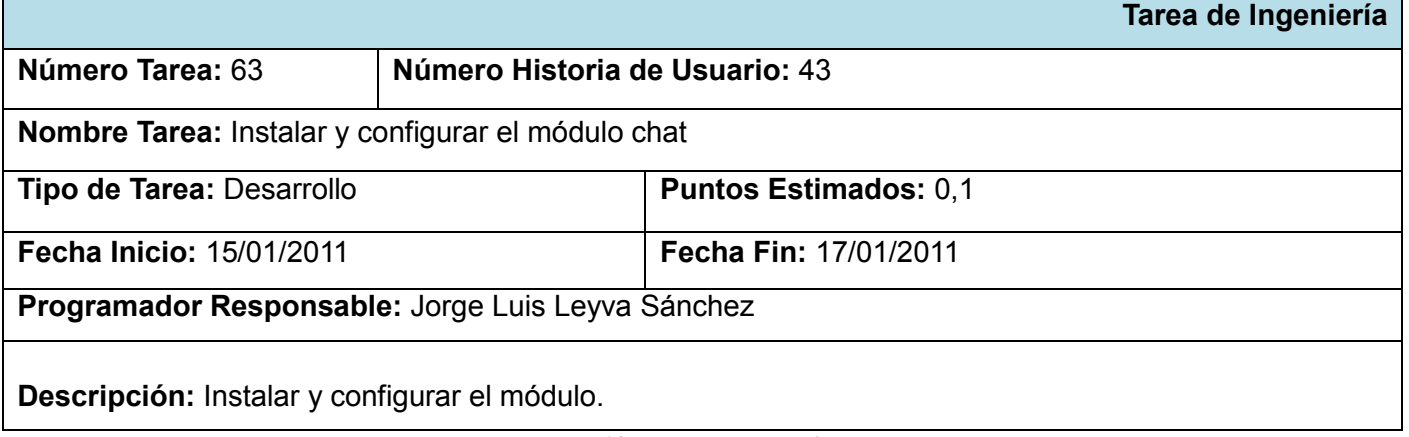

**Tabla 19: Tarea de Ingeniería**

### **2.8. Plan de Release**

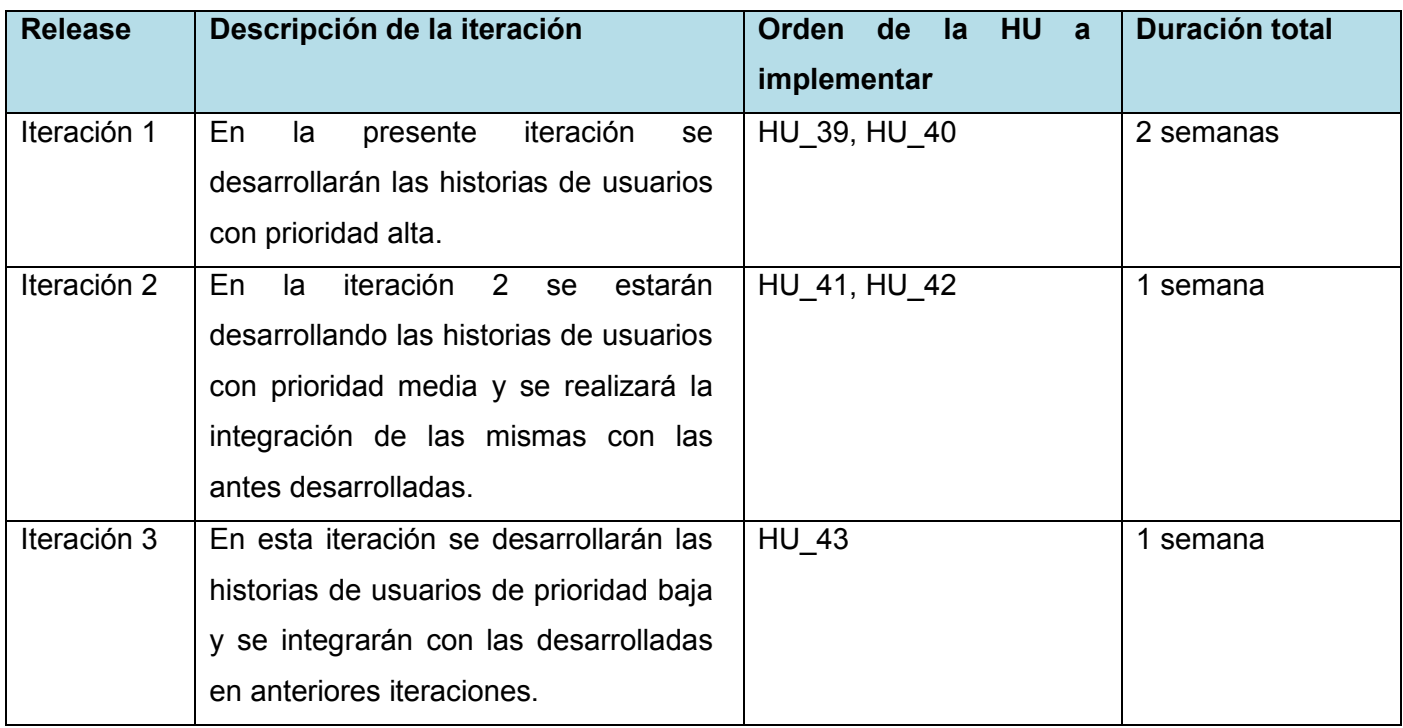

**Tabla 20: Plan de release**

#### **2.9. Modelo de datos**

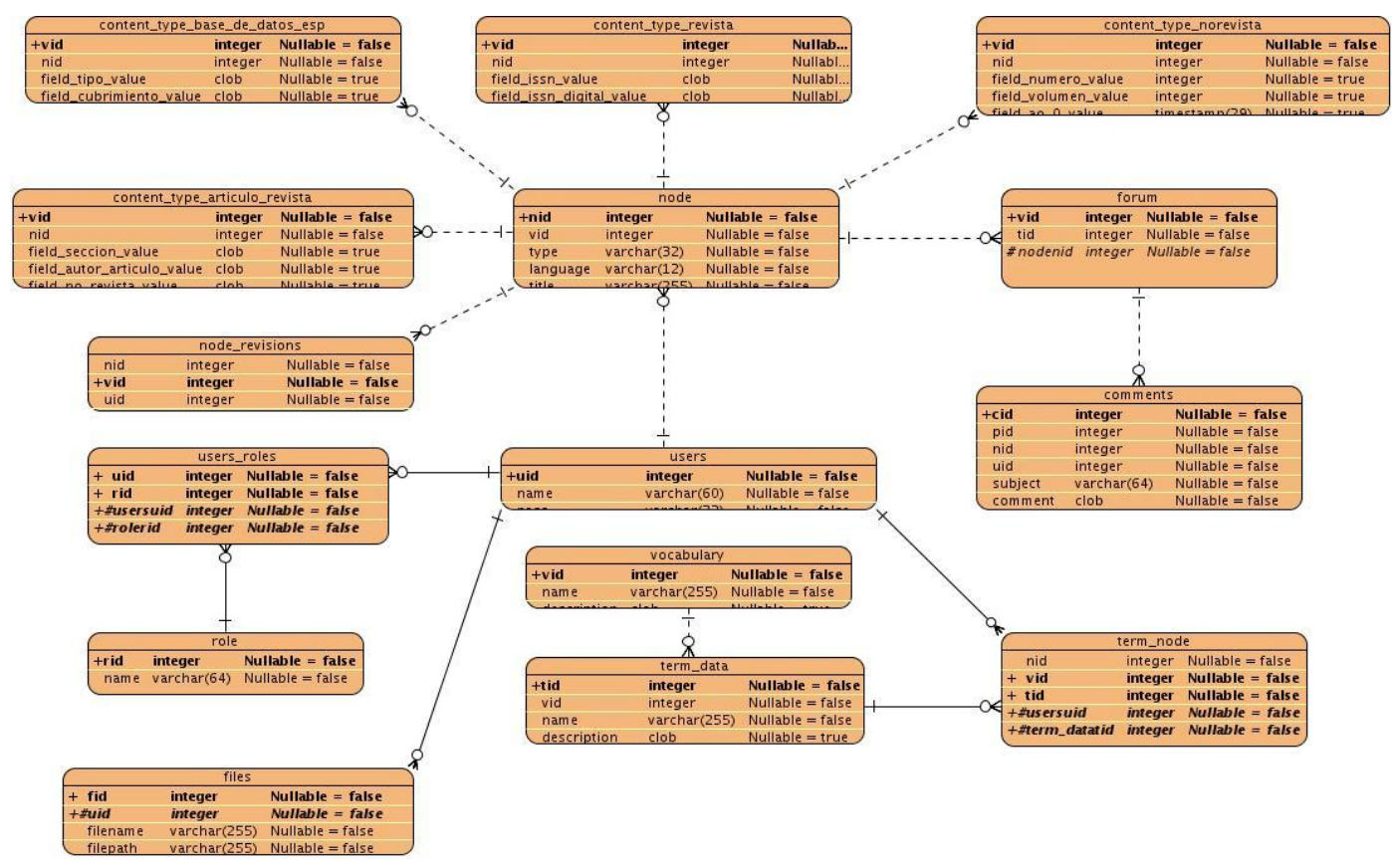

**Ilustración 4: Modelo de Datos**

#### **2.10. Diagrama de componentes**

Los diagramas de componentes describen los elementos físicos del sistema y sus relaciones. Muestran las opciones de realización incluyendo código fuente, binario y ejecutable. Los componentes representan todos los tipos de elementos de software que entran en la fabricación de aplicaciones informáticas. Pueden ser simples archivos, paquetes, bibliotecas cargadas dinámicamente, entre otros.

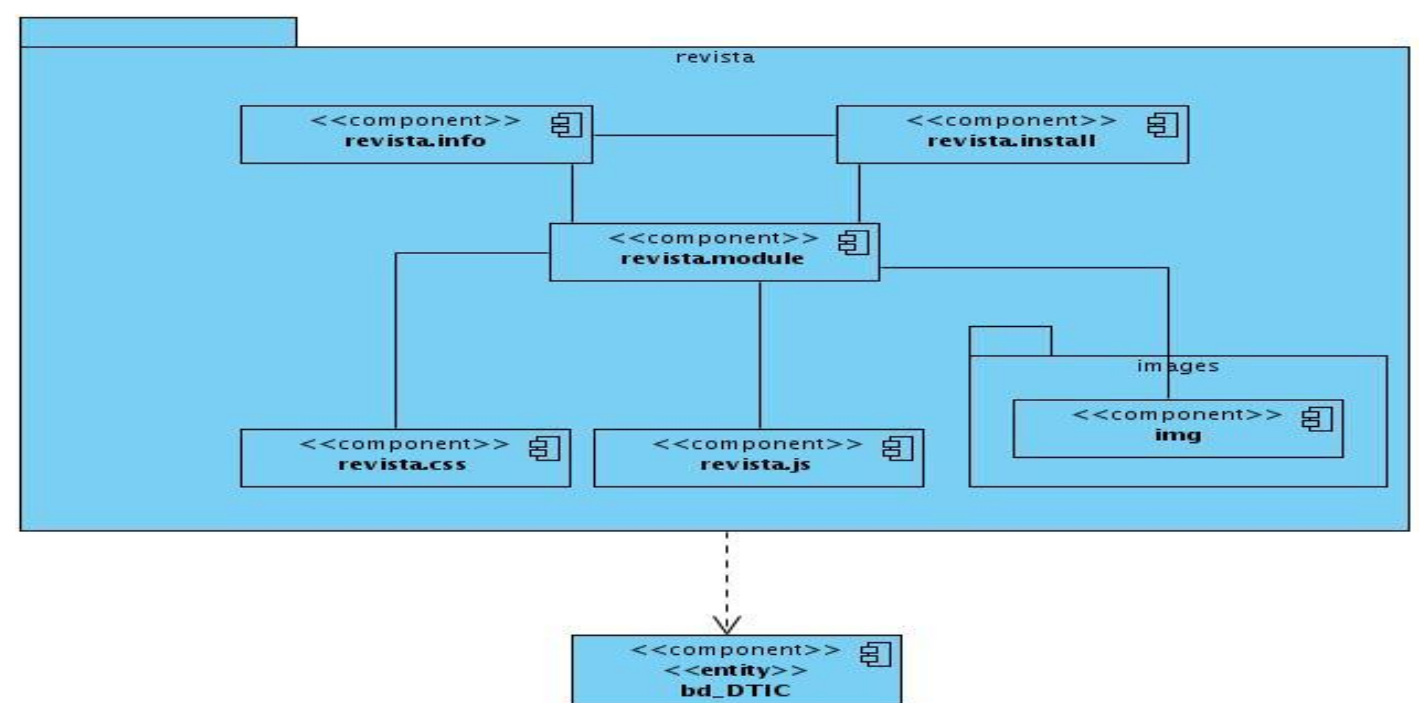

#### *Diagrama de Componentes para el módulo de revista*

#### **Ilustración 5: Diagrama de componentes para el módulo de revista**

A continuación se realiza una breve descripción de cada uno de los principales paquetes y funcionalidades del diagrama de componentes para la sección de comunidad virtual.

- core: es el elemento principal de Drupal, es el Index.php que arranca el sistema.
- themes: dentro de esto se encuentra toda la capa de presentación y diseño.
- engine: motor gráfico que genera y permite acoplar temas nuevos al sistema.
- dtic: tema creado desde cero con el diseño elaborado para DTIC, Centro Virtual de Recursos.
- modules: contiene todos los módulos del CMS Drupal.
- comunidad\_virtual: es el componente para el módulo Comunidad Virtual.
- includes: Contiene funciones y scripts que se necesita en Drupal para un buen funcionamiento de los módulos y el sistema, así como la APIs de conexión a la base de datos.
- bd\_DTIC: Es la base de datos del Centro Virtual de Recursos dentro de la cual se inserta la base de datos de Comunidad Virtual.

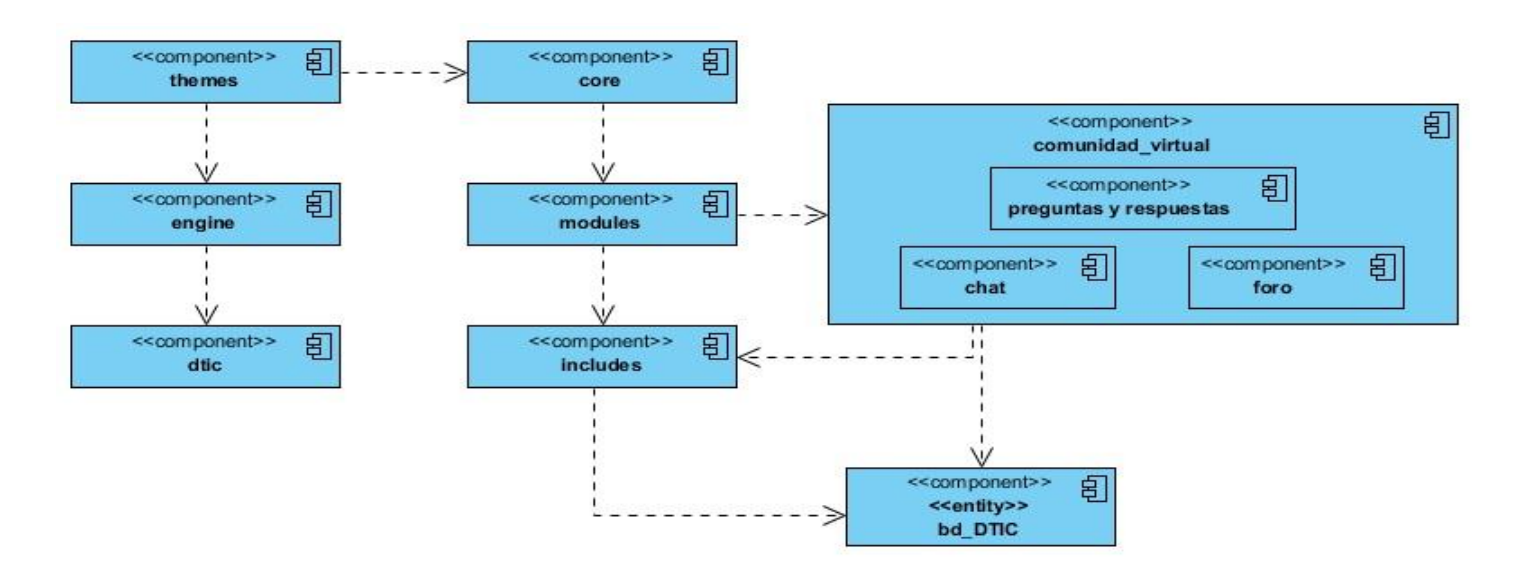

*Diagrama de Componentes para la sección de Comunidad Virtual*

#### **Ilustración 6: Diagrama de componentes para la sección de Comunidad Virtual**

#### **2.11. Arquitectura y Patrones utilizados**

La arquitectura y patrones utilizados en el trabajo de diploma son los heredados del CMS Drupal. El secreto de Drupal para conseguir su reconocida flexibilidad y facilidad en la creación de sitios web es la abstracción y organización en capas que aplica en el tratamiento de los contenidos. En lugar de considerar el sitio web como un conjunto de páginas interrelacionadas, Drupal estructura los contenidos en una serie de elementos básicos. Estos son los nodos, módulos, bloques y menús, permisos de usuario y plantillas.

Los nodos son los elementos básicos en que Drupal almacena la información, los contenidos. Así a medida que el sitio web crece, lo va haciendo el número de nodos, los cuales van formando un "depósito de nodos" cada vez mayor. Se puede decir que la primera capa de la estructura de Drupal la forma este "deposito" de nodos.

Los módulos son los elementos que operan sobre los nodos y otorgan funcionalidad a Drupal permitiendo incrementar sus capacidades o adaptarlas a las necesidades de cada sitio web. Son como plugins que se instalan en el sitio web proporcionándole nuevas funcionalidades.

La siguiente capa de Drupal la constituyen los bloques y menús. Estos permiten estructurar y organizar los contenidos en la página web. Es decir que son los elementos que albergan y permiten acceder al usuario a la salida generada y procesada por los módulos a partir de la información almacenada en los nodos.

La siguiente capa importante en Drupal es la de control de permisos y usuarios. Actualmente, la mayor parte de sitios web son multiusuario, por lo que la seguridad y control de los usuarios es un punto clave para garantizar la integridad de la información almacenada. Con esta finalidad Drupal dispone de un registro de usuarios y de roles que permiten especificar que tareas pueden realizar y a que contenidos pueden acceder cada tipo de usuario. Es decir que las operaciones que se pueden realizar sobre los elementos provenientes de las capas inferiores (lectura, modificación, creación) se encuentran limitadas por la capa de control de usuarios y permisos de Drupal.

La última capa, es la capa de planillas y es la que establece la apariencia gráfica o estilo de la información que se le muestra al usuario. Esta separación entre información y aspecto gráfico permite cambiar el diseño u apariencia del sitio web sin necesidad de modificar los contenidos, lo que es muy práctico si lo único que queremos es renovar la apariencia de un sitio web. (39)

Los patrones de diseño son soluciones simples y elegantes a problemas específicos y comunes del diseño. Son soluciones basadas en la experiencia y que se ha demostrado que funcionan. Son la base para la búsqueda de soluciones a problemas comunes en el desarrollo de software y otros ámbitos referentes al diseño de interacción o interfaces. (40)

Drupal se sirve de algunos patrones de diseño propiamente de sistemas orientados a objetos como los patrones *Gang of Four* (GoF) permitiendo de esta forma la construcción de un diseño más elegante y robusto. Los patrones GoF son clasificados según el propósito para el cual han sido definidos:

- Creacionales: solucionan problemas de creación de instancias, ayudan a encapsular y abstraer dicha creación.
- Estructurales: solucionan problemas de composición (agregación) de clases y objetos
- Comportamiento: soluciones respecto a la interacción y responsabilidades entre clases y objetos, así como los algoritmos que encapsulan.

Los patrones que se manifiestan específicamente en el funcionamiento de Drupal son:

 Decorador: responde a la necesidad de añadir dinámicamente nuevas funcionalidades a una clase. Permite no tener que crear sucesivas clases que hereden de la primera incorporando la nueva funcionalidad, sino otras que la implementan y se asocian a la primera.

- Observador: define una dependencia entre objetos, de forma tal que cuando uno de los objetos cambie su estado el observador notifica este cambio a todos los otros dependientes. El objetivo principal es el de desacoplar la clase de los objetos clientes aumentando la modularidad del lenguaje.
- Puente: es utilizado para desacoplar una abstracción de su implementación, de manera que ambas puedan ser modificadas independientemente sin necesidad de alterar por ello la otra.
- Instancia Única (Singleton): Se utiliza para garantizar que una clase sólo tenga una única instancia y para facilitar un punto de acceso global a la misma.
- Cadena de Responsabilidades: permite establecer una cadena de objetos receptores a través de los cuales se pasa una petición formulada por un objeto emisor. Cualquiera de los objetos receptores puede responder a la petición en función de un criterio establecido.
- Patrón de reflexión: describe el comportamiento de todo sitio basado en Drupal. Gracias a este patrón el sistema se convierte en una aplicación muy adaptable a diferentes entornos puesto que permite prácticamente la modificación de todo su comportamiento a través de los módulos instalables, sin la necesidad de modificar el núcleo.

### **2.12. Implementación del Sistema**

Durante el desarrollo del trabajo de diploma se incrementaron nuevos módulos, para crear otras funcionalidades al CMS Drupal, que no son los que dicho CMS trae por defecto.

Algunos de esos módulos son:

**Views:** módulo para crear vistas donde se muestren los tipos de contenidos, nodos y usuarios del sistema.

**AdvanceForum:** módulo para desarrollar foros.

**CCK:** módulo para crear nuevos tipos de contenidos.

**Revistas:** Módulo para la gestión del tipo de contenido revistas, número de revistas y artículos de revistas.

El cual dentro de su implementación hace uso de las APIs de drupal tanto para hacer conexiones a la base de datos como para el envío de mensajes al usuario.

function revistas\_solicitar\_articulo() {

```
 global $user;
$id = arg(3); $query = db_query("select title from node where nid=$id");
 $res = db_fetch_object($query);
```
……………

```
$message = "Se ha creado la solicitud de artículo para el artÃculo:". $res->title;
      drupal_set_message($message, 'status', FALSE);
   $ruta="biblioteca/revistas";
   drupal_goto($ruta);
}
```
Tabien se hace uso del hook\_menu de drupal para crear el menú a la función anterior.

```
function revistas_menu() {
```

```
$items['biblioteca/revistas/solicitar/%'] = array(
      'title' => 'Articulo de revista',
      'description' => 'Permite solicitar articulos de revista.',
      'page callback' => 'revistas_solicitar_articulo',
      'type' => MENU_CALLBACK,
      'access arguments' => array('solicitar articulo'),
   );
   return $items;
}
```
#### **Conclusiones**

- En el presente capítulo se presentó una breve explicación de la solución propuesta, obteniendo una compresión del proceso de investigación realizado.
- Después de realizar el análisis del tema se comprendieron sus requisitos de manera más precisa, además se realizó la planificación del proyecto, estableciéndose las historias de usuarios y las principales tareas de ingeniería asociadas a las mismas, así como los diagramas de componentes permitieron una mejor visión del problema.
- Al concluir el presente capítulo, se han creado las condiciones para efectuar la validación de los módulos de Revista, Comunidades Virtuales y Referencia en Línea.

# **Capítulo 3: Diseño y realización de pruebas a los módulos de Revistas, Comunidades Virtuales y Referencia en Línea.**

#### **3.1. Introducción**

En el presente capítulo se realiza un estudio sobre las pruebas que fueron aplicadas al sistema (pruebas de caja negra y pruebas de carga y estrés), garantizando de esta forma la calidad del sistema y el cumplimiento de cada una de las historias de usuarios descritas anteriormente. Además se describen los principales resultados obtenido durante esta etapa.

### **3.2. Pruebas de Software**

Durante la creación de un producto de software se llevan a cabo disímiles actividades en las que es muy posible la aparición de errores, ya sea en los primeros o posteriores momentos del desarrollo. La significativa participación de las personas en este proceso impone la realización de acciones que contribuyan a la calidad del producto debido a la imposibilidad del humano de comunicarse y trabajar de forma perfecta. Para lograr este objetivo tiene un papel fundamental la aplicación de pruebas para la detección y corrección de errores. Las mismas son utilizadas para identificar posibles fallos de implementación, calidad, o usabilidad de un programa. Básicamente es una fase en el desarrollo de software que consiste en probar las aplicaciones construidas permitiendo: probar que el software hace lo que debe, probar que no provoque efectos secundarios, descubrir un error que aún no ha sido descubierto, encontrar el mayor número de errores con la menor cantidad de tiempo y esfuerzo posible, mostrar hasta qué punto las funciones del software operan de acuerdo con las especificaciones y requisitos del cliente. Existen varios tipos de pruebas algunos son: pruebas unitarias, pruebas de carga y estrés, pruebas de validación, pruebas funcionales, entre otras que son también de gran importancia.

#### **3.3. Pruebas de caja negra**

Las pruebas de caja negra son llevadas a cabo sobre la interfaz del software. Su principal objetivo es obtener un conjunto de condiciones de entrada y estudiar las salidas para ver si son o no las esperadas. Las pruebas de caja negra intentan hallar errores tales como:

- Errores de inicialización y de terminación.
- Funciones incorrectas o ausentes.
- Errores de interfaz.

#### **3.4. Pruebas de carga y estrés**

Una prueba de carga se realiza generalmente para observar el comportamiento de una [aplicación](http://es.wikipedia.org/wiki/Aplicaci%C3%B3n_inform%C3%A1tica) bajo una cantidad de peticiones esperada. Esta carga puede ser el número esperado de [usuarios](http://es.wikipedia.org/wiki/Usuario) concurrentes utilizando la aplicación y que realizan un número específico de transacciones durante el tiempo que dura la carga. La prueba de estrés se utiliza normalmente para romper la aplicación. Se va doblando el número de usuarios que se agregan a la aplicación y se ejecuta una prueba de carga hasta que se rompe. Este tipo de prueba se realiza para determinar la solidez de la aplicación en los momentos de carga extrema y ayuda a los [administradores](http://es.wikipedia.org/wiki/Administrador) a determinar si la aplicación rendirá lo suficiente en caso de que la carga real supere a la carga esperada.

### **3.5. Aplicación de las pruebas**

Para verificar que el sistema opera como debe, se realizaron pruebas funcionales, para las cuales se diseñaron casos de pruebas para cada una de las historias de usuarios, analizando cada una de las operaciones implementadas. Además se comprobó la correcta validación de los campos, verificando la validez de los datos de entrada al sistema con respecto a los resultados esperados

Como parte del proceso de prueba se utiliza la herramienta Jmeter la cual permite complementar el correcto funcionamiento del sistema, la misma ofrece la posibilidad de realizar pruebas de rendimiento (carga y estrés) y facilita una rápida detección de los cuellos de botella existentes debido al tiempo de respuesta excesivo.

La seguridad del sistema fue verificada sobre el módulo de administración, orientada a la robustez en los permisos de usuarios teniendo en cuenta el rol con el que se identifique y autentique, comprobándose de esta forma sus funcionalidades.

### **3.5.1. Casos de Pruebas**

La utilización de los casos de pruebas, proporcionan grandes ventajas, permitiendo a los programadores principalmente medir la calidad de su trabajo y garantizar la entrega de un producto con calidad y en correspondencia con las necesidades del cliente. Se definieron casos de pruebas para todas las historias de usuarios, a continuación se muestran las tablas definidas en la metodología. Los principales elementos que se muestran son las condiciones que el sistema debe cumplir para que se ejecute el caso de prueba así como la entrada y salida de los pasos de ejecución del caso de prueba realizado. Por último se muestra el resultado esperado y la evaluación de la prueba en relación a si fue satisfactoria o no.

Ī

### **3.5.2. Casos de pruebas para la HU Gestionar preguntas y respuestas**

Г

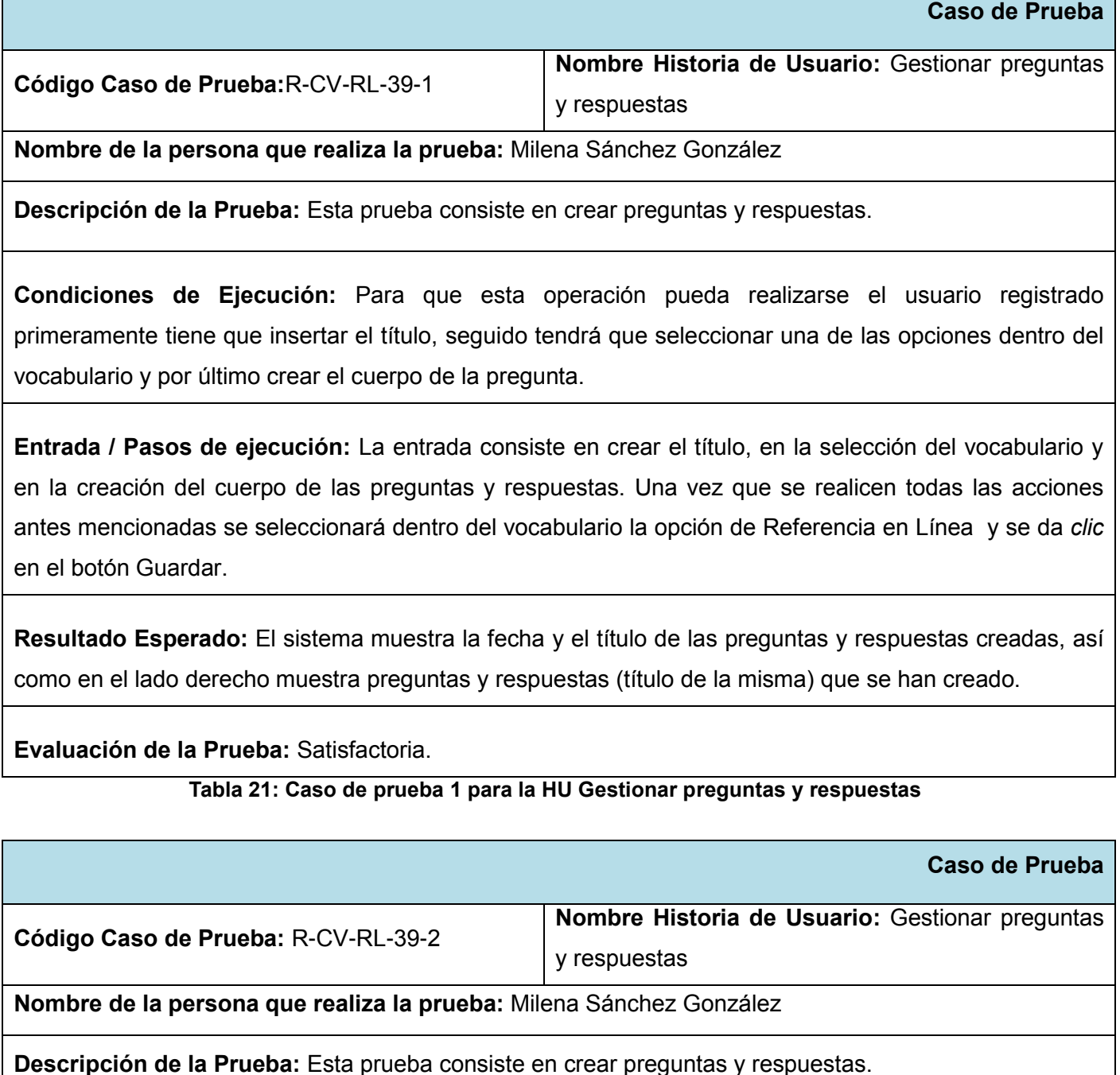

**Condiciones de Ejecución:** Para que esta operación pueda realizarse el usuario registrado

primeramente tiene que insertar el título, seguido tendrá que seleccionar una de las opciones dentro del vocabulario y por último crear el cuerpo de la pregunta.

**Entrada / Pasos de ejecución:** La entrada consiste en crear el título, en la selección del vocabulario y en la creación del cuerpo de las preguntas y respuestas. Una vez que se realicen todas las acciones antes mencionadas se seleccionará dentro del vocabulario la opción de Base de Conocimiento, seguido se seleccionará una de las Categorías de la Base de Conocimiento y se da *clic* en el botón Guardar.

**Resultado Esperado:** El sistema muestra la fecha y el título de las preguntas y respuestas creadas, así como en el lado derecho muestra preguntas y respuestas (título de la misma) que se han creado.

**Evaluación de la Prueba:** Satisfactoria.

#### **Tabla 22: Caso de prueba 2 para la HU Gestionar preguntas y respuestas**

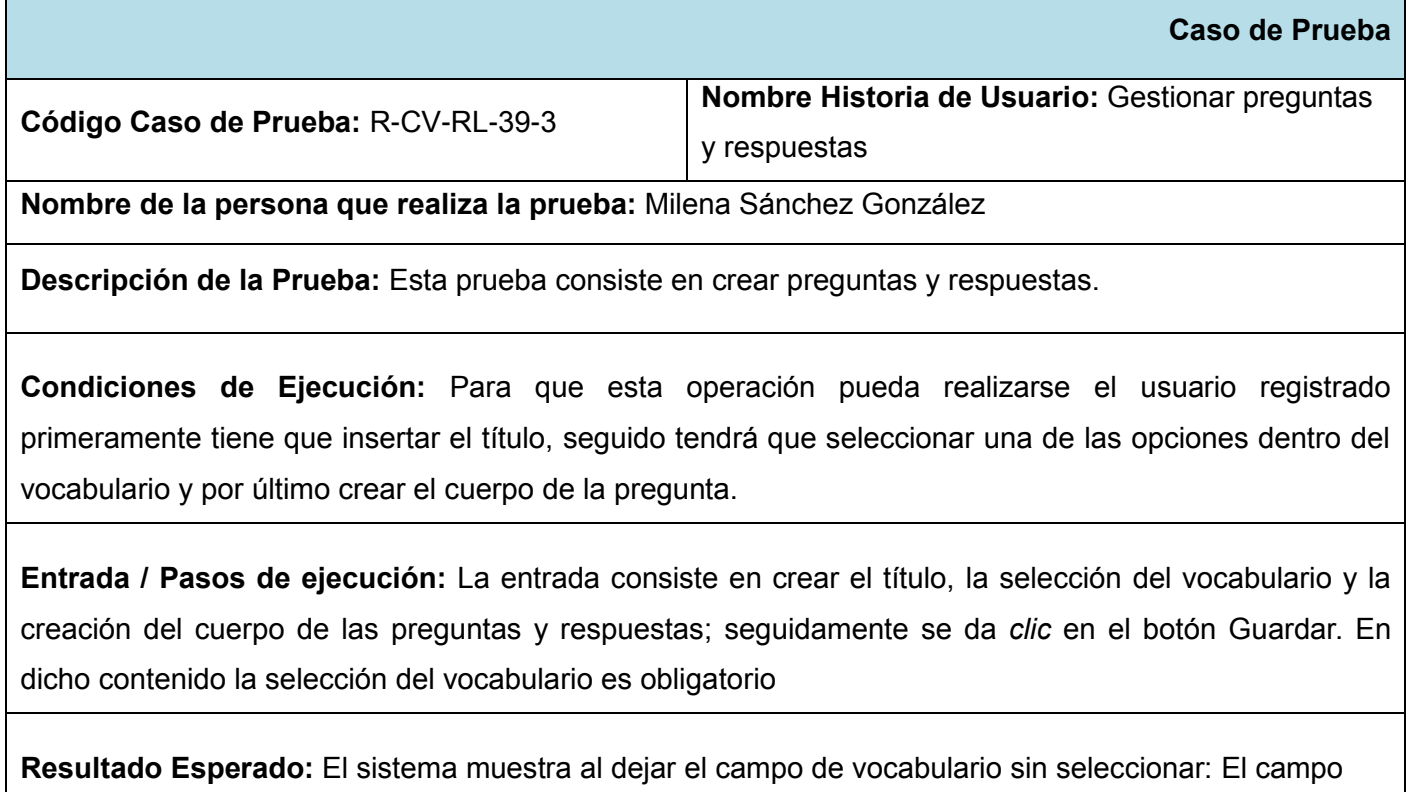

preguntas y respuestas es obligatorio.

**Evaluación de la Prueba:** Satisfactoria.

#### **Tabla 23: Caso de prueba 3 para la HU Gestionar preguntas y respuestas**

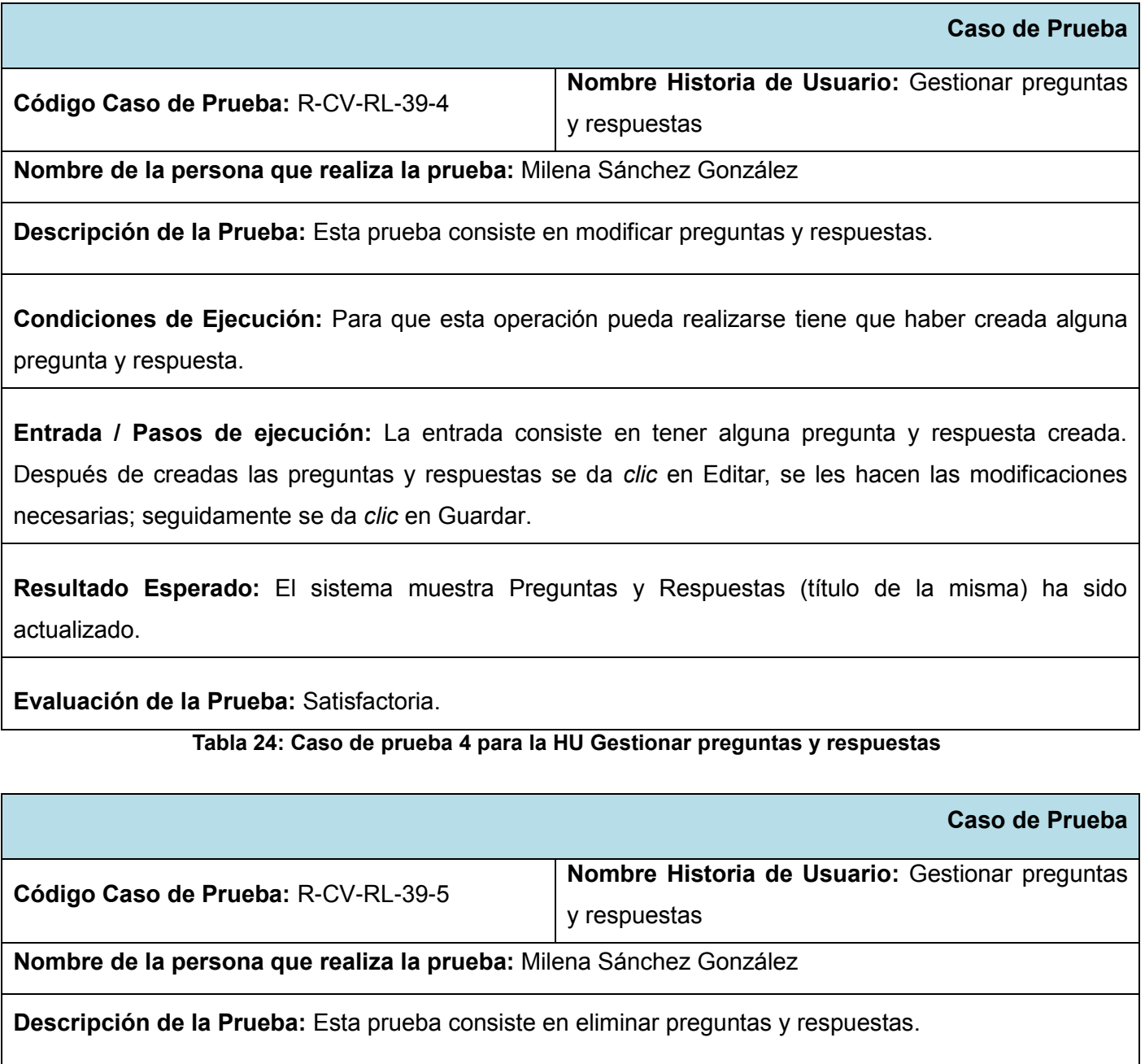

**Condiciones de Ejecución:** Para que esta operación pueda realizarse tiene que estar creada alguna

pregunta y respuesta.

**Entrada / Pasos de ejecución:** La entrada consiste en tener alguna pregunta y respuesta creada. Después de creadas las preguntas y respuestas se da *clic* en Editar, continuamente se da *clic* en Eliminar.

**Resultado Esperado:** El sistema muestra Preguntas y Respuestas (título de la misma) ha sido borrado.

**Evaluación de la Prueba:** Satisfactoria.

**Tabla 25: Caso de prueba 5 para la HU Gestionar preguntas y respuestas**

#### **3.5.3. Casos de pruebas para la HU Gestionar revistas**

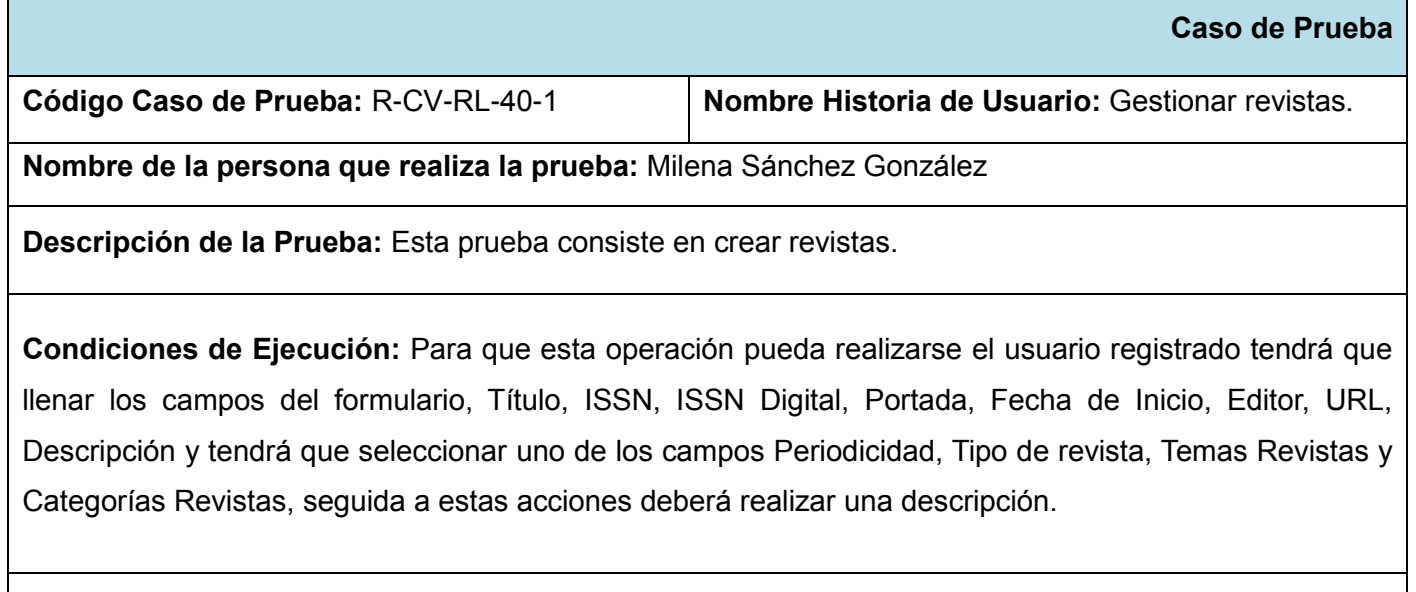

**Entrada / Pasos de ejecución:** La entrada consiste en llenar los campos Título, ISSN, ISSN Digital, Portada, Fecha de Inicio, Editor, URL, Descripción y tendrá que seleccionar uno de los campos Periodicidad, Tipo de revista, Temas Revistas y Categorías Revistas seguida a estas acciones deberá realizar una descripción y por último tendrá que dar *clic* en Guardar.

**Resultado Esperado:** El sistema muestra Revista (el título de la misma) se ha creado.

**Evaluación de la Prueba:** Satisfactoria.

### **Tabla 26: Caso de prueba 1 para la HU Gestionar revistas**

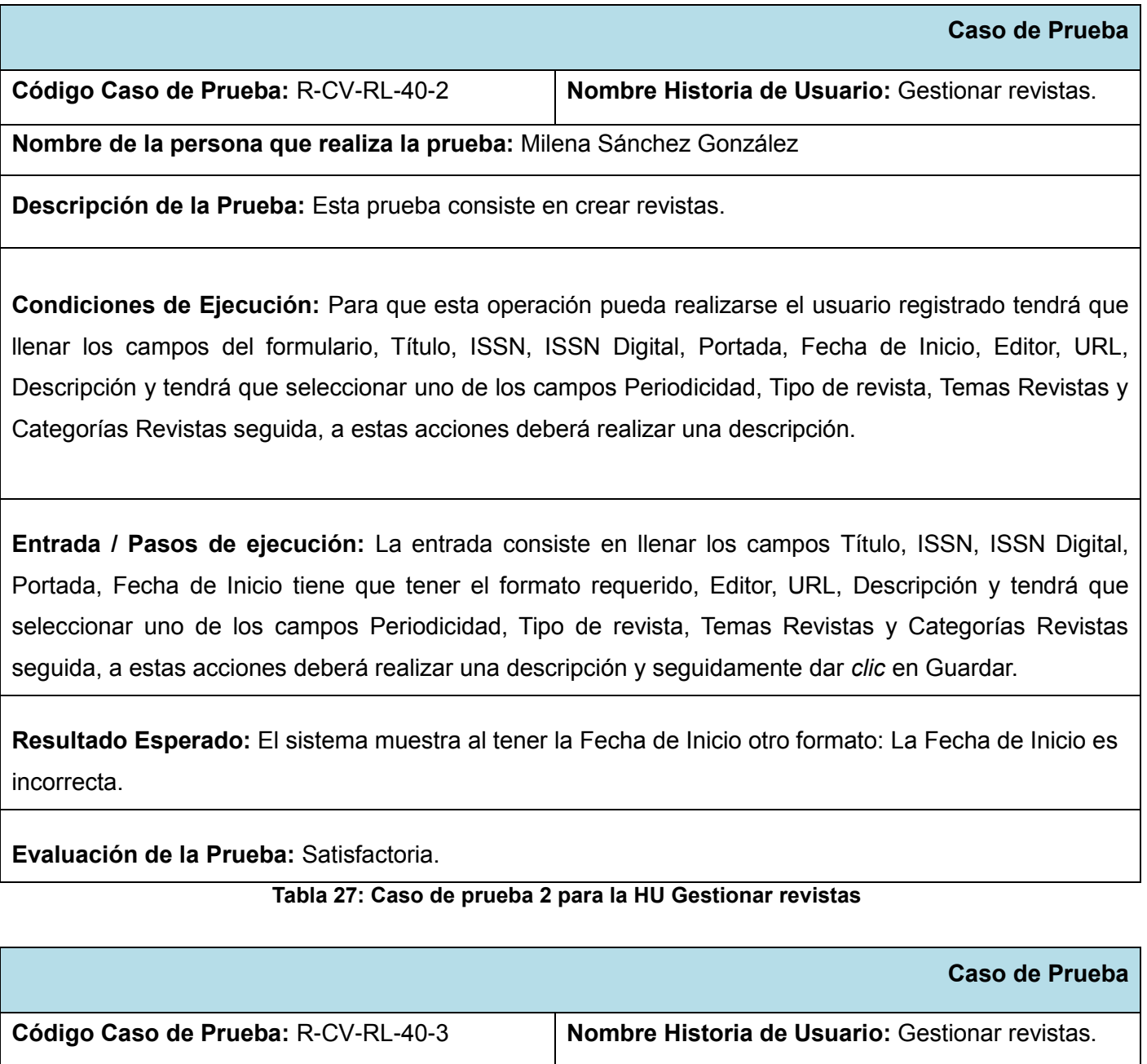

**Nombre de la persona que realiza la prueba:** Milena Sánchez González

**Descripción de la Prueba:** Esta prueba consiste en crear revistas.

**Condiciones de Ejecución:** Para que esta operación pueda realizarse el usuario registrado tendrá que llenar los campos del formulario, Título, ISSN, ISSN Digital, Portada, Fecha de Inicio, Editor, URL, Descripción y tendrá que seleccionar uno de los campos Periodicidad, Tipo de revista, Temas Revistas y Categorías Revistas, seguida a estas acciones deberá realizar una descripción.

**Entrada / Pasos de ejecución:** La entrada consiste en llenar los campos Título, ISSN, ISSN Digital, Portada, Fecha de Inicio, Editor, URL, Descripción y tendrá que seleccionar uno de los campos Periodicidad, Tipo de revista es obligatorio, Temas Revistas y Categorías Revistas seguida a estas acciones deberá realizar una descripción y seguidamente dar *clic* en Guardar.

**Resultado Esperado:** El sistema muestra al dejar el campo Tipo de revista sin seleccionar: El campo Tipo de revista es obligatorio.

**Evaluación de la Prueba:** Satisfactoria.

#### **Tabla 28: Caso de prueba 3 para la HU Gestionar revistas**

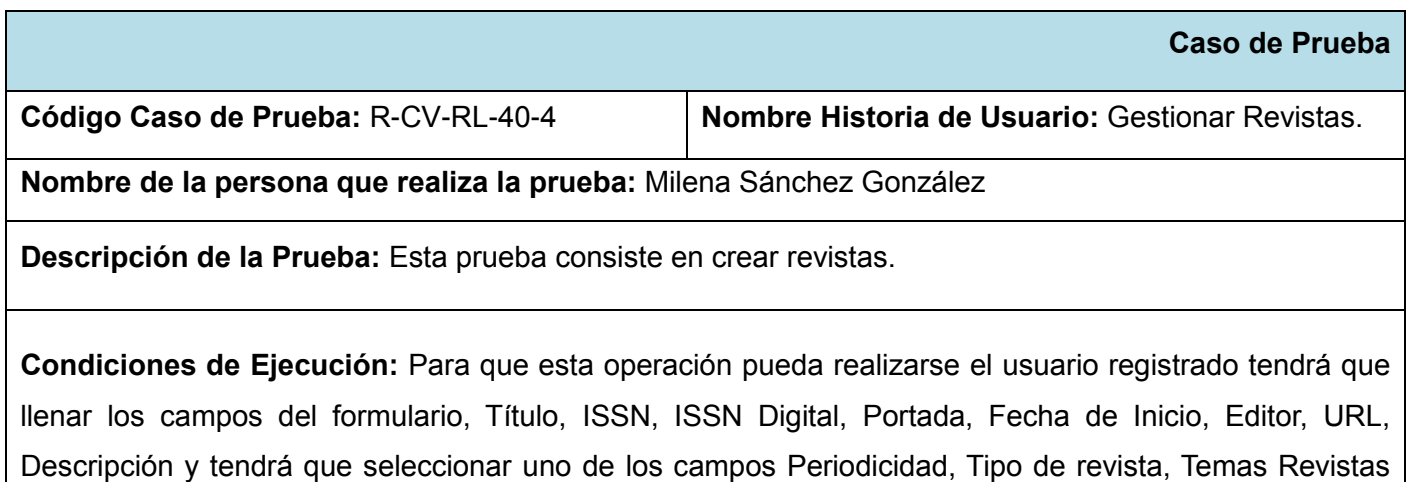

es obligatorio y Categorías Revistas, seguida a estas acciones deberá realizar una descripción.

**Entrada / Pasos de ejecución:** La entrada consiste en llenar los campos Título, ISSN, ISSN Digital, Portada, Fecha de Inicio, Editor, URL, Descripción y tendrá que seleccionar uno de los campos Periodicidad, Tipo de revista, Temas Revistas, este campo es obligatorio y Categorías Revistas, seguida a estas acciones deberá realizar una descripción y por último dar *clic* en Guardar.

**Resultado Esperado:** El sistema muestra al dejar el campo Temas de Revistas sin seleccionar: El campo Temas Revistas es obligatorio.

**Evaluación de la Prueba:** Satisfactoria.

#### **Tabla 29: Caso de prueba 4 para la HU Gestionar revistas**

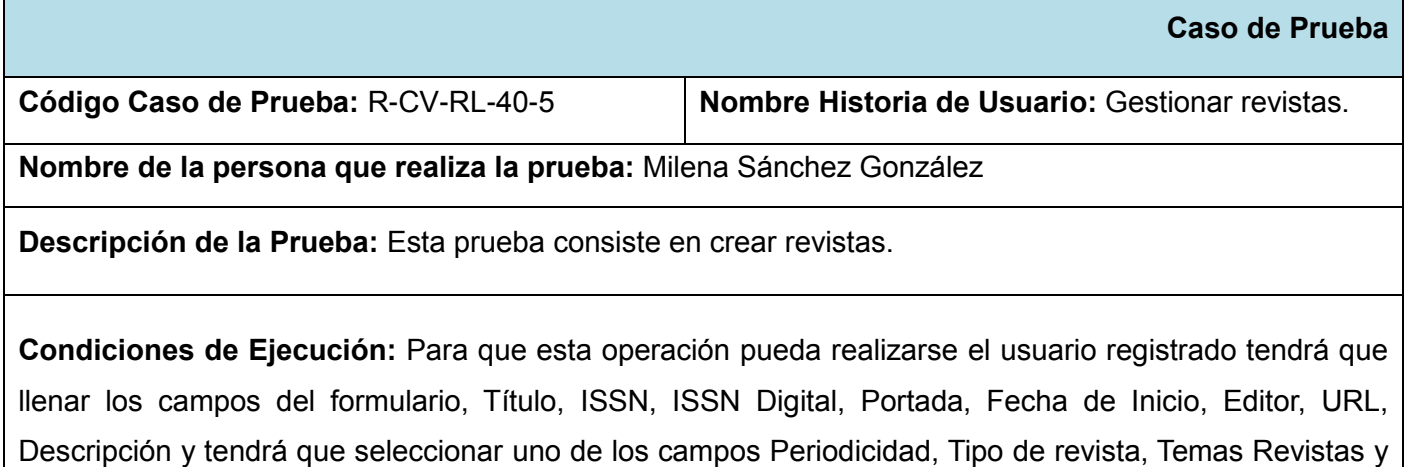

Categorías Revistas, seguida a estas acciones deberá realizar una descripción.

**Entrada / Pasos de ejecución:** La entrada consiste en llenar los campos Título, ISSN, ISSN Digital, Portada, Fecha de Inicio, Editor, URL, Descripción y tendrá que seleccionar uno de los campos Periodicidad, Tipo de revista, Temas Revistas y Categorías Revistas, este campo es obligatorio, seguida a estas acciones deberá realizar una descripción y por último dar *clic* en Guardar.

**Resultado Esperado:** El sistema muestra al dejar el campo Categorías Revistas sin seleccionar: El campo Categorías Revistas es obligatorio.

**Evaluación de la Prueba:** Satisfactoria.

### **Tabla 30: Caso de prueba 5 para la HU Gestionar revistas**

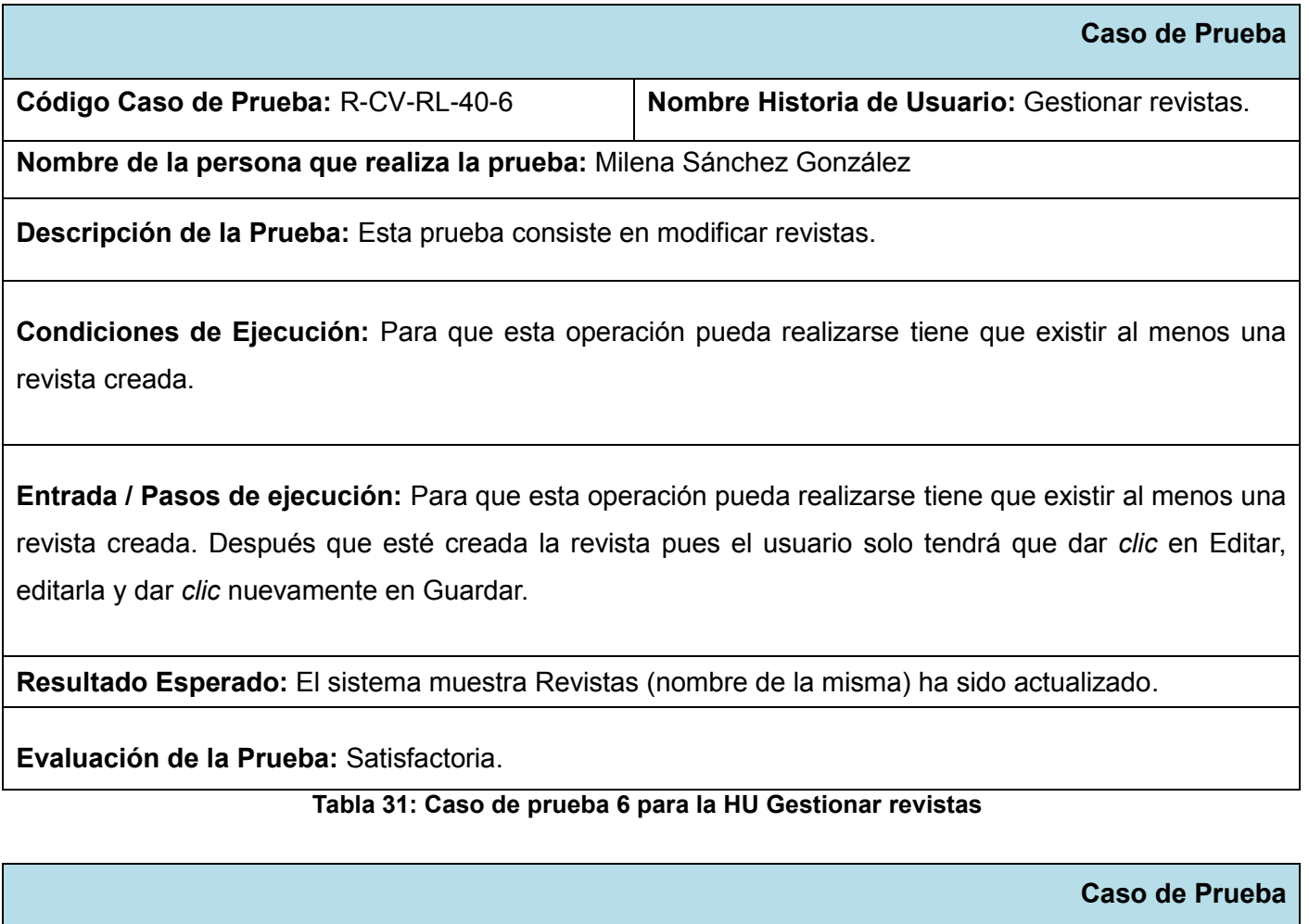

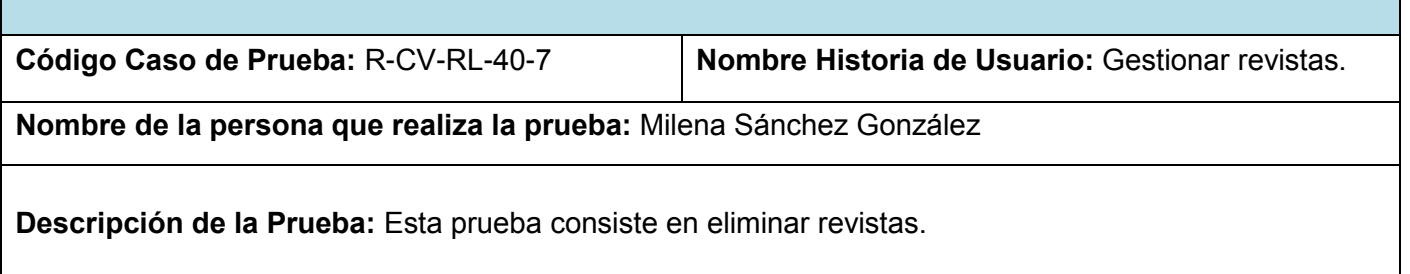

**Condiciones de Ejecución:** Para que esta operación pueda realizarse tiene que existir una revista creada.

**Entrada / Pasos de ejecución:** Para que esta operación pueda realizarse tiene que existir una revista creada. Después que esté creada la revista pues el usuario solo tendrá que dar *clic* en Editar, seguidamente dar *clic* en Eliminar.

**Resultado Esperado:** El sistema muestra Revistas (nombre de la misma) ha sido borrado.

**Evaluación de la Prueba:** Satisfactoria.

#### **Tabla 32: Caso de prueba 7 para la HU Gestionar revistas**

#### **3.5.4. Casos de pruebas para la HU Buscar preguntas y respuestas para base de conocimiento**

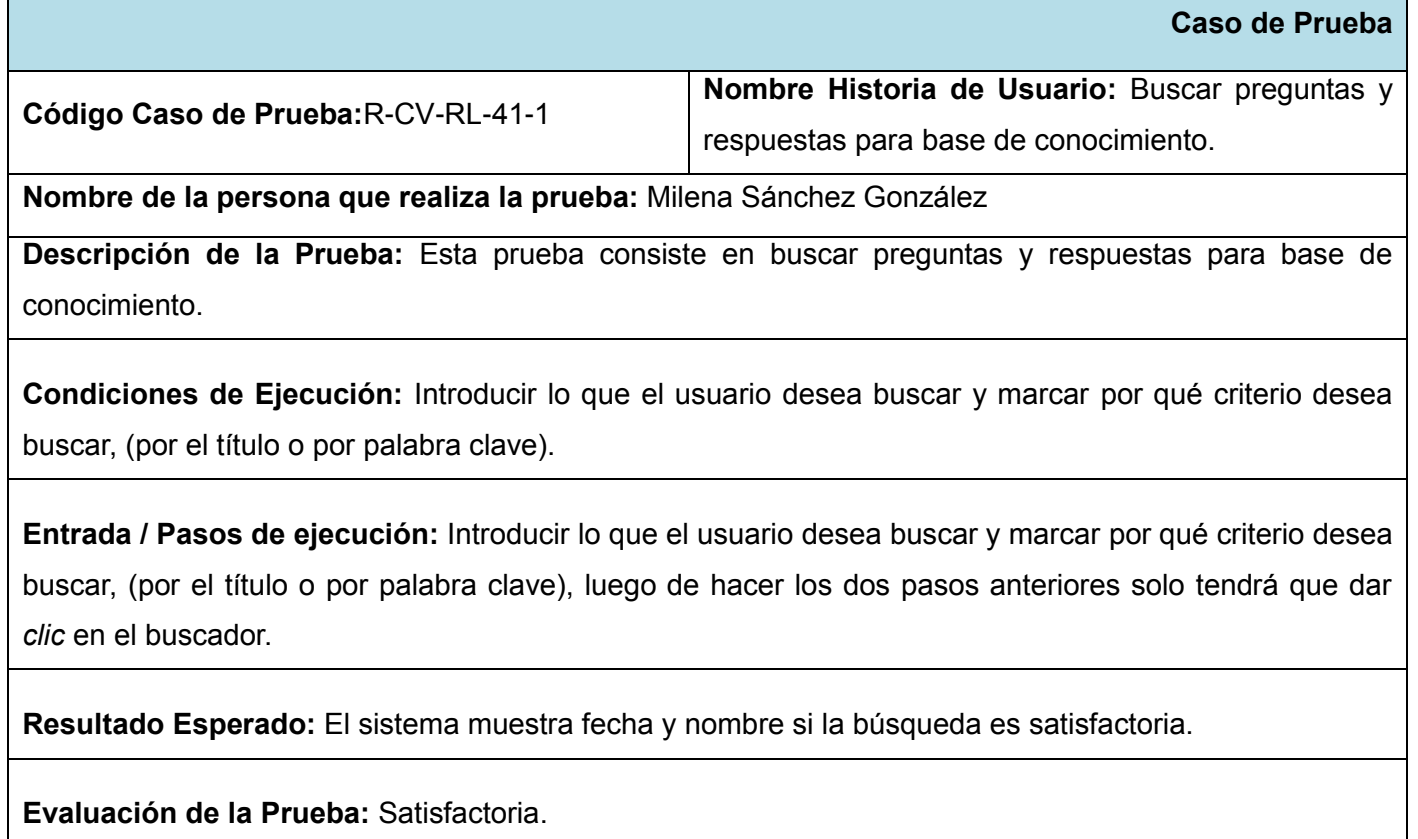

**Tabla 33: Caso de prueba 1 para la HU Buscar preguntas y respuestas para base de conocimiento**

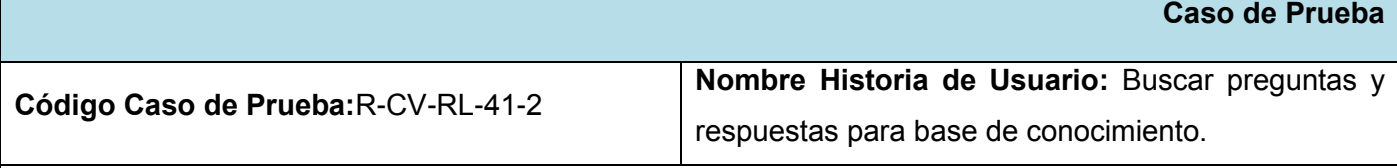

**Nombre de la persona que realiza la prueba:** Milena Sánchez González

**Descripción de la Prueba:** Esta prueba consiste en buscar preguntas y respuestas para base de conocimiento.

**Condiciones de Ejecución:** Introducir lo que el usuario desea buscar y marcar por qué criterio desea buscar, (por el título o por palabra clave).

**Entrada / Pasos de ejecución:** Introducir lo que el usuario desea buscar y marcar por qué criterio desea buscar, (por el título o por palabra clave), luego de hacer los dos pasos anteriores solo tendrá que dar *clic* en el buscador.

**Resultado Esperado:** El sistema muestra No existen contenidos de este tipo... si la búsqueda fue satisfactoria pero sin ningún resultado.

**Evaluación de la Prueba:** Satisfactoria.

**Tabla 34: Caso de prueba 2 para la HU Buscar preguntas y respuestas para base de conocimiento**

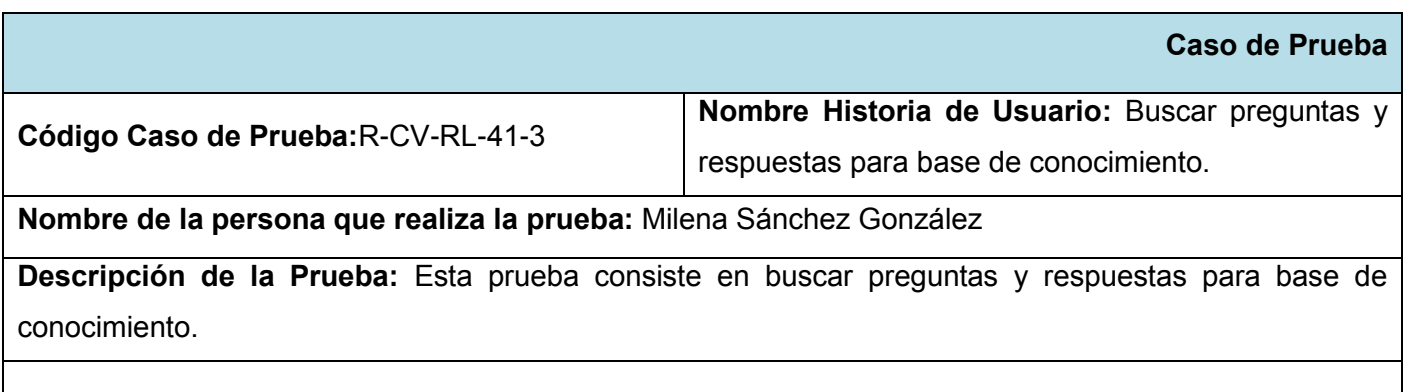

**Condiciones de Ejecución:** Introducir lo que el usuario desea buscar y marcar por qué criterio desea buscar, (por el título o por palabra clave).

**Entrada / Pasos de ejecución:** Introducir lo que el usuario desea buscar y marcar por qué criterio desea

buscar, (por el título o por palabra clave), la marcación de uno de estos dos campos es obligatoria, luego de hacer los dos pasos anteriores solo tendrá que dar *clic* en el buscador.

**Resultado Esperado:** El sistema muestra: Debe seleccionar algún criterio de búsqueda si el usuario no marcó alguno de los dos campos que tiene dicho buscador.

**Evaluación de la Prueba:** Satisfactoria.

**Tabla 35: Caso de prueba 3 para la HU Buscar preguntas y respuestas para base de conocimiento**

#### **3.5.5. Casos de pruebas para la HU Solicitud de artículo**

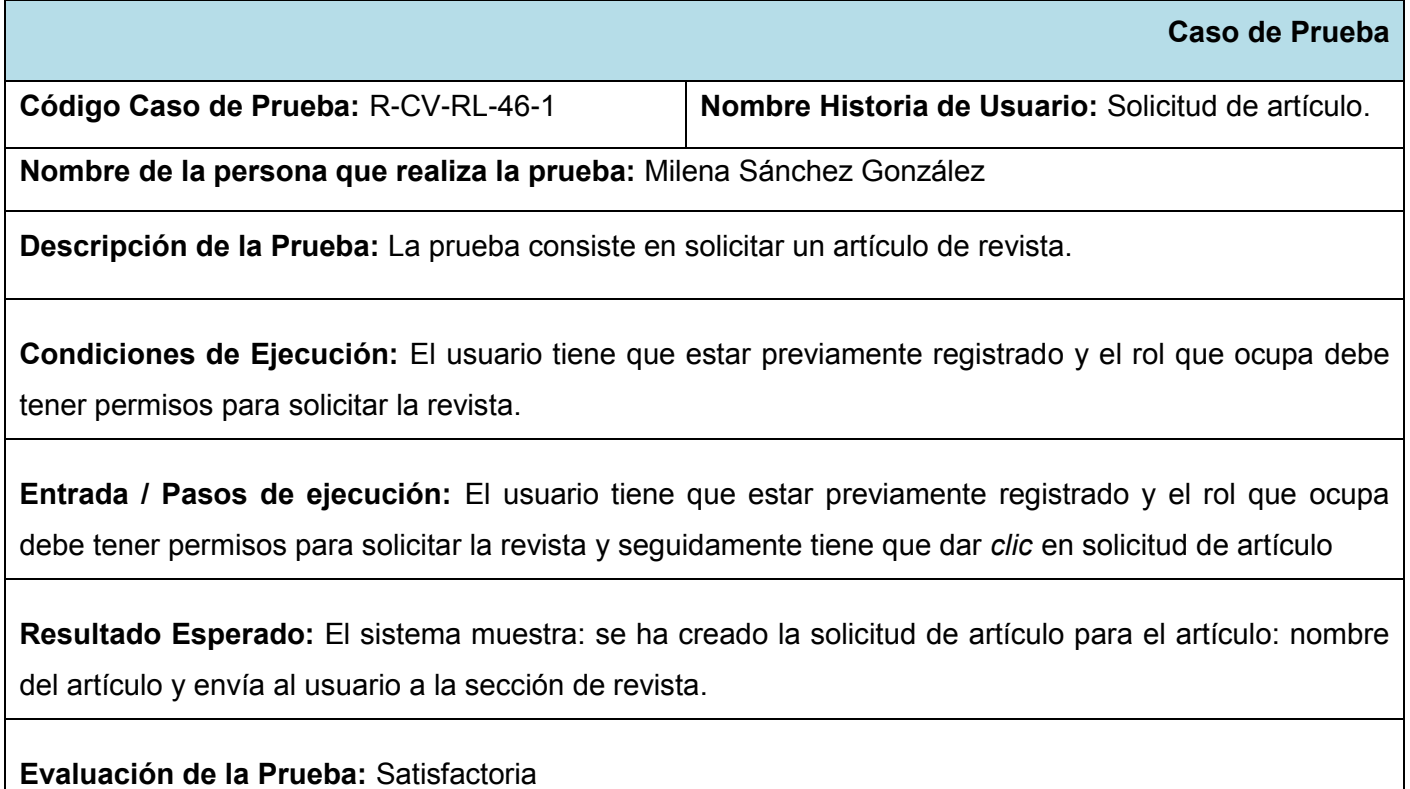

**Tabla 36: Caso de prueba para la HU Solicitud de artículo**

#### **3.5.6. Casos de pruebas para la HU Instalar módulo para chat**

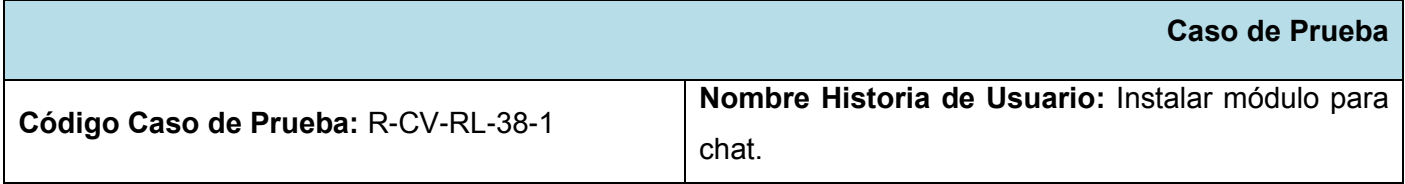

**Nombre de la persona que realiza la prueba:** Milena Sánchez González

**Descripción de la Prueba:** Esta prueba consiste en revisar la instalación y configuración del módulo para chat.

**Condiciones de Ejecución:** Para que esta operación pueda realizarse el administrador debe estar sobre la página de administración de módulos.

**Entrada / Pasos de ejecución:** La entrada consiste en que el administrador debe estar sobre la página de administración de módulos. El administrador marca el módulo y selecciona la opción guardar cambios y continuamente realizará todas las configuraciones necesarias a dicho módulo.

**Resultado Esperado:** El sistema cuenta con el módulo ya instalado y configurado con todos los requisitos que se piden para el mismo.

**Evaluación de la Prueba:** Satisfactoria

#### **3.5.7. Resultados de las pruebas realizadas**

Se realizaron 2 iteraciones de pruebas en las cuales se encontraron errores que fueron corregidos, obteniendo resultados satisfactorios. En la siguiente tabla se presentan las no conformidades detectadas.

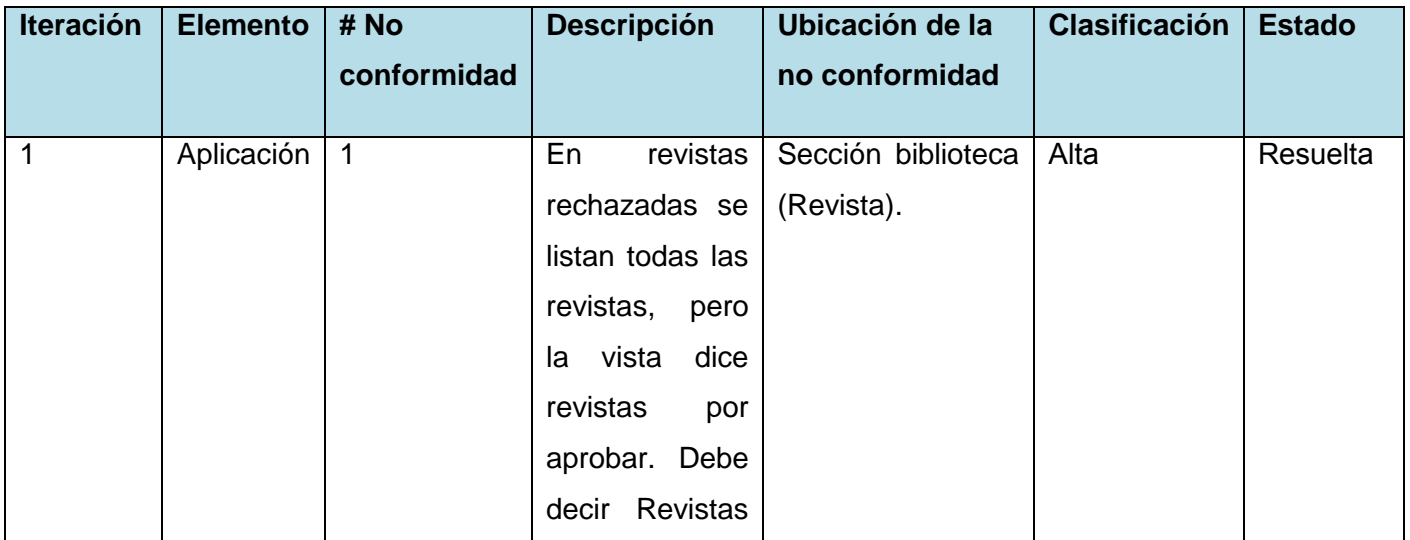

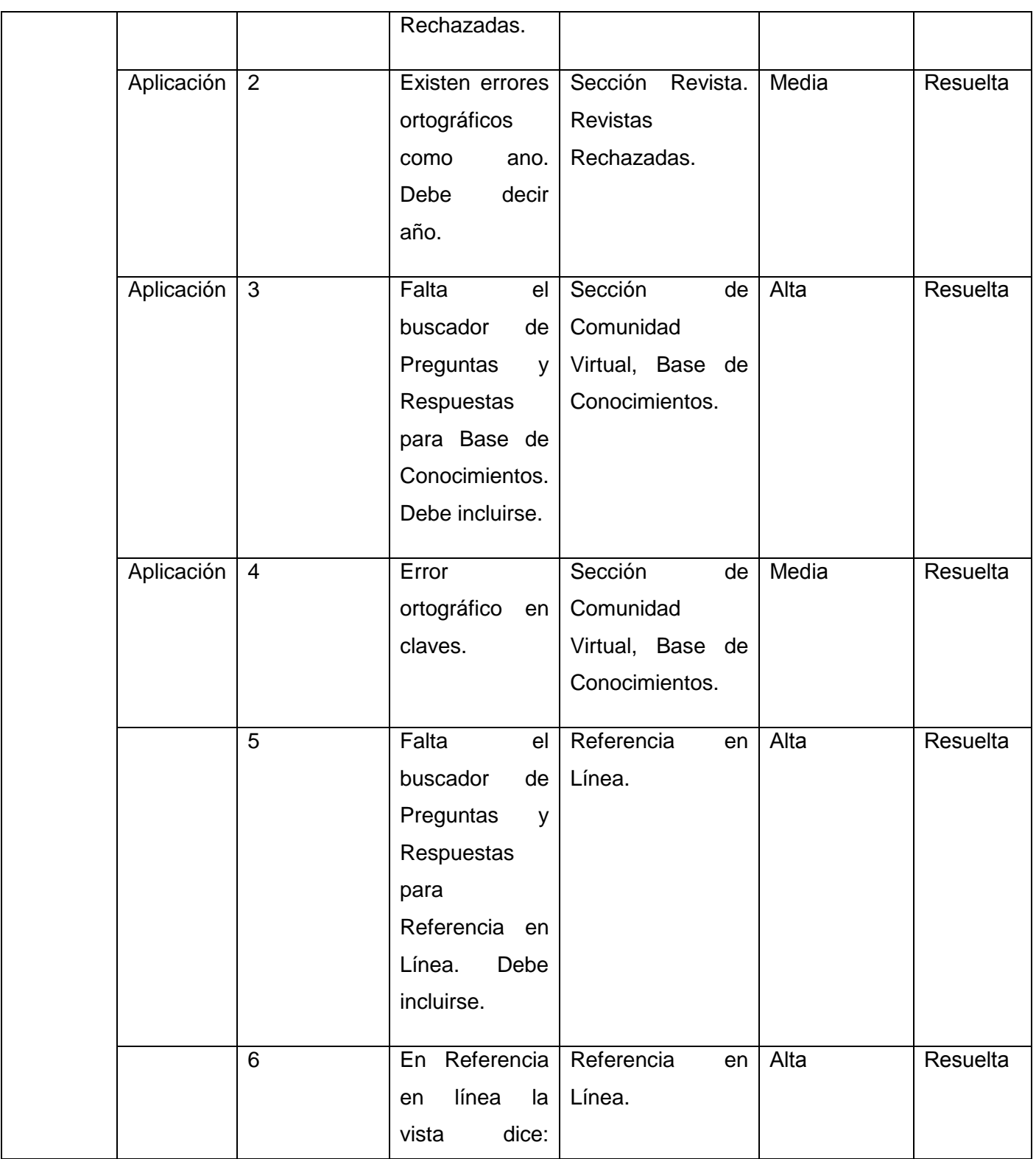

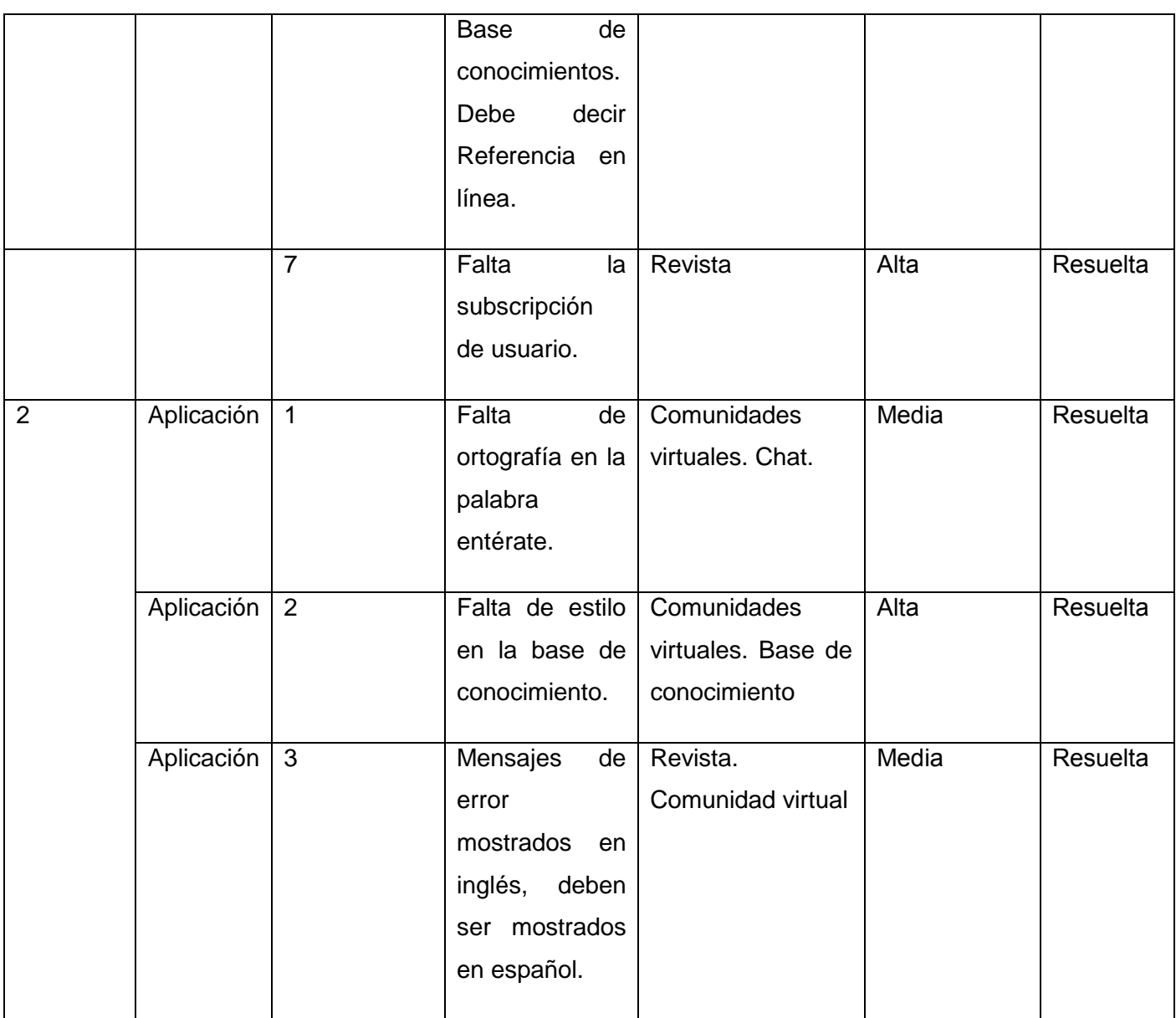

#### **Tabla 37: Listado de no conformidades**

Al finalizar cada iteración de pruebas, se analizaron las no conformidades encontradas. Las pruebas se realizaron de forma iterativa e incremental, comprobando en cada iteración la corrección de los errores detectados en la iteración anterior, lo que contribuyó a que todas las no conformidades fueran resueltas satisfactoriamente.

### **3.5.8. Pruebas de carga y estrés**

Las pruebas de carga y estrés fueron realizadas a la aplicación, para la realización de las mismas se utilizó la herramienta Jmeter, tomándose una muestra de 1000 usuarios con una concurrencia de 100 a la vez, para conocer el rendimiento de las funcionalidades. Los resultados obtenidos de algunas de las funcionalidades se muestran en la siguiente tabla.

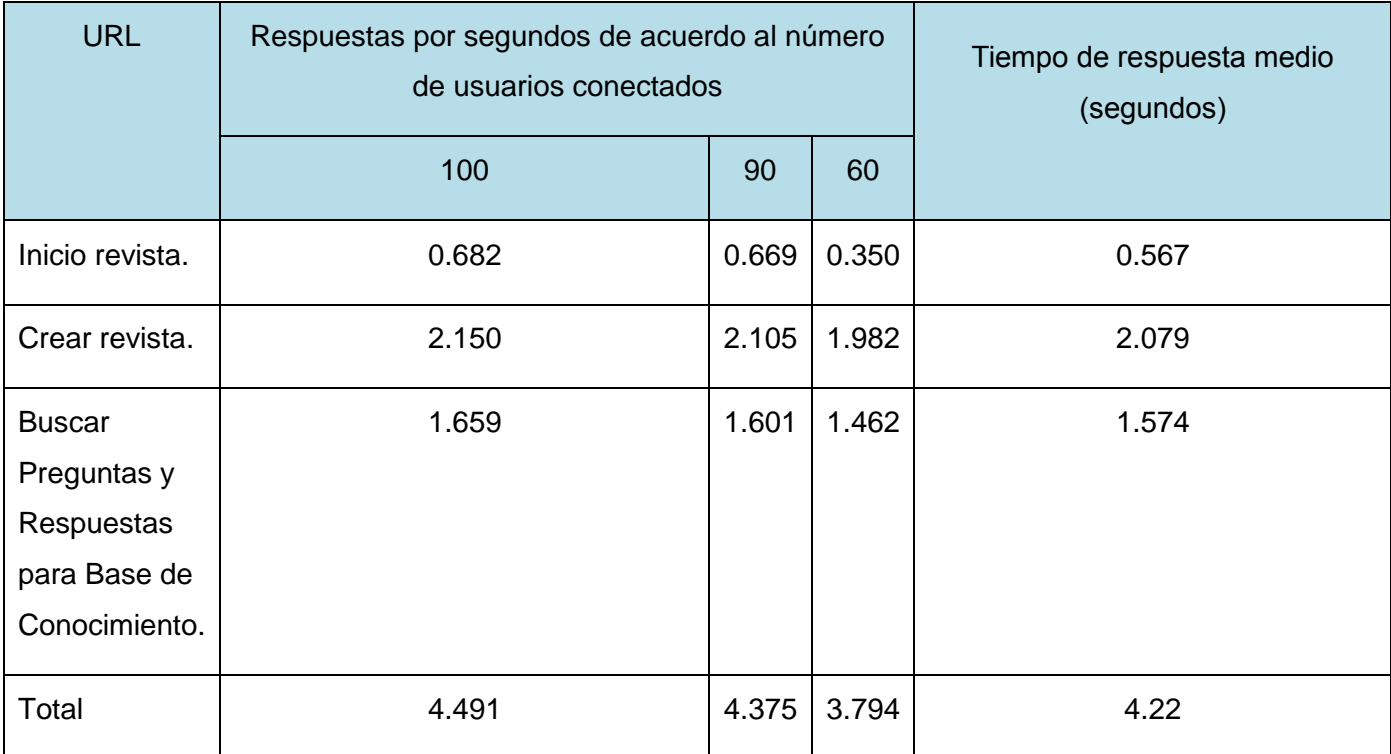

Las pruebas de carga y estrés realizadas al sistema arrojaron resultados satisfactorios pues el tiempo de respuesta es inferior a los 5 segundos.

### **3.6. Funcionalidades obtenidas**

Se obtuvieron diversas funcionalidades con la implementación de los módulos de Revistas, Comunidades Virtuales y Referencia en Línea, tales como:

- $\div$  El sistema permite gestionar revistas, pues brinda la posibilidad de crearlas, eliminarlas y modificarlas.
- ❖ Permite gestionar artículos de revistas.
- Brinda ayuda a los usuarios mediante un chat en línea.
- Permite gestionar números de revistas, pues los mismos pueden ser creados, modificados y

eliminados.

- Gestiona preguntas y respuestas.
- ❖ El sistema permite realizar notificaciones.
- Brinda la posibilidad de permitir la realización de solicitudes de artículos de revistas.

### **3.7. Resultados obtenidos**

Como resultado de este trabajo se obtuvieron los módulos de Revistas, Comunidades Virtuales y Referencia en Línea que permiten a los especialista de las TIC disponer de un espacio que garantiza la comunicación entre los usuarios del portal, además de un espacio que permite el intercambio de conocimientos y de información. También se cuenta con un área que les facilita a los usuarios obtener respuestas rápidas sobre dudas durante el trabajo con el software o de forma general cuando estén interactuando dentro del portal.

### **Conclusiones**

Al concluir el desarrollo y validación de los módulos implementados se muestran los resultados obtenidos y las funcionalidades de acuerdo a los requisitos definidos en la etapa inicial del trabajo investigativo.
### **Conclusiones generales**

- El estudio del arte sobre las Revistas, Comunidades Virtuales y los Sistemas de Referencia en Línea realizado durante la realización del presente trabajo de diploma contribuyó a un mejor entendimiento de los conceptos relacionados con el tema.
- El estudio de sitios similares, tanto nacionales como internacionales aportaron ideas y nuevos servicios que contribuyeron en el desarrollo de cada uno de los módulos.
- La metodología de desarrollo de software SXP aplicada, facilitó el análisis y diseño de cada una de las funcionalidades a desarrollar, la misma permitió que se definieran cada una de las fases del trabajo.
- El uso del CMS escogido facilitó la gestión de los roles y permisos en el sistema, así como la gestión de revistas, la búsqueda y recuperación de la información a través de la creación de los tipos de contenidos.
- El desarrollo de los módulos de revista, comunidad virtual y referencia en línea facilitaron la gestión de la información en DTIC, Centro Virtual de Recursos.
- Las pruebas de aceptación realizadas a cada uno de los módulos permitieron detectar y eliminar los errores, así como obtener el producto con la máxima calidad requerida.

# **Recomendaciones**

Los autores de este trabajo recomiendan:

 $\rightarrow$  Realizar un manual de usuario para la sección de Comunidad Virtual y para la subsección de Revista.

#### **Referencias bibliográficas**

1. **Otero, Yoiset Reynoso.** Sito oficial de D´TIC Centro Virtual de Recursos. [En línea] [Citado el: 12 de Octubre de 2010.] http://www.dtic.co.cu/?q=content/quienes-somos.

2. **Murray, Pablo.** GESTIÓN - INFORMACIÓN - CONOCIMIENTO. [En línea] Noviembre de 2002. [Citado el: 18 de Octubre de 2010.] http://dialnet.unirioja.es/servlet/fichero\_articulo?codigo=293007.

3. **Chivenato.** *Introducción a la Teoría General de la Administración.* 2006. 110.

4. **Hirt y Ferrell.** *Introducción a los Negocios en un Mundo Cambiante.* 2004. 121.

5. **Kotabe y Czinkota.** *Administración de Mercadotecnia.* 2001. 115.

6. **Phil y Bartle.** INFORMACIÓN PARA LA GESTIÓN y gestión de la información. [En línea] 09 de Septiembre de 2009. [Citado el: 29 de Septiembre de 2010.] http://www.scn.org/mpfc/modules/monmiss.htm.

7. Revista.us. [En línea] [Citado el: 08 de Septiembre de 2010.] http://www.revista.us.

8. Revistas Científicas Electrónicas. [En línea] Octubre de 2004. [Citado el: 12 de Marzo de 2011.] http://www.tecnociencia.es/e-revistas/especiales/revistas/revistas13.htm.

9. **Cabrera, Marcela Aguirre.** Definición y Gestión de una Revista Científica. [En línea] 8 de diciembre de 2006. [Citado el: 19 de Noviembre de 2010.] http://www.latindex.unam.mx/documentos/Taller\_Bolivia/La%20Paz-Marcela%20Aguirre-Definicion.ppt.

10. Universidad de La Rioja. [En línea] 2001. [Citado el: 02 de Dicembre de 2010 .] http://dialnet.unirioja.es/.

11. Universidad de La Rioja. [En línea] 2001. [Citado el: 05 de Diciembre de 2010.] http://dialnet.unirioja.es/ayuda/SPA/ayuda\_serusu.jsp..

12. **Nodarse, Manuel Alejandro.** Universidad de La Habana - Dirección de Información. [En línea] 11 de Marzo de 2010. [Citado el: 16 de Marzo de 2011.] http://www.dict.uh.cu/objetivos.

13. —. Universidad de La Habana - Dirección de Información. [En línea] 11 de Marzo de 2010. [Citado el: 16 de Marzo de 2011.] http://www.dict.uh.cu/mision.

14. **Silva, Luis Carlos.** Revista Cubana de Salud Pública. [En línea] 1999. [Citado el: 19 de Febrero de 2011.] http://www.sld.cu/sitios/revsalud/temas.php?idv=1107.

15. Blog Cara o Cruz. [En línea] 26 de Octubre de 2009 . [Citado el: 19 de Mayo de 2011.] http://redessocialessi.blogspot.com/2009/10/conceptualizacion.html.

16. **Sopena, Ramon.** *Diccionario Enciclopedico Ilustrado.* 1965. 874.

17. **Phil y Bartle.** Potenciación comunitaria. [En línea] 2007. [Citado el: 12 de Octubrel de 2010.] http://www.scn.org/mpfc/indexs.htm.

18. **Barsa.** *Lexipedia.* 1984. 1189.

19. **Hernán, Carolina Suárez.** Las comunidades virtuales como nuevas formas de relación social. [En línea] 2010. [Citado el: 02 de Mayo de 2011.] http://www.ucm.es/info/especulo/numero43/covirtual.html. 20. **Joyanes, Luis.** *CIBERSOCIEDAD.* 1997.

21. **Gil, Ana Belen.** 14 Sistemas de apoyo en línea al usuario. [En línea] 30 de Abril de 2002. [Citado el: 20 de Mayo de 2011.] http://www.aipo.es/libro/doc/14Apoyo.doc.

22. Servicio de Documentación de la UPCT. [En línea] 8 de Noviembre de 2010. [Citado el: 25 de Octubre de 2010.] http://www.bib.upct.es/index.php/ser-not/226-noticia-ayuda-en-linea.

23. Metodologías de Desarrollo de Software. [En línea] [Citado el: 20 de Enero de 2011.] http://alarcos.infcr.uclm.es/doc/ISOFTWAREI/Tema04.pdf.

24. **TeamSoft.** Metodologías De Desarrollo De Software. [En línea] 07 de Junio de 2004. [Citado el: 08 de Diciembre 2010.]

http://www.informatizate.net/articulos/pdfs/metodologias\_de\_desarrollo\_de\_software\_07062004..

25. **Moraga, Hernán.** PROGRAMACION AGIL: "SCRUM Y XP". [En línea] 16 de Diciembre de 2005. [Citado el: 01 de Abril de 2011.] http://www.emarket.cl/dir/umayor/ingsw/Apoyo/GRUPO\_1\_PROGRAMACION\_AGIL.ppt..

26. **Raycel Fernández Céspedes y Susel Pino García.** *Propuesta de un expediente, para los proyectos productivos del Polo de Software Libre, de la Facultad 10.* Cuba : s.n., 2008.

27. **Cuerda, Xavier García.** Introducción a los Sistemas de Gestión de Contenidos (CMS) de código abierto. [En línea] 29 de Noviembre de 2004. [Citado el: 09 de Diciembre de 2010.] http://mosaic.uoc.edu/2004/11/29/introduccion-a-los-sistemas-de-gestion-de-contenidos-cms..

28. **Comunidad de Drupal.** H2O Drupal Hispano. [En línea] 11 de Abril de 2005. [Citado el: 26 de Octubre de 2010.] http://drupal.org.es/caracteristicas.

29. Visual Paradigm para UML. [En línea] [Citado el: 20 de Octubre de 2010.] http://www.visualparadigm.com.

30. Welcome to NetBeans. [En línea] [Citado el: 20 de Octubre de 2010.] http://netbeans.org.

31. Taringa! Inteligencia Colectiva. [En línea] [Citado el: 20 de Abril de 2011.] http://www.taringa.net/posts/linux/8213616/Editor-de-imagenes-GIMP.htm.

76

32. **Vegas, Jesús.** El Servidor Web. [En línea] 21 de 03 de 2002. [Citado el: 15 de Enero de 2011.] http://www.infor.uva.es/~jvegas/cursos/buendia/pordocente/node20.html.

33. Documentación del Servidor HTTP Apache 2.0. [En línea] [Citado el: 02 de Abril de 2011.] http://httpd.apache.org/docs/2.0/es/.

34. **Quiñones, Ernesto.** Introduccion a PostgreSQL. [En línea] [Citado el: 19 de Noviembre de 2010.] http://www.postgresql.org.pe/articles/introduccion\_a\_postgresql.pdf.

35. **LEÓN.** HTML. [En línea] 2006. [Citado el: 02 de Mayo de 2011.] http://www.htmlquick.com/es/tutorials/how-to-begin.html.

36. **Anakin.** JavaScript - Manuales, Tutoriales y Herramientas. . [En línea] 2008. [Citado el: 07 de Febrero de 2011.] http://max-alva.webs.com/javascript.htm.

37. **Álvarez, Miguel Ángel.** Características y ventajas de las CSS. [En línea] 01 de Enero de 2001. [Citado el: 11 de Enero de 2011.] http://www.desarrolloweb.com/articulos/182.php..

38. **Valdés, Damián Pérez.** Los diferentes lenguajes de programación para la web. [En línea] 02 de Noviembre de 2007. [Citado el: 11 de Enero de 2011.] http://www.maestrosdelweb.com/principiantes/losdiferentes-lenguajes-de-programacion-para-la-web/.

39. **Drupal, Comunidad de.** Tutorial de Drupal. [En línea] [Citado el: 15 de Mayo de 2011.] http://www.cursosdrupal.com/content/arquitectura.

40. **Martin.** "Principios y Patrones de Diseño". [En línea] 2009. [Citado el: 15 de Diciembre de 2010.] http://www.dsi.fceia.unr.edu.ar/downloads/informatica/info\_III/patrones.ppt..

#### **Bibliografía consultada**

- **ALVAREZ, M. ANGEL.** Qué es Javascript. [En línea] [Citado el: 06 de Mayo de 2011.] http://www.desarrolloWeb.com/articulos/25.php.
- **ÁLVAREZ, R.** Qué es y para qué sirve el SQL. [En línea] [Citado el: 25 de Enero de 2011.] http://www.desarrolloWeb.com/articulos/262.php.
- APACHE. Comunidad de desarrolladores y usuarios de apache. [En línea] [Citado el: 16 de Marzo de 2010.] http://www.apache.org/.
- **Cabrera, Marcela Aguirre.** Definición y Gestión de una Revista Científica. [En línea] 08 de Diciembre de 2006. [Citado el: 12 de Octubre de 2010.] http://www.latindex.unam.mx/documentos/Taller\_Bolivia/La Paz-Marcela Aguirre-Definicion.ppt.
- **CANTOLLA, D.** *Comunidades Virtuales: ciudades en el ciberespacio [1ª parte].* 2000.
- **Capriles, Ing. Gonzalo G.** Comunidades Virtuales en Internet. [En línea] Abril de 1997. [Citado el: 13 de Noviembre de 2010.] http://www.analitica.com/archivo/vam1997.04/sxxi3.htm.
- **Delgado, M.C. Gabino Estevez.** Gestion de la informacion. [En línea] Septiembre de 2001. [Citado el: 18 de Marzo de 2011.] http://dieumsnh.qfb.umich.mx/gesinfo/.
- DRUPAL. Comunidad de usuarios de Drupal. [En línea] [Citado el: 15 de Abril de 2011.] http://drupal.org/, http://drupal.org.es/.
- **FELIPE, JOSE ANGEL RUIZ.** Mini Diccionario Informático de Carlos Pes. [En línea] [Citado el: 25 de Octubre de 2010.] http://www.sociedadelainformacion.com/20010901/Bibliotecas/Pregunte.htm.
- **Quiroga, Lic. Lourdes Aja.** Gestión de información, gestión del conocimiento y gestión de la calidad en las organizaciones. [En línea] 10 de Mayo de 2002. [Citado el: 19 de Marzo de 2011.] http://bvs.sld.cu/revistas/aci/vol10\_5\_02/aci04502.htm.
- **Gurrutxaga.** *El Redescubrimiento de la Comunidad.* 1991. pág. 33-60.
- **Joyanes, Luis.** *CIBERSOCIEDAD. Los retos sociales ante un nuevo mundo digital.* España : INTERAMERICANA DE ESPAÑA : s.n., 1997.
- **Maru.** [En línea] 24 de abril de 2009. [Citado el: 09 de Mayo de 2011.] http://espacioliterario.obolog.com/revista-239126.
- **Mendoza, María A.** Metodologías De Desarrollo De Software. [En línea] [Citado el: 11 de Enero de 2011.] http://www.carlospes.com/minidiccionario/ayuda\_en\_linea.php.
- NETBEANS. Comunidad de usuarios de NetBeans. [En línea] [Citado el: 29 de Enero de 2011.]

http://www.netbeans.org/.

- **PENADÉS, LETELIER.** *Metodologías ágiles para el desarrollo de software: eXtreme Programming (XP).* 2008.
- POSTGRESQL. Comunidad de usuarios de PostgreSql. [En línea] [Citado el: 20 de Febrero de 2011.] Disponible en: http://www.postgresql.org.
- **QUIÑONES, E.** Introducción a PostgreSQL. [En línea] [Citado el: 06 de Mayo de 2011.] http://www.postgresql.org.pe/articles/introduccion\_a\_postgresql.pdf.
- **Reyero, Jose.** Manuales de Drupal Hispano. [En línea] 17 de Junio de 2005. [Citado el: 15 de Abril de 2011.] http://www.drupal.org.es/caracteristicas.
- **RHEINGOLD.** *La Comunidad Virtual: Una sociedad sin Fronteras.* Barcelona Gedisa : s.n., 1996.
- **Sanchez, María A. Mendoza.** Metodología de desarrollo software. [En línea] 7 de Junio de 2004. [Citado el: 05 de Enero de 2011.] http://www.chuidiang.com/ood/metodologia/metodologia.php.
- VISUAL PARADIGM INTERNATIONAL. Visual Paradigm for UML. [En línea] [Citado el: 20 de Mayo de 2011.] Disponible en: http://www.visual-paradigm.com/product/vpuml/.

## **Glosario de términos**

**Apache:** servidor HTTP, software libre para plataformas Unix (BSD, GNU/Linux, etc.), Windows, Macintosh y otras.

**CMS:** Sistema Gestor de Contenidos, CMS es un software para el manejo de contenidos de sitios web directamente desde el servidor.

**CSS:** (Hoja de Estilo en Cascada). Se utiliza para definir el estilo dentro de las plantillas de diseño.

**CV:** Comunidad Virtual.

**D´TIC:** Centro Virtual de Recursos de las tecnologías informáticas en Cuba.

**EVA:** Entorno Virtual de Aprendizaje.

**GIMP:** GNU Image Manipulation Program, programa de edición de imágenes digitales.

**GMUK´s:** tipo de comunidad virtual, espacios virtuales.

**HTML:** HyperText Markup Language (Lenguaje de Marcas de Hipertexto), es un lenguaje de composición de documentos y especificación de ligas de hipertexto

**HTTP:** Hypertext Transfer Protocol, protocolo de transferencia de hipertexto.

**Internet:** red de ordenadores a nivel mundial que ofrece distintos servicios, como el envío y recepción de correo electrónico, la posibilidad de ver información en las páginas web, de participar en foros de discusión, de enviar y recibir ficheros, de charlar en tiempo real, entre otros.

**Metodología ágil:** paradigma de desarrollo de software basado en procesos ágiles que evita los tortuosos y burocráticos caminos de las metodologías tradicionales, enfocándose para ello en la gente y los resultados.

**Metodología de desarrollo:** versión amplia y detallada de un ciclo de vida completo de desarrollo de software que incluye reglas, procedimientos, métodos, herramientas, funciones individuales y en grupo por cada tarea, productos resultantes y normas de calidad.

**MIC:** Ministerio de la Informática y las Comunicaciones.

**Módulos:** son ficheros de código que permiten ampliar las capacidades básicas de Drupal.

**MUD´s:** tipo de comunidad virtual.

**PHP:** lenguaje de script interpretado en el lado del servidor utilizado para la generación de páginas web dinámicas.

**PostgreSQL:** es un motor de base de datos, es servidor de base de datos relacional libre, liberado bajo la licencia BSD.

**Prototipo:** ejemplar original o primer molde en que se fabrica una figura u otra cosa. Producto terminado al que se llega en la fase de investigación y desarrollo, pero que no es, todavía, el definitivo que se comercializa.

**Requisitos:** Capacidades, condiciones o cualidades que el sistema debe cumplir y tener.

**Solución:** Es la propuesta de la solución definitiva al problema, es analizada con respecto a su posible impacto, viabilidad y conveniencia.

**SXP:** Metodología para el desarrollo del Software.

**TCP:** Protocolo de Control de Transmisión, permite la transmisión de datos entre redes de computadoras.

**TIC:** Tecnologías de la Información y las Comunicaciones.

**UCI:** Universidad de las Ciencias Informáticas**.** 

**UML:** Lenguaje Visual de Modelado, es utilizado para visualizar, especificar, construir y documentar los artefactos de un sistema software.

**Usuarios:** las personas que utilizan el servicio.